**Universidad de las Ciencias Informáticas**

**Facultad 1**

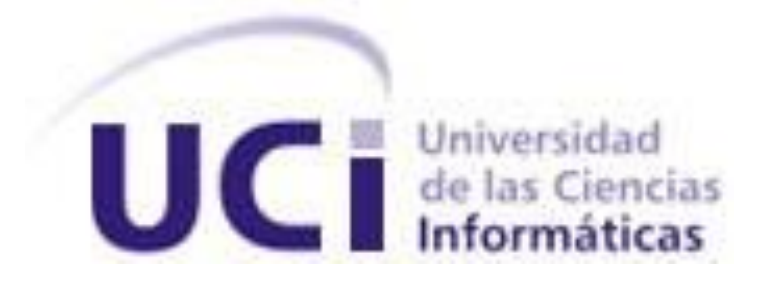

**Análisis y Diseño del Portal de Seguridad y Protección.**

**Trabajo de Diploma para optar por el título de Ingeniero en Ciencias Informáticas**

> **Autor(es):** Daylín Azahares Monzón. Yadira Revé Cruzata. **Tutor(es):** Ing. Julio Cesar Herrera Soria

> > Junio del 2008

# **DECLARACIÓN DE AUTORÍA**

Declaro que soy el único autor de este trabajo y autorizo al <nombre área> de la Universidad de las Ciencias Informáticas a hacer uso del mismo en su beneficio.

Para que así conste firmo la presente a los \_\_\_\_ días del mes de \_\_\_\_\_\_\_ del año \_\_\_\_\_\_\_.

\_\_\_\_\_\_\_\_\_\_\_\_\_\_\_\_\_\_\_\_\_\_\_\_\_\_\_\_\_ \_\_\_\_\_\_\_\_\_\_\_\_\_\_\_\_\_\_\_\_\_\_\_\_\_\_

Daylín Azahares Monzón **Yadira Revé Cruzata** 

# **OPINIÓN DEL TUTOR DEL TRABAJO DE DIPLOMA**

# Título: **Análisis y Diseño del portal de Seguridad y Protección.**

Autor: Daylín Azahares Monzón

Yadira Revé Cruzata

El tutor del presente Trabajo de Diploma considera que durante su ejecución el estudiante mostró las cualidades que a continuación se detallan.

\_\_\_\_\_\_\_\_\_\_\_ \_\_\_\_\_\_\_\_\_\_\_

Firma **Fecha** 

# **DATOS DE CONTACTO**

Graduado de ingeniería en informática en el curso 2006 - 2007 en la Universidad de Holguín, se encuentra en estos momentos en proceso de adiestramiento.

# **AGRADECIMIENTOS**

*A mis padres por su confianza y amor incondicional. A Ale, por su apoyo. A las mellizas y su familia por estar siempre y preocuparse por mi. A mis amigas por los buenos y malos momentos que hemos enfrentado durante estos cinco años. A toda mi familia por estar. Yadira.*

*Le agradezco a mi novio Alexis, que sin su ayuda nada de esto hubiese sido posible.*

*A mi mamá y a mi papá, por confiar en mí y apoyarme siempre.*

*A mi tutor, por su ayuda.*

*A mi tía, Marlenis, por los viajes que daba a la UCI para traerme comida. A toda mi familia por confiar en mí. A mis compañeros de estudio, por compartir estos 5 años conmigo.*

*Daylín.*

# **DEDICATORIA**

A mis padres y a toda mi familia...

Daylín.

A mis padres....

Yadira.

## **RESUMEN**

La misión del Departamento de Seguridad y Protección de la Universidad de las Ciencias Informáticas (UCI), es velar por la integridad de los bienes materiales que existen en el centro y por la tranquilidad de los estudiantes y trabajadores que en ella residen. Actualmente los especialistas de seguridad y protección, trabajan con un gran cúmulo de información, realizando el trabajo totalmente manual, exigiéndoles mucho esfuerzo y concentración. El proyecto Control de Acceso, se ha dado a la tarea de informatizar este proceso, además de desarrollar una aplicación web, que facilite el trabajo y muestre información actualizada sobre la seguridad y protección de la Universidad.

El objetivo de este trabajo es realizar el análisis y diseño de una aplicación web para el Portal de Seguridad y Protección de la Universidad, que permita organizar, mostrar y administrar la información. El desarrollo del análisis y diseño del Portal de Seguridad y Protección de la UCI permitirá gestionar de forma centralizada, toda la información vinculada a la seguridad del centro y mejorará el sistema que actualmente está implantado en la Intranet de la Universidad, facilitándole la toma de decisiones de manera más rápida y eficiente al Jefe de Seguridad y Protección, de igual forma, aumentará el acceso a la información publicada en el portal, para de esta manera, evitar muchas de las indisciplinas cometidas por los estudiantes y trabajadores.

**Palabras claves**: aplicación web, gestión y seguridad.

# ÍNDICE

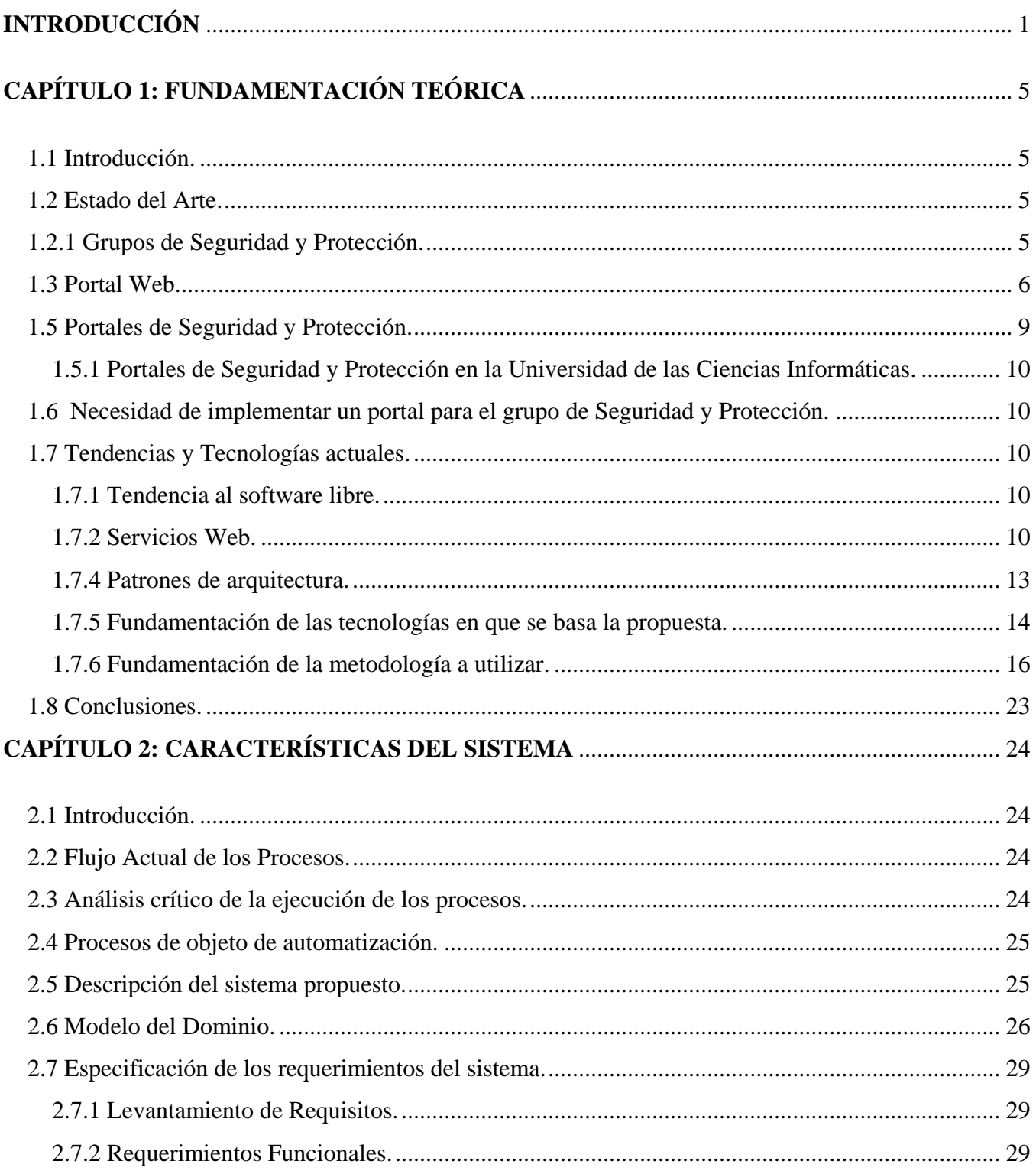

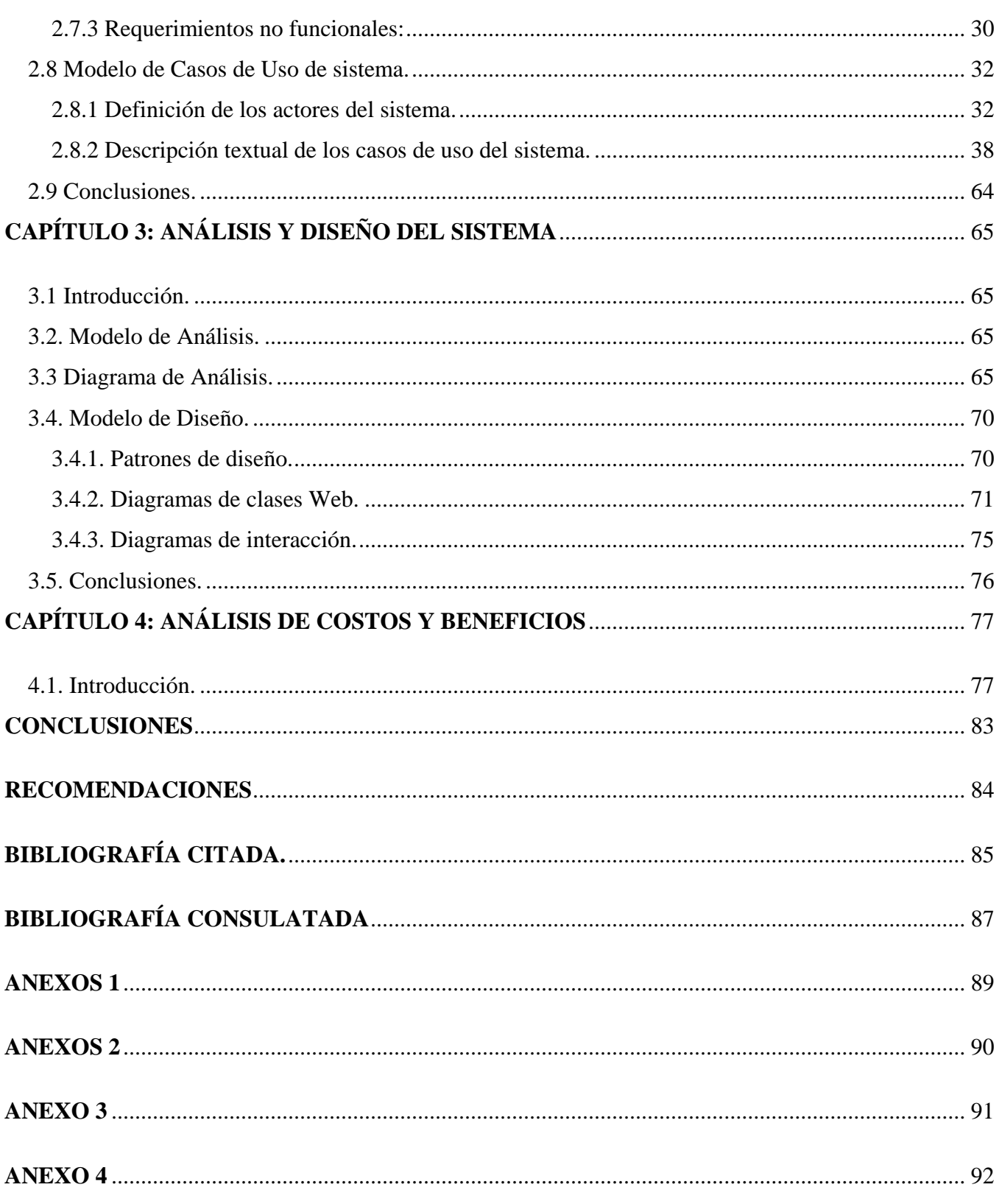

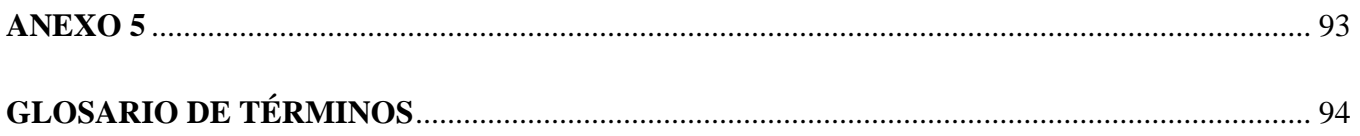

# **ÍNDICE DE TABLAS**

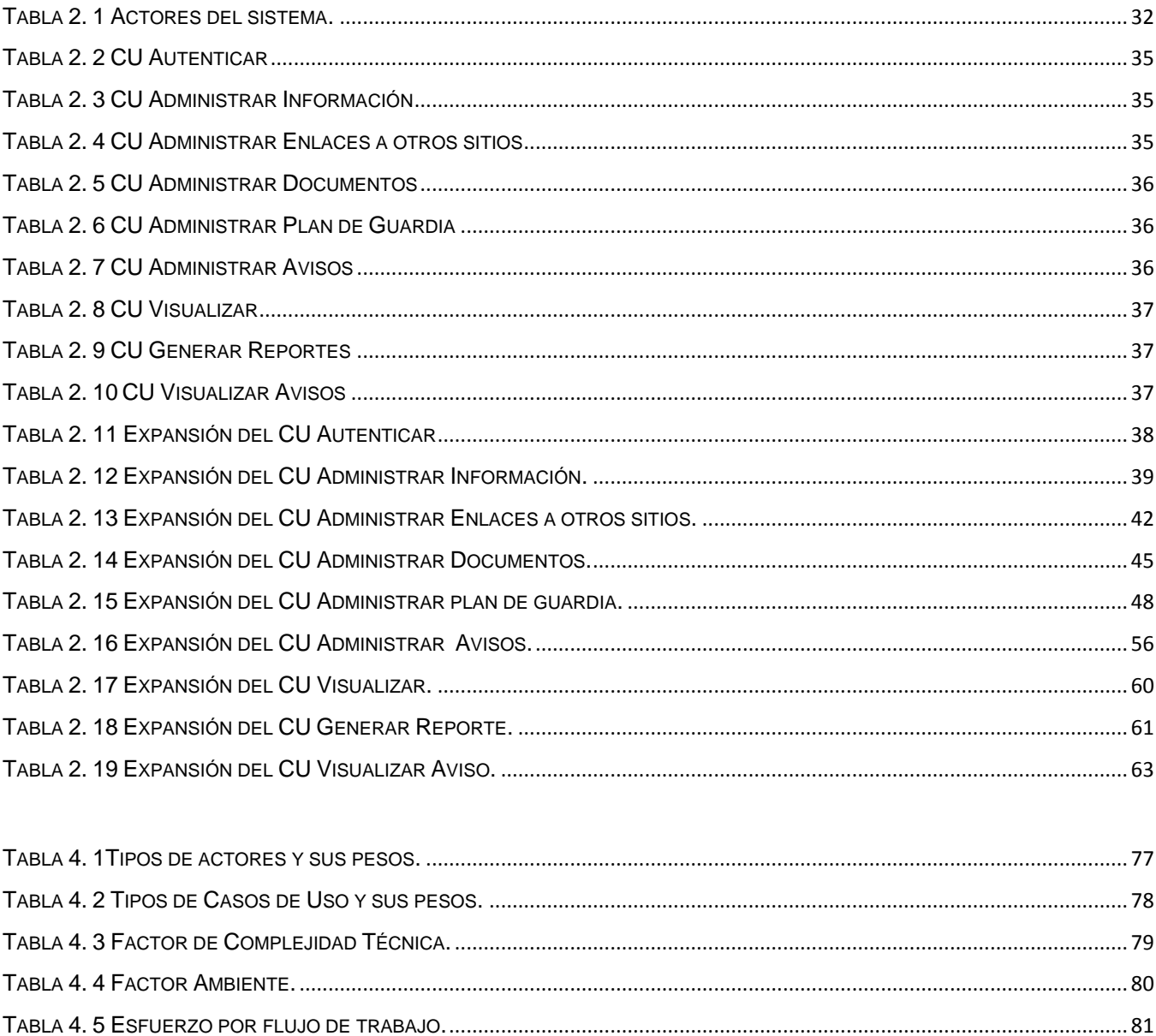

# **ÍNDICE DE FIGURAS**

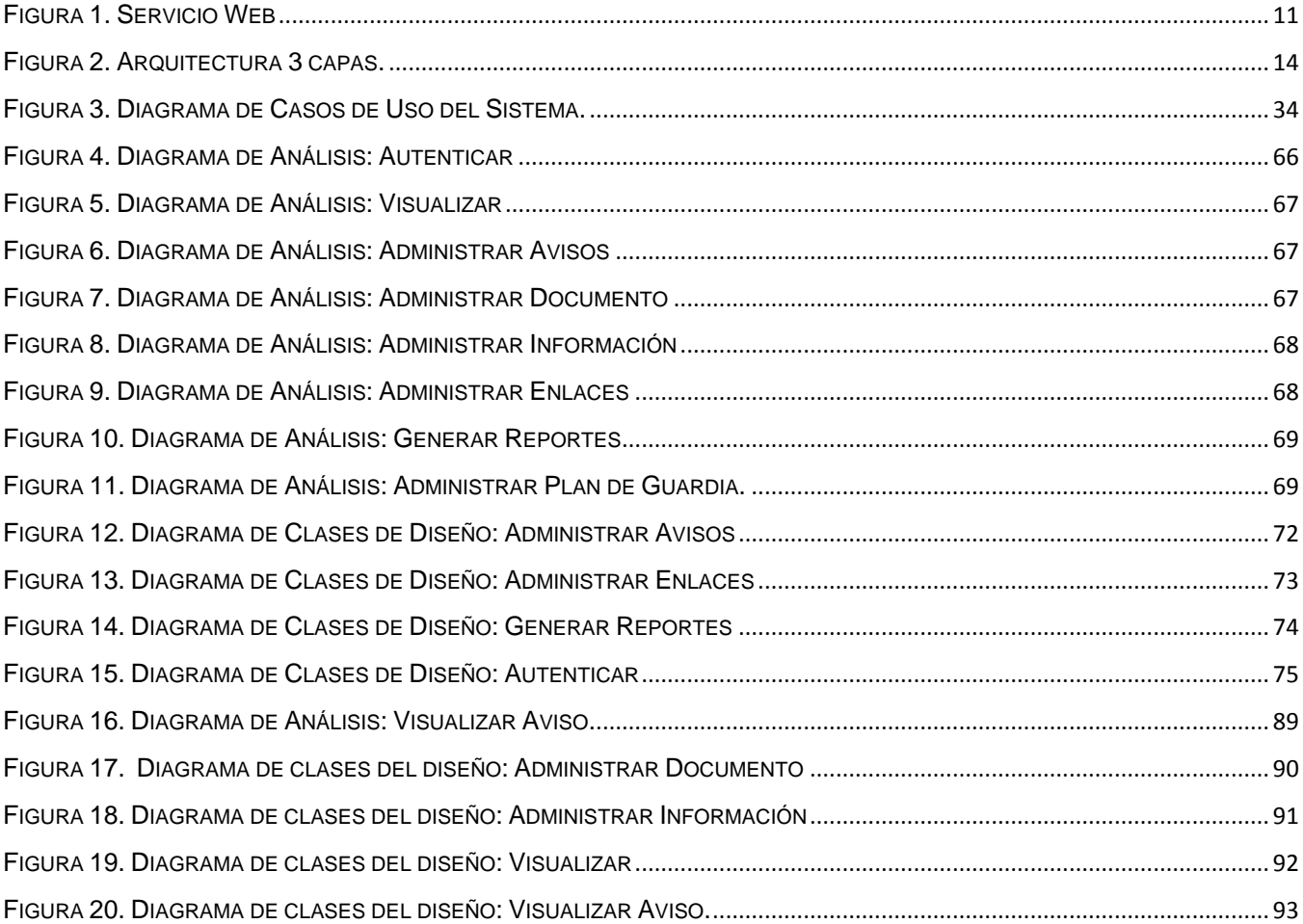

## <span id="page-12-0"></span>**INTRODUCCIÓN**

La seguridad y protección es primordial en toda institución o centro laboral, todo el presupuesto empleado para este fin resulta poco en vías de protección. La Universidad de las Ciencias Informáticas, es un centro en el cual se manejan diariamente numerosos recursos materiales que la Revolución ha puesto a la disposición de estudiantes y trabajadores para obtener un rendimiento académico y laboral de excelencia.

El sistema de seguridad y protección de la UCI se encarga de proteger estos medios materiales y la disciplina interna en la Universidad por medio de un control de acceso de vehículos y personas muy riguroso, llevando también un registro de las incidencias cometidas a diario y un profundo proceso de acreditación de personas.

La Dirección de Seguridad y Protección del centro, necesita de un portal para su interacción con los usuarios, como medio de orientación, a través de la publicación de noticias, reglamentos, y todo tipo de información, por otra parte es necesario para los especialistas, ya que eliminaría considerablemente el flujo de trabajo que éstos realizan actualmente. La implementación del portal traería consigo una increíble mejoría en la manera de gestionar, crear, mostrar y organizar la información, facilitándole la toma de decisiones de manera más rápida y eficiente al Jefe de Seguridad y Protección, y a cada uno de los especialistas, lo que llevaría a la siguiente **situación problémica:**

En la Universidad de la Ciencias Informáticas actualmente se cometen muchas violaciones del código de seguridad y protección, sencillamente porque los estudiantes y trabajadores que en ésta laboran desconocen totalmente de estas medidas, por lo tanto es necesario desarrollar una aplicación web para el portal de seguridad y protección que se encargue de difundir las principales noticias en cuanto a seguridad y protección se refiere, además de obtener mediante el sistema los reportes diarios o mensuales que los especialistas de seguridad y protección, reciben diariamente, de forma manual.

Por lo antes planteado, se tiene el siguiente **problema científico**: No existe un portal, que maneje toda la información y que informe todo lo referente a la seguridad y protección en la UCI, además de brindarle la oportunidad, a los administradores, de tomar decisiones en cuanto a la seguridad del centro.

Para darle solución a estos problemas existentes se decidió desarrollar una aplicación web que permita automatizar todas estas tareas, garantizando la seguridad de la información y eliminando el engorroso trabajo manual que los especialistas realizan, además de ser imprescindible llevar el control de las personas y vehículos que a diario entran a la Universidad.

La aplicación, pretende automatizar los procesos relacionados con el sistema de acreditación y control de personas y vehículos, que hasta ahora se hacen de forma manual en la Oficina de Seguridad y Protección de la Universidad de las Ciencias Informáticas, aumentando la confiabilidad y seguridad de los datos, proporcionando un servicio a los usuarios del sistema y a su vez reduciendo los costos económicos en material de oficina. El principal beneficio sin embargo, será; facilitar el trabajo al Especialista de Seguridad y Protección e incrementar la seguridad interna de la UCI, al tener un sistema para almacenar la información, generar reportes y realizar búsquedas en un momento dado.

Los datos relacionados con los problemas que aquí se plantean, fueron recopilados por medio de numerosas entrevistas a los Especialistas de Seguridad y Protección del Puesto de Mando de la UCI.

La aplicación web, contendrá toda la información referente a los distintos departamentos en los que se organiza el Puesto de Mando de Seguridad y Protección de la Universidad. Mediante el mismo se podrán mostrar diferentes reportes, tales como el parte de acceso de personas y recursos, el parte de acceso de vehículos, el parte de las estadísticas de accesos para el Sistema Informativo, la planificación diaria de la guardia operativa y la planificación mensual de los dúos de oficiales de guardia operativa, el reporte del historial de credenciales y por último el listado de credenciales de un grupo, además de permitirle a los especialistas realizar búsquedas dentro de la planificación de la guardia operativa y de los dúos de oficiales de guardia operativa.

Por tanto el **objeto de estudio** lo constituye la gestión de las diferentes tareas y actividades que desarrollan los Especialistas de Seguridad y Protección del Puesto de Mando de la Universidad.

De aquí se deriva que el **campo de acción** lo constituye la Dirección de Seguridad y Protección de la UCI.

El **objetivo** del trabajo de diploma, es realizar el análisis y diseño de una aplicación web, para el portal de seguridad y protección, que permita organizar, mostrar y administrar la información. Para darle cumplimiento al objetivo anteriormente planteado, se trazaron las siguientes preguntas:

## **Preguntas Científicas:**

¿Qué se necesita conocer para realizar el Análisis y Diseño del Portal de Seguridad y Protección de la UCI?

#### **Se necesita conocer:**

¿Qué reportes se generan, cómo se generan y quién los genera?

¿Qué procesos se realizan en el Dpto. de Seguridad y Protección?

¿Cuál es la metodología más acertada para realizar el modelado?

¿Es adecuada la herramienta en la que se va a trabajar?

Para cumplir con los objetivos y resolver la situación problémica planteada, se proponen las siguientes **tareas:**

- Realizar el estudio del estado del arte.

- Analizar el funcionamiento del Departamento de Seguridad y Protección en la UCI, tipo de información y recursos con que cuentan.

- Hacer el levantamiento de requisitos.

- Analizar y diseñar la aplicación.

Se utilizaron los siguientes métodos de investigación, a lo largo del trabajo, para responder a las interrogantes planteadas y obtener los conocimientos necesarios para poder finalizar la tarea satisfactoriamente:

#### **Métodos teóricos**.

**Análisis histórico-lógico.** Para analizar la trayectoria completa del proceso de seguridad y protección, su condicionamiento a los diferentes períodos históricos y revelar las etapas principales de su desenvolvimiento. Además poner de manifiesto la lógica interna de su desarrollo y expresar en forma teórica la esencia del objeto.

**Analítico-sintético**. Primeramente el análisis permite dividir el problema en partes para estudiarlas en forma individual, y de esta forma, facilitar su estudio, para luego poder sintetizar la unión entre las partes previamente analizadas, y descubrir sus características generales y las relaciones esenciales entre ellas.

#### **Métodos empíricos.**

**Entrevistas:** La entrevista es una conversación planificada entre el investigador y el entrevistado para obtener información.

**Estructuración del contenido**: El contenido de este trabajo fué organizado por capítulos, los que a su vez están divididos por temáticas. El documento cuenta con cuatro capítulos de los cuales se describe de forma general su contenido:

#### Capítulo I

En este capítulo, se abordan los conceptos relacionados con los grupos de seguridad y protección. Haciéndose referencia a algunos sitios investigativos que existen en el mundo y en Cuba que tratan temas vinculados a esta área. Se analizan los portales que existen en la Universidad de las Ciencias Informáticas. Además, se realiza un estudio del estado actual de las herramientas y lenguajes de programación, así como la metodología que pudiera utilizarse para el desarrollo del sistema, realizando la selección, de la más adecuada, para el desarrollo del trabajo.

# Capítulo II

En este capítulo se describe el negocio sobre el cual se desarrolla el sistema y se realiza una descripción de los procesos dentro del mismo. Se hace referencia a la información sobre la cual se basará el desarrollo de la aplicación. Se recogen los requisitos tanto funcionales como no funcionales; además de la descripción y diagramas por casos de uso del sistema.

## Capítulo III

En este capítulo se desarrollan los diagramas de clases del análisis y del diseño de la aplicación. En el flujo de trabajo de diseño se muestra además los diagramas de secuencia los cuales permiten una mayor comprensión de los procesos dentro de los casos de uso.

Capítulo IV: En este capítulo se realiza un estudio de los costos y beneficios, que tendrá el proyecto, para sacar un aproximado de las horas a dedicar para la culminación de éste, resaltando así si es factible o no su realización.

# <span id="page-16-0"></span>**CAPÍTULO 1: FUNDAMENTACIÓN TEÓRICA**

#### <span id="page-16-1"></span>**1.1 Introducción.**

En este capítulo, se abordan los conceptos relacionados con los grupos de seguridad y protección. Haciéndose referencia a algunos sitios investigativos que existen en el mundo y en Cuba que tratan temas vinculados a esta área. Se analizan los portales que existen en la Universidad de las Ciencias Informáticas. Además, se realiza un estudio del estado actual de las herramientas y lenguajes de programación, así como la metodología que pudiera utilizarse para el desarrollo del sistema, realizando la selección, de la más adecuada para el desarrollo del trabajo.

#### <span id="page-16-2"></span>**1.2 Estado del Arte.**

#### <span id="page-16-3"></span>**1.2.1 Grupos de Seguridad y Protección.**

En la actualidad, el desarrollo de la seguridad y protección ha sido posible gracias a la alta calidad para satisfacer las necesidades de los clientes respecto a la seguridad y protección de sus valores. Un grupo de seguridad y protección tiene como objetivo realizar estudios, asesorar y formular recomendaciones en materia de seguridad y protección para prevenir la comisión de delitos.

#### **1.2.1.1 Grupos de Seguridad y Protección en Cuba y en el mundo.**

En el mundo existe un gran número de grupos de seguridad y protección reconocidos por sus resultados, los cuales son compartidos de manera permanente con pares nacionales e internacionales y por ello es posible establecer su calidad.

Dentro de estos grupos resaltan en el ámbito internacional el Grupo de Servicio de Seguridad Integral (SEISA), que es una agencia de seguridad del noroeste de México, cuyo objetivo es conseguir garantizar la integridad de las personas de Tijuana, Baja California, Baja California Sur, Sonora, Sinaloa y Nayarit, utilizando sistemas de protección y monitoreo de circuito cerrado. También se puede nombrar a la Agencia de Seguridad Estatal, dicha agencia tiene como principal objetivo dotar al gobierno del Estado de México de un órgano policial para fortalecer la función preventiva y de seguridad pública, consolidar las acciones de protección civil, pirotecnia y de coordinación con las autoridades.

Y en el ámbito nacional Cuba también se ha destacado dentro de los grupos de seguridad y protección, se cuenta con diferentes agencias, entre las cuales se encuentra la Agencia General de Seguridad y Protección (AGESP), esta conocida agencia cubana presta servicio con agentes de

seguridad y protección a todas las instalaciones del Ministerio del Transporte, con el fin de garantizar la integridad física de los recursos materiales y otros bienes pertenecientes a los objetos protegidos a su cuidado. Otra empresa de seguridad y protección en el país, la constituye la Empresa de Seguridad y Protección (ESEP).Esta entidad brinda servicios de seguridad y protección a las instalaciones del Ministerio de la Industria Alimenticia. Ofrece servicios vinculados a la custodia y traslado de valores, además brinda servicios de explotación, instalación, reparación y mantenimiento de los medios de seguridad, en moneda nacional.

La conocida empresa Trasval, es una de las pocas agencias que pertenecen al Ministerio del Interior y que realizan operaciones con capital extranjero. Tiene como objeto social la recogida y traslado de valores, la mensajería, la protección y servicios técnicos.[1] Pero han ampliado sus servicios a los de llevar el dinero de los jubilados y asistenciados a las unidades de correos en el país, transportación de sicofármacos a las farmacias, hospitales y otros centros asistenciales; de la incineración de drogas; y del servicio de pago de nóminas, o ensobrado, con el cual le garantizan el salario a cada uno de los trabajadores de varias entidades.

La empresa Sepcom tiene entre sus objetivos: Impulsar y facilitar el perfeccionamiento, y consolidación de los servicios de seguridad y protección, a los objetivos importantes del sector empresarial del Ministerio de la Informática y las Comunicaciones, en los servicios de protección física, que contribuyan a la preservación de sus bienes y recursos.

También se cuenta con agencias como el Servicio de seguridad Integral (Seisa) que no es más que la empresa privada cubana perteneciente al Ministerio de la Informática y las Comunicaciones, que tiene como misión brindar productos y servicios de protección a las personas, los bienes y el medio ambiente.

Los Servicios Especializados de Protección (SEPSA), es en Cuba una empresa que tiene como proyección brindar a los clientes soluciones de seguridad.

## <span id="page-17-0"></span>**1.3 Portal Web.**

## **¿Qué es un Portal Web?**

Un portal es un punto de entrada a Internet donde se organizan sus contenidos, ayudando al usuario y concentrando servicios y productos, de forma que le permitan a éste hacer cuanto necesite, o al menos que pueda encontrar allí todo cuanto utiliza a diario con más frecuencia sin tener que salir de dicho sitio web. Principalmente están dirigidos a resolver necesidades específicas de un grupo de personas o

de acceso a la información y servicios de una institución pública o privada. Se puede entender como una aplicación web que gestiona de forma uniforme y centralizada, contenidos provenientes de diversas fuentes, implementa mecanismos de navegación sobre los contenidos, integra aplicaciones e incluye mecanismos de colaboración para el conjunto de usuarios (comunidad) a los que sirve de marco de trabajo. Todo esto en un entorno web.

El objetivo pretende ser lograr que los usuarios sean fieles a un portal, es decir, conseguir que éstos, no usen el portal de forma eventual, sino que se habitúen a usarlo a diario, y que se establezca algún tipo de vínculo casi personal entre el usuario y el portal.

Características comunes de los portales, según David Morrison, usando las iniciales del término portal:

**P**ersonalización para usuarios finales.

**O**rganización del escritorio.

**R**ecursos informativos divididos y organizados.

**T**razado o seguimiento de las actividades de los usuarios.

**A**cceso a bases de datos.

**L**ocalización de personas o cosas importantes.

Un portal, oferta servicios de correo electrónico, espacio para páginas web, chat, y motor de búsqueda, a su vez como contenido posee, información completa sobre el tema, noticias de todo tipo, y novedades.

## **1.4 Tipología de Portales: Generales y Especializados (Verticales y Corporativos).**

La proliferación del número de portales y de usuarios, hizo que pronto surgiera la posibilidad de clasificar los portales en función del público hacia el que van dirigidos, o sea, de la línea de contenidos que pretenden cubrir. De esta forma se distingue entre los portales orientados a toda la población (Portales Generales), los dedicados a usuarios interesados en un tema concreto, especializados temáticamente (Portales Especializados) y los destinados a las personas relacionadas con una empresa o institución (Portales Corporativos).

#### **1.4.1 Portales Generales (Megaportales).**

Portal de carácter general, orientado a todo tipo de público, ofrece contenidos de carácter muy amplio, con el objetivo de cubrir las temáticas más demandadas. También ofrece servicios de valor añadido como espacio web gratuito, información de diversos tipos, personalización de la información, chat, email gratuito, mensajes a teléfonos móviles, software gratuito, grupos de discusión, comercio electrónico, buscador, entre otros servicios. Este tipo de portal está especialmente indicado para grupos de usuarios con poca experiencia al tratar con Internet.

#### **1.4.2 Portales Especializados.**

En la actualidad existen una gran número de usuarios a los que, ya sea por su grado de experiencia o por sus necesidades profesionales, no satisfacen plenamente sus necesidades los portales generalistas u horizontales, por ser los contenidos de éstos, demasiado globales y, por ende, demasiado superficiales e insuficientes para lo que sus características demandan, por lo que se plantea una situación en la que existe una coyuntura favorable para aplicar ese modelo de portal a aspectos más específicos, que cubran por ejemplo un área determinada, un tema concreto, o bien destinado a cubrir las necesidades de las personas relacionadas con una corporación concreta. Esta cobertura, la ofrecen los denominados portales verticales y los portales corporativos.

#### **1.4.2.1 Portales Corporativos.**

Un portal corporativo es una intranet que provee de información de la empresa a los empleados, así como de acceso a una selección de web públicos y webs de mercado vertical (proveedores, vendedores, etc.) Incluye un motor de búsqueda para documentos internos, así como la posibilidad de personalizar el portal para diferentes grupos de usuarios y particulares. Los portales corporativos tienden a ser una prolongación natural de las intranet corporativas, en las que se ha cuidado la organización de la información y la navegación, donde se permite, y sobre todo se potencia, el acceso a información de la propia institución, la edición de material de trabajo propio, el contacto con clientes y proveedores, etc.

## **1.4.2.2 Portales Verticales.**

Un portal vertical, es un sitio web que provee de información y servicios a una industria en particular. Es el equivalente industrial específico de los portales generales del web, con contenidos centrados en un tema o sector concreto, su mercado. Una interpretación de este concepto, pero menos empresarial, es la referida a portales especializados en un área de conocimiento, en una temática específica, tal

como puede ser la relacionada con algún tipo de comunidad virtual determinada, donde el nexo común de esa comunidad es una especialidad en los contenidos. Mediante este tipo de portales se puede lograr cubrir las carencias que muestran muchos de los portales generalistas, que pretenden llegar a todo tipo de usuarios pero, en realidad, raramente pueden cubrir de una forma profunda, ninguna de estas áreas.

## <span id="page-20-0"></span>**1.5 Portales de Seguridad y Protección.**

Actualmente existen innumerables grupos de seguridad y protección que han elaborado su portal con el objetivo de lograr una mejor divulgación del trabajo de los mismos. Estos portales se caracterizan por publicar todo tipo de información referente a la seguridad y protección del centro al cual pertenece, y ofertan determinados servicios que son capaces de facilitarles su trabajo.

Como parte de los servicios generalmente brindados se encuentran las publicaciones de información de tipo noticiosa, servicios de búsquedas, vínculos a otras paginas así como el intercambio que pueden establecerse con los usuarios que visiten el portal. Según estudios realizados en Internet, el precio de la automatización de un portal es de aproximadamente 1500 euros, incluida la instalación, automatización y personalización del mismo, en dependencia del tipo de portal.

## **Portal del Grupo SEISA**

El portal cuenta, con una galería de imágenes, de los servicios que la agencia presta. Brinda un gran volumen de información, relativo a los servicios, tecnologías y tendencias, en cuanto a la seguridad y protección se refiere, brinda además, el servicio de atención al cliente en línea, con un diseño basado fundamentalmente en la tecnología flash. Desarrollado en PHP.

## **Portal del grupo SEPSA**

El portal es netamente informativo, desarrollado en ASP, muestra un menú que posibilita acceder a los distintos servicios que provee la entidad, y además cuenta con un buscador que al entrarle una palabra clave, busca la misma, en todos los servicios que oferta.

# **Portal del Grupo SEISA (Cuba)**

El portal cuenta con un menú que contiene los servicios que la agencia presta, es en su mayoría informativo , desarrollado en ASP, posee una sección que posibilita el acceso a la intranet de la compañía, cuentas de correo, FTP entre otros servicios. El diseño no sigue las tendencias actuales a nivel mundial.

## **1.5.1 Portales de Seguridad y Protección en la Universidad de las Ciencias Informáticas.**

<span id="page-21-0"></span>En la Universidad de la Ciencias Informáticas actualmente no existe un portal de seguridad y protección, que se encargue de difundir las principales noticias en cuanto a seguridad y protección se refiere, además de gestionar las diferentes actividades del grupo de seguridad y protección, y de mantener actualizada a la comunidad universitaria, es por ello la necesidad de desarrollo de este trabajo.

## <span id="page-21-1"></span>**1.6 Necesidad de implementar un portal para el grupo de Seguridad y Protección.**

El desarrollo del análisis y diseño del Portal de Seguridad y Protección de la UCI permitirá gestionar de forma centralizada, toda la información vinculada a la seguridad del centro, facilitándole la toma de decisiones de manera más rápida y eficiente al Jefe de Seguridad y Protección. Aumentará además el acceso a la información publicada en el portal para de esta manera evitar muchas de las indisciplinas cometidas por los estudiantes y trabajadores.

Sería muy beneficioso mostrar al resto de la Universidad quiénes son estas personas que se dedican al desarrollo de la seguridad y protección, cuáles son sus principales objetivos y cómo se pueden contactar en caso de necesidad.

## <span id="page-21-2"></span>**1.7 Tendencias y Tecnologías actuales.**

#### <span id="page-21-3"></span>**1.7.1 Tendencia al software libre.**

En Cuba, así como en la Universidad de las Ciencias Informáticas, existe actualmente una tendencia hacia la utilización del software libre. El auge de la migración desde los sistemas con licencia comercial que sólo están en manos de unos pocos monopolios de la rama de la informática, hacia aquellos cuyo uso está libre de pago, es cada vez mayor. La UCI está prácticamente obligada a realizar esta migración hacia software libre lo antes posible, debido a que constituye una institución de avanzada en el campo de la informática. Este trabajo parte de esa premisa y se propone la realización de un sistema que cumpla con las necesidades que lo originaron utilizando herramientas y tecnologías libres.

## <span id="page-21-4"></span>**1.7.2 Servicios Web.**

Los Servicios Web son un conjunto de aplicaciones o de tecnologías con capacidad para interoperar en la Web. Estas aplicaciones o tecnologías intercambian datos entre sí con el objetivo de ofrecer unos servicios. Los proveedores ofrecen sus servicios como procedimientos remotos y los usuarios solicitan un servicio llamando a estos procedimientos a través de la Web [2]. Los Servicios Web surgen de la

necesidad de integrar datos y procesos entre distintas aplicaciones que se están programadas con lenguajes diversos que se ejecutan en equipos diferentes con sistemas operativos distintos. [3]

Estos servicios proporcionan mecanismos de comunicación estándares entre diferentes aplicaciones, que interactúan entre sí para presentar información dinámica al usuario. [2]

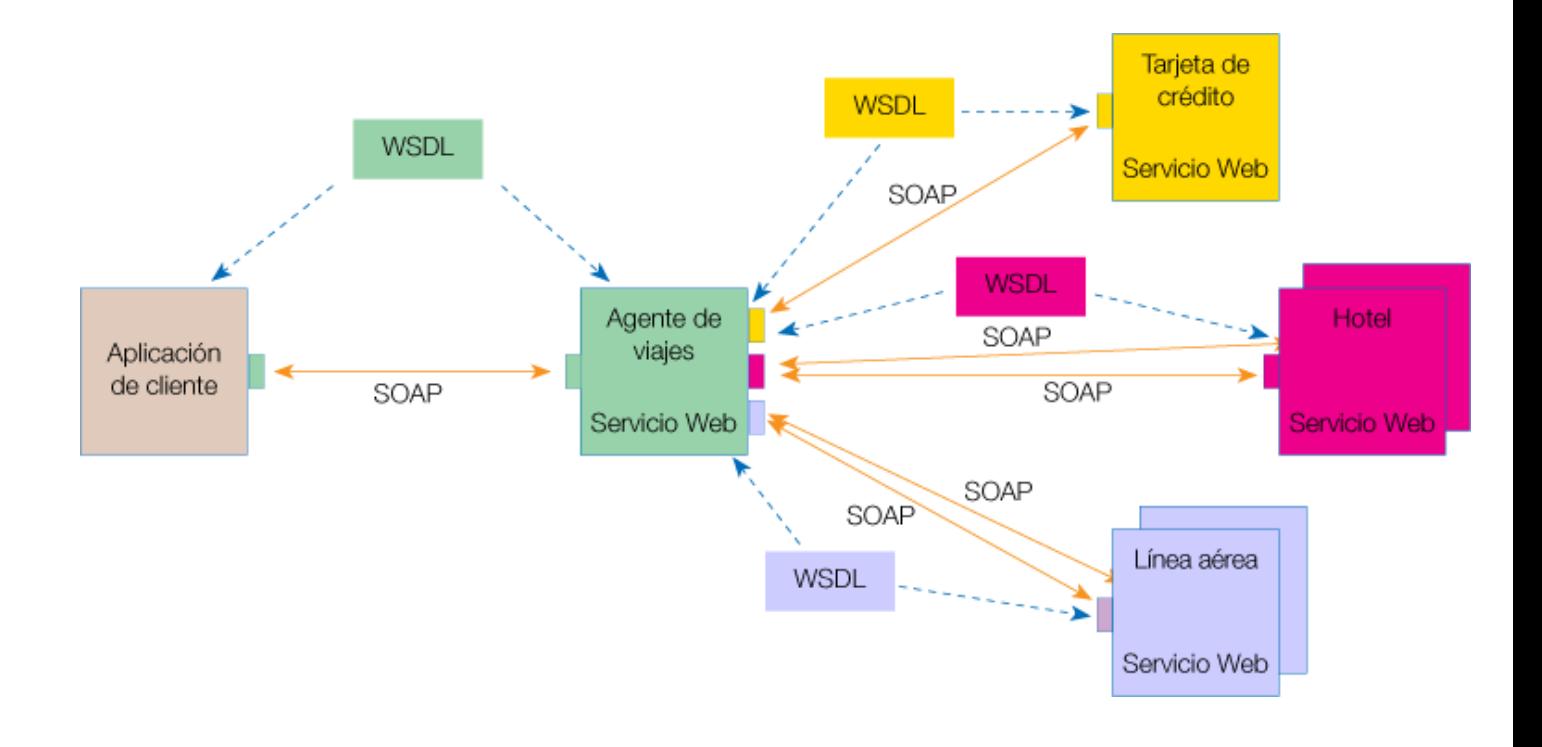

#### <span id="page-22-0"></span>**Figura 1. Servicio Web**

Según el ejemplo de la **figura 1**, un usuario (que juega el papel de cliente dentro de los Servicios Web), a través de una aplicación, solicita información sobre un viaje que desea realizar haciendo una petición a una agencia de viajes que ofrece sus **servicios** a través de Internet. La agencia de viajes ofrecerá a su cliente (usuario) la información requerida. Para proporcionar al cliente la información que necesita, esta agencia de viajes solicita a su vez información a otros recursos (otros Servicios Web) en relación con el hotel y la compañía aérea. La agencia de viajes obtendrá información de estos recursos, lo que la convierte a su vez en cliente de esos otros Servicios Web que le van a proporcionar la información solicitada sobre el hotel y la línea aérea. Por último, el usuario realizará el pago del viaje a través de la agencia de viajes que servirá de intermediario entre el usuario y el servicio Web que gestionará el pago. [2]

Las ventajas de los Servicios Web son:

- Estándar aceptado por los principales fabricantes de software.
- Permite la integración de aplicaciones entre distintos lenguajes, plataformas y sistemas operativos.

## **Protocolos que utilizan los servicios web XML.**

XML es un Lenguaje de Etiquetado Extensible muy simple, pero estricto que juega un papel fundamental en el intercambio de una gran variedad de datos. Es un lenguaje muy similar a HTML pero su función principal es describir datos y no mostrarlos como es el caso de HTML. XML es un formato que permite la lectura de datos a través de diferentes aplicaciones. Las tecnologías XML son un conjunto de módulos que ofrecen servicios útiles a las demandas más frecuentes por parte de los usuarios. XML sirve para estructurar, almacenar e intercambiar información. [4]

## **SOAP**

Con este protocolo se puede, bien en cliente o servidor, realizar peticiones mediante http a un servidor web. Los mensajes deben tener un formato determinado empleando XML para encapsular los parámetros de la petición.

Algunas de las Ventajas de SOAP son:

**No se encuentra fuertemente asociado a ningún protocolo de transporte**: La especificación de SOAP no describe como se deberían asociar los mensajes de SOAP con HTTP. Un mensaje de SOAP no es más que un documento XML, por lo que puede transportarse utilizando cualquier protocolo capaz de transmitir texto.

**No está atado a ninguna infraestructura de objeto distribuido**: La mayoría de los sistemas de objetos distribuidos se pueden extender, y ya lo están alguno de ellos para que admitan SOAP.

**Aprovecha los estándares existentes en la industria**: Los principales contribuyentes a la especificación SOAP evitaron, intencionalmente, reinventar las cosas. Optaron por extender los estándares existentes para que coincidieran con sus necesidades. Por ejemplo, SOAP aprovecha XML para la codificación de los mensajes, en lugar de utilizar su propio sistema de tipo que ya están definidas en la especificación esquema de XML. Y como ya se ha mencionado SOAP no define un medio de trasporte de los mensajes.

**Permite la interoperabilidad entre múltiples entornos**: SOAP se desarrolló sobre los estándares existentes de la industria, por lo que las aplicaciones que se ejecuten en plataformas con dichos estándares, pueden comunicarse mediante mensaje SOAP con aplicaciones que se ejecuten en otras plataformas.

## **WSDL**

WSDL son las siglas en inglés de "Lenguaje de Descripción de Servicios Web" (o "Web Services Description Language). Es un protocolo basado en XML que describe los accesos al web service. Se puede decir que es el manual de operación del web service, porque indica cuáles son las interfaces que provee el servicio web y los tipos de datos necesarios para la utilización del mismo. [5]

# **UDDI**

Es un modelo de directorios para web services. Es una especificación para mantener directorios estandarizados de información acerca de los web services, sus capacidades, ubicación, y requerimientos en un formato reconocido universalmente. UDDI utiliza WSDL para describir las interfaces de los web services. Es un lugar en el cual se pueden buscar cuáles son los servicios web disponibles, una especie de directorio en el cual se pueden encontrar los web services publicados y publicar los web services que se desarrollarán. [5]

## **1.7.3 Arquitectura Orientada a Servicios.**

La Arquitectura Orientada a Servicios (en inglés Service-Oriented Architecture o SOA), es un concepto de arquitectura de software que define la utilización de servicios para dar soporte a los requerimientos de software del usuario. [6]

## **¿Cuáles son las ventajas de tener SOA en la web?**

El mayor beneficio para las empresas es la agilidad. Las grandes empresas siempre están cambiando: o adquieren compañías, o hay nuevas adquisiciones de productos, o hay afinamiento de procesos de negocios, entre otras. El problema es que la industria de la tecnología tiene sistemas muy rígidos, y es difícil cambiarlos al mismo ritmo de la empresa. SOA otorga la posibilidad de hacer estos cambios de forma más rápida y flexible, agregando más dinamismo. [5]

## <span id="page-24-0"></span>**1.7.4 Patrones de arquitectura.**

# **Arquitectura de Aplicaciones de 3 capas.**

La Capa de Presentación o interfaz de usuario.

En este caso, está formada por los formularios y los controles que se encuentran en los formularios.

Capa con la que interactúa el usuario. [7]

La Capa de Negocio.

Esta capa está formada por las entidades empresariales, que representan objetos que van a ser manejados o consumidos por toda la aplicación. [7]

La capa de acceso a datos.

Contiene clases que interactúan con la base de datos, estas clases altamente especializadas permiten, utilizando los procedimientos almacenados generados, realizar todas las operaciones con la base de datos de forma transparente para la capa de negocio. [7]

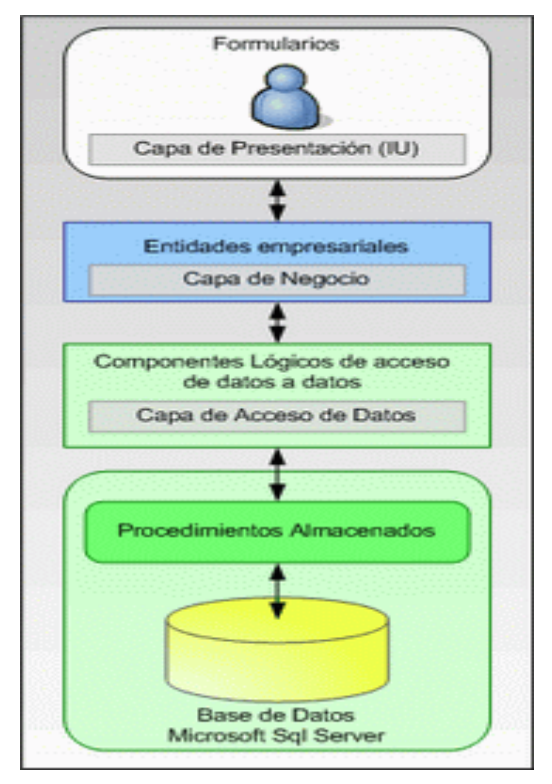

# <span id="page-25-1"></span>**Figura 2. Arquitectura 3 capas.**

# <span id="page-25-0"></span>**1.7.5 Fundamentación de las tecnologías en que se basa la propuesta.**

## **1.7.5.1 Lenguajes.**

## **1.7.5.1.1Servidor. PHP.**

En el mundo de la implementación existen varios lenguajes de programación Web, entre los cuales están HTML, PHP, ASP, ASP.NET, entre otros. Todos tienen muchas funcionalidades que los hacen únicos. En este proyecto se trabajará con uno en específico, PHP por disímiles razones que se aclaran a continuación:

- PHP corre en (casi) cualquier plataforma utilizando el mismo código fuente, pudiendo ser compilado y ejecutado en algo así como 25 plataformas.

- La sintaxis de PHP es similar a la del C, por esto cualquiera con experiencia en lenguajes del estilo C podrá entender rápidamente PHP.

- Muchas interfaces distintas para cada tipo de servidor. PHP actualmente se puede ejecutar bajo Apache.

- Puede interactuar con muchos motores de bases de datos tales como MySQL, Oracle, PostgreSQL, y muchos otros.

- Rapidez. PHP generalmente es utilizado como módulo de Apache, lo que lo hace extremadamente veloz. Está completamente escrito en C, así que se ejecuta rápidamente utilizando poca memoria.

- PHP es Open Source, lo cual significa que el usuario no depende de una compañía específica para arreglar cosas que no funcionan. [8]

Actualmente se encuentra en su versión 5, está ya incorpora funcionalidades nuevas de la programación orientada a objeto, que no eran soportadas en PHP 4.

## **1.7.5.1.2 Cliente. JavaScript.**

Javascript es un lenguaje que puede ser utilizado por profesionales y para quienes se inician en el desarrollo y diseño de sitios web. No requiere de compilación ya que el lenguaje funciona del lado del cliente, los [navegadores](http://www.maestrosdelweb.com/editorial/%C2%BFcomo-elegir-un-navegador-web/) son los encargados de interpretar estos códigos. Javascript tiene la ventaja de ser incorporado en cualquier página web, puede ser ejecutado sin la necesidad de instalar otro programa para ser visualizado. Se puede crear todo tipo de programa que puede ser ejecutado en cualquier ordenador del mercado: [Linux,](http://www.maestrosdelweb.com/editorial/linux/) [Windows,](http://www.maestrosdelweb.com/editorial/microsoft/) [Apple,](http://www.maestrosdelweb.com/editorial/apple/) etc.

Javascript es un lenguaje con muchas posibilidades, utilizado para crear pequeños programas que luego son insertados en una página web y en programas más grandes, orientados a objetos mucho más complejos. Con Javascript se pueden crear diferentes efectos e interactuar con los usuarios. [9] Este lenguaje posee varias características, entre ellas se pueden mencionar, que es un lenguaje basado en acciones, que posee menos restricciones. Además, es un lenguaje que utiliza Windows, gran parte de la programación en este lenguaje está centrada en describir objetos, escribir funciones que respondan a movimientos del mouse, aperturas, utilización de teclas, cargas de páginas entre otros. [9]

## **1.7.5.1.3Técnica de desarrollo Web. AJAX.**

AJAX no es una tecnología, sino la unión de varias tecnologías que juntas pueden lograr cosas realmente impresionantes como, Gmail el Outlook Web Access o algunas otras aplicaciones muy conocidas. Es una de las tecnologías desarrolladas para coordinar los lenguajes del lado del cliente con tecnologías del lado del servidor, uno de los principales objetivos es añadir más funcionalidad, especialmente para crear una experiencia interactiva que no requiera recargar la página cada vez (cosa que suele molestar a los usuarios).AJAX incorpora: presentación basada en estándares usando XHTML y CSS; exhibición e interacción dinámicas usando el Document Object Model.

## <span id="page-27-0"></span>**1.7.6 Fundamentación de la metodología a utilizar.**

En el mundo de la informática no se para de hablar de procesos de desarrollo, buscando el modo de trabajar eficientemente para evitar catástrofes que llevan a que un gran porcentaje de proyectos se terminen sin éxito. El objetivo de un proceso de desarrollo es subir la calidad del software (en todas las fases por las que pasa) a través de una mayor transparencia y control sobre el proceso.

En los últimos tiempos la cantidad y variedad de los procesos de desarrollo ha aumentado de forma impresionante, sobre todo teniendo en cuenta el tiempo que estuvo en vigor como ley única el famoso desarrollo en cascada. Se podría decir que en estos últimos años se han desarrollado dos corrientes en lo referente a los procesos de desarrollo, los llamados métodos pesados y métodos ligeros.

La diferencia fundamental entre ambos es que mientras los métodos pesados intentan conseguir el objetivo común por medio de orden y documentación, los métodos ligeros (también llamados métodos ágiles) tratan de mejorar la calidad del software por medio de una comunicación directa e inmediata entre las personas que intervienen en el proceso. Las metodologías líderes en estas dos vertientes en la actualidad son RUP (un proceso pesado), y XP (un proceso ligero). [10]

## **1.7.6.1 Extreme Programming (XP).**

Es una de las metodologías de desarrollo de software más exitosa, en la actualidad utilizada, para proyectos de corto plazo, corto equipo y cuyo plazo de entrega era ayer. La metodología consiste en una programación rápida o extrema, cuya particularidad es tener como parte del equipo, al usuario final, pues es uno de los requisitos para llegar al éxito del proyecto. [11]

¿Qué es lo que propone XP?

El manejo del cambio se convierte en parte sustantiva del proceso.

- El costo del cambio no depende de la fase o etapa.
- No introduce funcionalidades antes que sean necesarias.
- El cliente o el usuario se convierte en miembro del equipo.

## **1.7.6.2 Microsoft Solution Framework (MSF).**

Esta es una metodología flexible e interrelacionada con una serie de conceptos, modelos y prácticas de uso, que controlan la planificación, el desarrollo y la gestión de proyectos tecnológicos. MSF se centra en los modelos de proceso y de equipo, dejando en un segundo plano las elecciones tecnológicas. [11]

MSF tiene las siguientes características:

- Adaptable: es parecido a un compás, usado en cualquier parte como un mapa, del cual su uso es limitado a un específico lugar.

- Escalable: puede organizar equipos tan pequeños entre 3 o 4 personas, así como también, proyectos que requieren 50 personas a más.

- Flexible: es utilizada en el ambiente de desarrollo de cualquier cliente.

 - Tecnología Agnóstica: porque puede ser usada para desarrollar soluciones basadas sobre cualquier tecnología.

## **1.7.6.3 Rational Unified Process (RUP).**

El Proceso Unificado es un proceso de software genérico, que puede ser utilizado para una gran cantidad de tipos de sistemas de software, para diferentes áreas de aplicación, diferentes tipos de organizaciones, diferentes niveles de competencia y diferentes tamaños de proyectos. [12]

Provee un enfoque disciplinado en la asignación de tareas y responsabilidades dentro de una organización de desarrollo. Su meta es asegurar la producción de software de muy alta calidad que satisfaga las necesidades de los usuarios finales, dentro de un calendario y presupuesto predecible. [12]

El Proceso Unificado se basa en componentes, lo que significa que el sistema en construcción está hecho de componentes de software interconectados por medio de interfaces bien definidas. [12]

El Proceso Unificado usa el Lenguaje de Modelado Unificado (UML) en la preparación de todos los planos del sistema. De hecho, UML es una parte integral del Proceso Unificado, fueron desarrollados a la par.

Los aspectos distintivos del Proceso Unificado están capturados en tres conceptos clave: dirigido por casos de uso, centrado en la arquitectura, iterativo e incremental. Esto es lo que hace único al Proceso Unificado. [12]

#### **El Proceso Unificado es dirigido por casos de uso.**

Un sistema de software se crea para servir a sus usuarios. Por lo tanto, para construir un sistema exitoso se debe conocer qué es lo que quieren y necesitan los usuarios prospectos. El término usuario se refiere no solamente a los usuarios humanos, sino a otros sistemas. En este contexto, el término usuario representa algo o alguien que interactúa con el sistema por desarrollar. [12]

Un caso de uso es una pieza en la funcionalidad del sistema que le da al usuario un resultado de valor. Los casos de uso capturan los requerimientos funcionales. Todos los casos de uso juntos constituyen el modelo de casos de uso el cual describe la funcionalidad completa del sistema. Este modelo reemplaza la tradicional especificación funcional del sistema. Una especificación funcional tradicional se concentra en responder la pregunta: ¿Qué se supone que el sistema debe hacer? La estrategia de casos de uso puede ser definida agregando tres palabras al final de la pregunta: ¿por cada usuario? Estas tres palabras tienen una implicación importante, fuerzan a pensar en términos del valor a los usuarios y no solamente en términos de las funciones que sería bueno que tuviera. Sin embargo, los casos de uso no son solamente una herramienta para especificar los requerimientos del sistema, también dirigen su diseño, implementación y pruebas, esto es, dirigen el proceso de desarrollo. [12] Aún y cuando los casos de uso dirigen el proceso, no son elegidos de manera aislada. Son

desarrollados a la par con la arquitectura del sistema, esto es, los casos de uso dirigen la arquitectura del sistema y la arquitectura del sistema influencia la elección de los casos de uso. Por lo tanto, la arquitectura del sistema y los casos de uso maduran conforme avanza el ciclo de vida. [12]

#### **El Proceso Unificado está centrado en la arquitectura.**

El concepto de arquitectura de software involucra los aspectos estáticos y dinámicos más significativos del sistema. La arquitectura surge de las necesidades de la empresa, tal y como las interpretan los usuarios y otros stakeholders, y tal y como están reflejadas en los casos de uso. Sin embargo, también está influenciada por muchos otros factores, tales como la plataforma de software en la que se ejecutará, la disponibilidad de componentes reutilizables, consideraciones de instalación, sistemas legados, requerimientos no funcionales (ej. desempeño, confiabilidad). La arquitectura es la vista del diseño completo con las características más importantes hechas más visibles y dejando los detalles de lado. Ya que lo importante depende en parte del criterio, el cual a su vez viene con la experiencia, el valor de la arquitectura depende del personal asignado a esta tarea. Sin embargo, el proceso ayuda al

arquitecto a enfocarse en las metas correctas, tales como claridad, flexibilidad en los cambios futuros y reutilización. [12]

¿Cómo se relacionan los casos de uso con la arquitectura? Cada producto tiene función y forma. Uno sólo de los dos no es suficiente. Estas dos fuerzas deben estar balanceadas para obtener un producto exitoso. En este caso función corresponde a los casos de uso y forma a la arquitectura. Existe la necesidad de intercalar entre casos de uso y arquitectura. Por una parte, los casos de uso deben, cuando son realizados, acomodarse en la arquitectura. Por otra parte, la arquitectura debe proveer espacio para la realización de todos los casos de uso, hoy y en el futuro. En la realidad, ambos, arquitectura y casos de uso deben evolucionar en paralelo. [12]

#### **El Proceso Unificado es Iterativo e Incremental.**

Desarrollar un producto de software comercial es una tarea enorme que puede continuar por varios meses o años. Es práctico dividir el trabajo en pequeños pedazos o mini-proyectos. Cada miniproyecto es una iteración que finaliza en un incremento. Las iteraciones se refieren a pasos en el flujo de trabajo, los incrementos se refieren a crecimiento en el producto. Para ser más efectivo, las iteraciones deben estar controladas, esto es, deben ser seleccionadas y llevadas a cabo de una manera planeada. [12]

En cada iteración, los desarrolladores identifican y especifican los casos de uso relevantes, crean el diseño usando la arquitectura como guía, implementan el diseño en componentes y verifican que los componentes satisfacen los casos de uso. Si una iteración cumple sus metas – y usualmente lo hace – el desarrollo continúa con la siguiente iteración. Cuando la iteración no cumple con sus metas, los desarrolladores deben revisar sus decisiones previas y probar un nuevo enfoque. [12]

El proceso Unificado de Desarrollo es una solución al problema del software.

"El Proceso Unificado es un proceso de desarrollo de Software. O sea es el conjunto de actividades necesarias para transformar los requisitos de un usuario en un sistema software. Sin embargo, el Proceso Unificado es más que un simple proceso; es un marco de trabajo genérico que puede especializarse para una gran variedad de sistemas software, para diferentes áreas de aplicación, diferentes tipos de organización, diferentes niveles de aptitud y diferentes tamaños de proyecto.[13] **UML**

"El Lenguaje de Modelado Unificado UML es un lenguaje estándar para escribir planos de software. UML puede utilizarse para visualizar, especificar, construir y documentar los artefactos de un sistema que involucra gran cantidad de software" "El Lenguaje de Modelado Unificado UML es un lenguaje estándar para escribir planos de software. [14]

UML tiene como objetivo comunicar las ideas a otros desarrolladores y además servir de apoyo en los procesos de análisis de un problema. Otro objetivo de este modelado visual es que sea independiente del lenguaje de implementación, de tal forma que los diseños realizados usando UML se puedan implementar en cualquier lenguaje que soporte las posibilidades de UML. [15]

Los objetivos de UML son muchos, pero se pueden sintetizar sus funciones:

• Visualizar: UML permite expresar de una forma gráfica un sistema de forma que otro lo puede entender. [15]

• Especificar: UML permite especificar cuáles son las características de un sistema antes de su construcción. [15]

Aunque UML está pensado para modelar sistemas complejos con gran cantidad de software, el lenguaje es lo suficientemente expresivo como para modelar sistemas que no son informáticos, como flujos de trabajo en una empresa, diseño de la estructura de una organización y por supuesto, en el diseño de hardware. [15]

#### **Diagramas UML.**

Diagrama de Clases, modela la estructura estática de las clases en el sistema. [16]

Diagrama de Componentes, modela los componentes que componen una aplicación, sistema o empresa. [16]

Diagrama de Objetos, modela la estructura estática de los objetos en el sistema. [16]

Diagrama de Actividades, modela el comportamiento de los casos de uso, objetos operaciones. [16] Diagrama de Comunicaciones, modela interacciones entre objetos. [16]

Diagrama de Secuencias, representa una interacción, poniendo el foco en la secuencia de los mensajes que se intercambian. [16]

 Diagrama de Casos de Uso, muestra las relaciones entre los actores y el sujeto (Sistema) y los Casos de usos. [16]

Como ventajas se pueden encontrar, mayor rigor en la especificación, permite realizar una verificación y validación del modelo realizado, se pueden automatizar determinados procesos y permite generar código a partir de los modelos y a la inversa (a partir del código fuente generar los modelos). Esto permite que el modelo y el código estén actualizados, con lo que siempre se puede mantener la visión en el diseño, de más alto nivel, de la estructura de un proyecto, código reutilizable, descubrimiento de fallas, ahorro de tiempo en el desarrollo del software, mucho más fáciles las modificaciones, más fácil comunicación entre programadores.

## **1.7.7 Metodología a utilizar.**

Para desarrollar la propuesta que presenta este trabajo, se ha decidido utilizar como metodología el Proceso Unificado de Modelado (RUP), primeramente por ser objetivo de la institución, además de que se considera que XP es una metodología muy joven. Además, luego de haber desarrollado todo un estudio sobre diferentes metodologías, se llegó a la conclusión de que RUP es la óptima para lograr desarrollar una aplicación que satisfaga completamente los requisitos del cliente.

## **1.7.8 Herramientas a utilizar.**

## **1.7.8.1 Herramienta Case.**

Es utilizada con el fin de automatizar los aspectos clave de todo el proceso de desarrollo de un sistema, desde el principio hasta el final. CASE(Computer-Aided [Software](http://www.monografias.com/Computacion/Software/) Engineering) proporciona un conjunto de [herramientas](http://www.monografias.com/trabajos11/contrest/contrest.shtml) semiautomatizadas y automatizadas que están desarrollando una [cultura](http://www.monografias.com/trabajos13/quentend/quentend.shtml#INTRO) de [ingeniería](http://www.monografias.com/trabajos14/historiaingenieria/historiaingenieria.shtml) nueva para muchas [empresas.](http://www.monografias.com/trabajos11/empre/empre.shtml) Uno de los [objetivos](http://www.monografias.com/trabajos16/objetivos-educacion/objetivos-educacion.shtml) más importante del CASE (a largo plazo) es conseguir la generación automática de [programas](http://www.monografias.com/Computacion/Programacion/) desde una especificación a nivel de [diseño.](http://www.monografias.com/trabajos13/diseprod/diseprod.shtml) [17]

## Obietivos:

Permitir la aplicación práctica de metodologías estructuradas, las cuales al ser realizadas con una herramienta se consigue agilizar [el trabajo.](http://www.monografias.com/trabajos/fintrabajo/fintrabajo.shtml) [17]

- Facilitar la realización de prototipos y el desarrollo conjunto de aplicaciones. [17]
- Simplificar el [mantenimiento](http://www.monografias.com/trabajos15/mantenimiento-industrial/mantenimiento-industrial.shtml) de los [programas.](http://www.monografias.com/Computacion/Programacion/) [17]
- Mejorar y estandarizar la [documentación.](http://www.monografias.com/trabajos11/ladocont/ladocont.shtml) [17]
- Aumentar la portabilidad de las aplicaciones. [17]
- Facilitar la reutilización de componentes software. [17]

Permitir un desarrollo y un refinamiento visual de las aplicaciones, mediante la utilización de [gráficos.](http://www.monografias.com/trabajos11/estadi/estadi.shtml#METODOS) [17]

# Una herramienta CASE suele incluir:

- Un [diccionario de datos](http://www.monografias.com/trabajos12/recoldat/recoldat.shtml#diccion) para almacenar [información](http://www.monografias.com/trabajos7/sisinf/sisinf.shtml) sobre los [datos](http://www.monografias.com/trabajos11/basda/basda.shtml) de la aplicación de bases de datos. [17]

Herramientas de diseño para dar apoyo al [análisis](http://www.monografias.com/trabajos11/metods/metods.shtml#ANALIT) de datos. [17]

Herramientas que permitan desarrollar el [modelo](http://www.monografias.com/trabajos/adolmodin/adolmodin.shtml) de datos corporativo, así como los esquemas conceptual y lógico. [17]

Herramientas para desarrollar los prototipos de las aplicaciones. [17]

Visual Paradigm ofrece:

- Entorno de creación de diagramas para UML 2.0.

-Diseño centrado en casos de uso y enfocado al negocio que generan un software de mayor calidad.

-Uso de un lenguaje estándar común a todo el equipo de desarrollo que facilita la comunicación.

- Capacidades de ingeniería directa (versión profesional) e inversa.
- Modelo y código que permanece sincronizado en todo el ciclo de Desarrollo.
- -Disponibilidad de múltiples versiones, para cada necesidad.

- Disponibilidad en múltiples plataformas [18]

## **1.7.8.2 Gestor de Bases de Datos. PostgreSQL.**

## **Modelos de negocios más rentables con instalaciones a gran escala.**

No existe la posibilidad de ser auditado para verificar cumplimiento de licencia en ningún momento. Flexibilidad para hacer investigación y desarrollo sin necesidad de incurrir en costos adicionales de licenciamiento. [19]

**Ahorros considerables en costos de operación.** El software ha sido diseñado y creado para tener un mantenimiento y ajuste mucho menor que los productos de los proveedores comerciales, conservando todas las características, estabilidad y rendimiento. Además de esto, los programas de entrenamiento son reconocidamente mucho más costo-efectivos, manejables y prácticos en el mundo real que aquellos de los principales proveedores comerciales.

**Estabilidad y confiabilidad legendarias**. En contraste a muchos sistemas de bases de datos comerciales, es extremadamente común que compañías reporten que PostgreSQL nunca ha presentado caídas en varios años de operación de alta actividad. Ni una sola vez. Simplemente funciona. [19]

**Extensible.** El código fuente está disponible para todos sin costo. Si su equipo necesita extender o personalizar PostgreSQL de alguna manera, pueden hacerlo con un mínimo esfuerzo, sin costos adicionales. Esto es complementado por la comunidad de profesionales y entusiastas de PostgreSQL alrededor del mundo que también extienden PostgreSQL todos los días. [19]

**Multiplataforma**. PostgreSQL está disponible en casi cualquier Unix (34 plataformas en la última versión estable), y una versión nativa de Windows está actualmente en estado beta de pruebas. [19]

## <span id="page-34-0"></span>**1.8 Conclusiones.**

En este capítulo se realizó una explicación detallada acerca de los problemas existentes que influyen en la necesidad de implementar una aplicación web interactiva capaz de satisfacer las necesidades del grupo seguridad y protección de la Universidad, conjuntamente con todas las personas e instituciones interesadas en el tema, se hizo un análisis de diferentes sistemas existentes para el manejo de la seguridad. Además se determinó las diferentes herramientas a utilizar en el desarrollo del proyecto, así como la metodología a utilizar, y los lenguajes que se utilizarán para modelar la aplicación.

# <span id="page-35-0"></span>**CAPÍTULO 2: CARACTERÍSTICAS DEL SISTEMA**

#### <span id="page-35-1"></span>**2.1 Introducción.**

Actualmente en la Universidad de las Ciencias Informáticas existen diversos problemas en el Departamento de Seguridad y Protección principalmente en la forma de manejar la información. Como base fundamental se encuentra el abundante flujo de datos y la forma de trabajar con ellos diariamente. Lo antes expuesto junto con otros factores ha influido para que se haya decidido el desarrollo de este trabajo con el objetivo de mejorar la situación existente.

#### <span id="page-35-2"></span>**2.2 Flujo Actual de los Procesos.**

Actualmente, los procesos de negocios en el Departamento de Seguridad y Protección de la Universidad, suceden de la siguiente manera:

El técnico de seguridad y protección que se encuentra en la garita anota los datos de las personas, recursos y vehículos que acceden a diario a la Universidad, en una hoja de reportes que luego el especialista de seguridad y protección recoge y archiva.

Los jefes de cada área, le envían a los especialistas de seguridad y protección la relación de trabajadores para su participación en la guardia operativa, de ahí los especialistas ubican a cada uno de estos trabajadores, en un punto de guardia, y planifican de esta forma la guardia diaria operativa y la mensual de dúos de oficiales de guardia operativa.

Por otra parte los estudiantes han incurrido en muchas faltas disciplinarias en cuanto a la seguridad, simplemente porque desconocen los reglamentos de seguridad y protección, ya que no existe un portal que los mantenga actualizados en cuanto al tema, y les muestre de forma amena e interesante la información, llamando así su atención, y disminuyendo las faltas cometidas en la Universidad.

Por lo antes planteado, se ha dado a la tarea de informatizar todos estos procesos, y además de desarrollar un portal que facilite el trabajo y muestre información actualizada sobre la seguridad y protección de la Universidad.

#### <span id="page-35-3"></span>**2.3 Análisis crítico de la ejecución de los procesos.**

La generación de los reportes se hacen a diario de forma manual, y cuando un especialista necesita buscar dentro de un reporte específico, tiene que buscar dentro de estos reportes diarios, haciéndose lento y engorroso el trabajo. Limitándose así la búsqueda con rapidez de una persona o vehículo que
haya entrado a la Universidad previamente. De otra manera, cuando un especialista necesita saber si a un trabajador le correspondió una guardia y en un punto de guardia específico, pues nuevamente el trabajo tomaría mucho tiempo y no estaría listo para un análisis de urgencia, a dicha persona. Es crítica también, la comunicación entre especialistas, ya que depende del teléfono, del email o de un aviso personal, por parte de la secretaria.

#### **2.4 Procesos de objeto de automatización.**

Serán objeto de automatización los procesos que intervienen en el acceso (entrada y salida) de personas que residen o trabajan en la UCI, los vehículos que de igual forma acceden a la Universidad, los recursos que se introducen o sacan de la Universidad, las estadísticas de estos accesos, la planificación diaria de la guardia operativa y la planificación mensual de dúos de guardia operativa, además del historial de credenciales y el listado de credenciales de un grupo. Se desarrollará también un proceso de búsqueda por criterios dentro del plan de guardia, se crearán avisos para facilitar la comunicación dentro de los administradores, se subirán documentos al servidor para su posterior publicación, se crearán enlaces a otros sitios de interés, entre otras funcionalidades.

#### **2.5 Descripción del sistema propuesto.**

Con el propósito de dar cumplimiento a los objetivos propuestos al inicio de este trabajo, y tomando en cuenta todos los requerimientos expuestos anteriormente, el sistema que se propone debe tener dos módulos principales: el módulo de Información del sitio, y el de administración del sistema.

Para utilizar todas las funcionalidades con las que contará el sistema, se considera la existencia de 2 roles; es decir, un usuario, que puede navegar por el sitio y acceder a la información que se muestra referente al Departamento de Seguridad y Protección; y un usuario administrador, que podrá realizar todas estas tareas y además, tendrá acceso a otra de las secciones del sistema, donde podrá subir archivos al servidor, que más tarde podrán ser publicados, enviar noticias y avisos, entre otras opciones que se podrán realizar, sólo con una autenticación previa.

El módulo de información del sitio puede ser utilizado por los dos roles, y en él se brinda toda la información relacionada con el departamento.

El módulo de administración, y se utiliza para mantener el portal actualizado y en su pleno funcionamiento. A éste pueden acceder sólo los administradores pertinentes, los cuales pueden cumplir las funciones de los demás roles, sin ningún límite.

#### **2.6 Modelo del Dominio.**

De acuerdo con la sencillez estructural y de los mecanismos en el proceso de administración y actualización del portal, se ha llegado a la conclusión de que el negocio que se está estudiando no necesita un modelado completo del mismo. Se utilizará un modelo de dominio con el que se pretende ayudar a la compresión del contexto del sistema, y a su vez, también contribuir a la comprensión de los requerimientos del sistema que se obtienen de este contexto.

Se considera:

**Especialista de seguridad y Protección:** Generalización de las personas que desempeñan alguna función relacionada con el Departamento de Seguridad y Protección.

**Puesto Mando Central:** Lugar donde se gestionan las actividades del Departamento de Seguridad y Protección de la Universidad.

**Puesto de Mando Vicerrectoría y Dirección:** Lugar donde se gestionan las actividades del Departamento de Seguridad y Protección vinculado a esta área.

**Puesto de Mando Transporte:** Lugar donde se gestionan las actividades del Departamento de Seguridad y Protección vinculado a esta área.

**Puesto de Mando Tecnología:** Lugar donde se gestionan las actividades del Departamento de Seguridad y Protección vinculado a esta área.

**Puesto de Mando Investigación Cooperativa:** Lugar donde se gestionan las actividades del Departamento de Seguridad y Protección vinculado a esta área.

**Puesto de Mando Servicios Generales:** Lugar donde se gestionan las actividades del Departamento de Seguridad y Protección vinculado a esta área.

**Puesto de Mando Protocolo:** Lugar donde se gestionan las actividades del Departamento de Seguridad y Protección vinculado a esta área.

**Puesto de Mando Extensión Universitaria:** Lugar donde se gestionan las actividades del Departamento de Seguridad y Protección vinculado a esta área.

**Puesto de Mando Mantenimiento Constructivo:** Lugar donde se gestionan las actividades del Departamento de Seguridad y Protección vinculado a esta área.

**Puesto de Mando Seguridad y Protección:** Lugar donde se gestionan las actividades del Departamento de Seguridad y Protección vinculado a esta área.

**Puesto de Mando Capital Humano:** Lugar donde se gestionan las actividades del Departamento de Seguridad y Protección vinculado a esta área.

**Puesto de Mando Infraestructura Productiva:** Lugar donde se gestionan las actividades del Departamento de Seguridad y Protección vinculado a esta área.

**Puesto de Mando Vicerrectoría Formación:** Lugar donde se gestionan las actividades del Departamento de Seguridad y Protección vinculado a esta área.

**Puesto de Mando Secretaría General:** Lugar donde se gestionan las actividades del Departamento de Seguridad y Protección vinculado a esta área.

**Puesto de Mando Departamento Documentos Centrales:** Lugar donde se gestionan las actividades del Departamento de Seguridad y Protección vinculado a esta área.

**Puesto de Mando Economía:** Lugar donde se gestionan las actividades del Departamento de Seguridad y Protección vinculado a esta área.

**Puesto Mando por Área:** Generalización de los puestos de mando de las distintas aéreas que conforman la Universidad.

**Jefe de Área Vicerrectoría y Dirección:** Persona encargada de dirigir el Puesto de Mando de Seguridad y Protección del área a la que pertenece.

**Jefe de Área Transporte:** Persona encargada de dirigir el Puesto de Mando de Seguridad y Protección del área a la que pertenece.

**Jefe de Área Tecnología:** Persona encargada de dirigir el Puesto de Mando de Seguridad y Protección del área a la que pertenece.

**Jefe de Área Investigación Cooperativa:** Persona encargada de dirigir el Puesto de Mando de Seguridad y Protección del área a la que pertenece.

**Jefe de Área Servicios Generales:** Persona encargada de dirigir el Puesto de Mando de Seguridad y Protección del área a la que pertenece.

**Jefe de Área Protocolo:** Persona encargada de dirigir el Puesto de Mando de Seguridad y Protección del área a la que pertenece.

**Jefe de Área Extensión Universitaria:** Persona encargada de dirigir el Puesto de Mando de Seguridad y Protección del área a la que pertenece.

**Jefe de Área Mantenimiento Constructivo:** Persona encargada de dirigir el Puesto de Mando de Seguridad y Protección del área a la que pertenece.

**Jefe de Área Seguridad y Protección:** Persona encargada de dirigir el Puesto de Mando de Seguridad y Protección del área a la que pertenece.

**Jefe de Área Capital Humano:** Persona encargada de dirigir el Puesto de Mando de Seguridad y Protección del área a la que pertenece.

**Jefe de Área Infraestructura Productiva:** Persona encargada de dirigir el Puesto de Mando de Seguridad y Protección del área a la que pertenece.

**Jefe de Área Vicerrectoría Formación:** Persona encargada de dirigir el Puesto de Mando de Seguridad y Protección del área a la que pertenece.

**Jefe de Área Secretaría General:** Persona encargada de dirigir el Puesto de Mando de Seguridad y Protección del área a la que pertenece.

**Jefe de Área Departamento Documentos Centrales:** Persona encargada de dirigir el Puesto de Mando de Seguridad y Protección del área a la que pertenece.

**Jefe de Área Economía:** Persona encargada de dirigir el Puesto de Mando de Seguridad y Protección del área a la que pertenece.

**Jefe de Área**: Generalización de los jefes de las distintas áreas que conforman la Universidad.

**Especialista de Control de Acceso:** Especialista encargado de las actividades que se llevan a cabo en el departamento de Control de Acceso.

**Especialista de Incidencias:** Especialista encargado de las actividades que se llevan a cabo en el Departamento de Incidencias.

**Especialista de Oficina Secreta:** Especialista encargado de las actividades que se llevan a cabo en el Departamento de Oficina Secreta.

**Especialista de Acreditación:** Especialista encargado de las actividades que se llevan a cabo en el Departamento de Acreditación.

**Técnico de Seguridad y Protección:** Encargado de entrar los datos de los diferentes reportes con los que se trabajan en el Departamento de Seguridad y Protección.

**Especialista de Seguridad y Protección (SP):** Generalización de los diferentes Especialistas que componen el Departamento de Seguridad y Protección del Puesto de Mando Central.

**Sistema de Control de Acceso:** Sistema encargado de gestionar el proceso de Control de Acceso a la Universidad.

**Sistema de Incidencias:** Sistema encargado de gestionar el proceso de Incidencias en la Universidad. **Sistema de Acreditación:** Sistema encargado de gestionar el proceso de Acreditación en la Universidad.

**Guardia Obrera:** Documento donde se registran los procesos de la Guardia Obrera.

## **2.7 Especificación de los requerimientos del sistema.**

Dependencias y relaciones con otro software: La aplicación se relacionará con el sistema de gestión de incidencias, con el servicio web LDAP de la UCI y con los servicios web de control de acceso y acreditación, actualmente en desarrollo.

### **2.7.1 Levantamiento de Requisitos.**

Cuando se conocen los conceptos relacionados con el objeto de estudio se puede comenzar a analizar qué debe hacer el sistema para que se cumplan los objetivos planteados al inicio de este trabajo. Para esto se enumeran a través de requerimientos funcionales las acciones que el sistema deberá ser capaz de realizar.

### **2.7.2 Requerimientos Funcionales.**

**RF** 1. Autenticar.

- 1.1 Permitir la autenticación de usuarios por el dominio.
- **RF** 2. Administrar información.
	- 2.1 Añadir una nueva información.
	- 2.2 Modificar información.
	- 2.3 Eliminar información.
- **RF** 3. Administrar enlaces a otros sitios.
	- 3.1 Añadir un nuevo vínculo.
	- 3.2 Modificar un vínculo.
	- 3.3 Eliminar un vínculo.

#### **RF** 4. Generar Reportes.

- 4.1 Generar reporte del parte de acceso de personas.
- 4.2 Generar reporte del parte de acceso de recursos.
- 4.3 Generar reporte del parte de acceso a vehículos.
- 4.4 Generar reporte del parte de las estadísticas de accesos para el Sistema Informativo.
- 4.5 Generar reporte de la planificación diaria de la guardia operativa.
- 4.6 Generar reporte de la planificación mensual de los dúos de oficiales de guardia operativa.
- 4.7 Generar reporte del historial de credenciales.
- 4.8 Generar reporte del listado de credenciales de un grupo.
- **RF** 5. Administrar documentos.
	- 5.1 Añadir un documento nuevo.
	- 5.2 Modificar un documento.
	- 5.3 Eliminar un documento.
- **RF** 6. Administrar Plan de Guardia
	- 6.1 Añadir un plan de guardia
	- 6.2 Modificar un plan de guardia.
	- 6.3 Permitir la búsqueda en la planificación de la guardia.
	- 6.4 Adicionar Dúo Guardia Operativa.
	- 6.5 Modificar Dúo Guardia Operativa.

### **RF** 7. Visualizar.

- 7.1 Visualizar información.
- 7.2 Visualizar documentos.
- 7.3 Visualizar enlaces.
- **RF** 8. Administrar avisos.
	- 8.1 Añadir un aviso
	- 8.2 Modificar un aviso
	- 8.3 Eliminar un aviso.
- **RF** 9.Visualizar avisos.

### **2.7.3 Requerimientos no funcionales:**

### **1. Requerimientos de apariencia o interfaz externa.**

- La interfaz será de navegación fácil, permitiendo que no se necesite de mucho entrenamiento para utilizarla.

- Interfaz con colores poco llamativos y con un diseño sencillo, persiguiendo mostrar el tipo de información que gestiona el sistema y el área de la UCI con la que se relaciona (Oficina de Seguridad y Protección).

### **2. Requerimientos de usabilidad.**

- Cada usuario del sistema tendrá acceso según su rol.

- Realizar una buena documentación en la aplicación, proporcionando materiales de ayuda, para hacer mejor uso de los servicios que ofrece.

#### **3. Requerimientos de rendimiento.**

- Para un buen funcionamiento de la aplicación se seguirán las diferentes técnicas de trabajo sobre plataforma web, que faciliten el rápido acceso a sus páginas.

- El sistema deberá ser capaz de gestionar toda la información y dar respuesta en el menor tiempo posible.

#### **4. Requerimientos de seguridad.**

- La autenticación se realizará sobre el dominio UCI.

- Chequeo de seguridad sobre las acciones tales como verificación de borrado, de modificado, etc.

- Se establecerán los servidores tanto de aplicación como de base de datos en lugares de restringido acceso.

-Sólo los usuarios con derechos de administrador podrán acceder a las funciones administrativas, los usuarios normales no podrán. Las contraseñas deberán tener de 4 a 14 caracteres de longitud.

- Sólo tendrán acceso al sistema aquellos usuarios que tengan permiso establecidos por el Especialista de Seguridad y Protección.

#### **5. Requerimientos de hardware.**

Se requiere de un servidor con mínimo de 256 MB de RAM y 20 MB de espacio libre en disco duro, todas las computadoras implicadas, tanto para la administración como las de los usuarios, deben estar conectadas a una red y tener al menos 32 MB de RAM.

#### **6. Requerimientos de software.**

- Sistema operativo Windows XP o superior, PostgreSQL, Apache

- PostgreSQL como gestor de base de datos.

#### **7. Restricciones en el diseño y la implementación.**

-Para organizar el análisis y el diseño del sistema, debe ser utilizada la metodología RUP, usando el lenguaje de modelación UML y como herramienta para llevarlo a cabo el Visual Paradigm.

-Para separar la interfaz del negocio y éste a su vez del acceso a los datos, debe utilizarse la arquitectura de tres capas

### **2.8 Modelo de Casos de Uso de sistema.**

En este epígrafe se enumeran los actores del sistema, y se da una breve descripción de sus principales casos de uso.

### **2.8.1 Definición de los actores del sistema.**

Este sistema está pensado y se construye sobre la base de las nuevas tendencias relacionadas con la web, teniendo en cuenta los requerimientos del usuario. A continuación se muestran los actores del sistema que intervienen dentro del mismo.

# **Tabla 2. 1 Actores del sistema.**

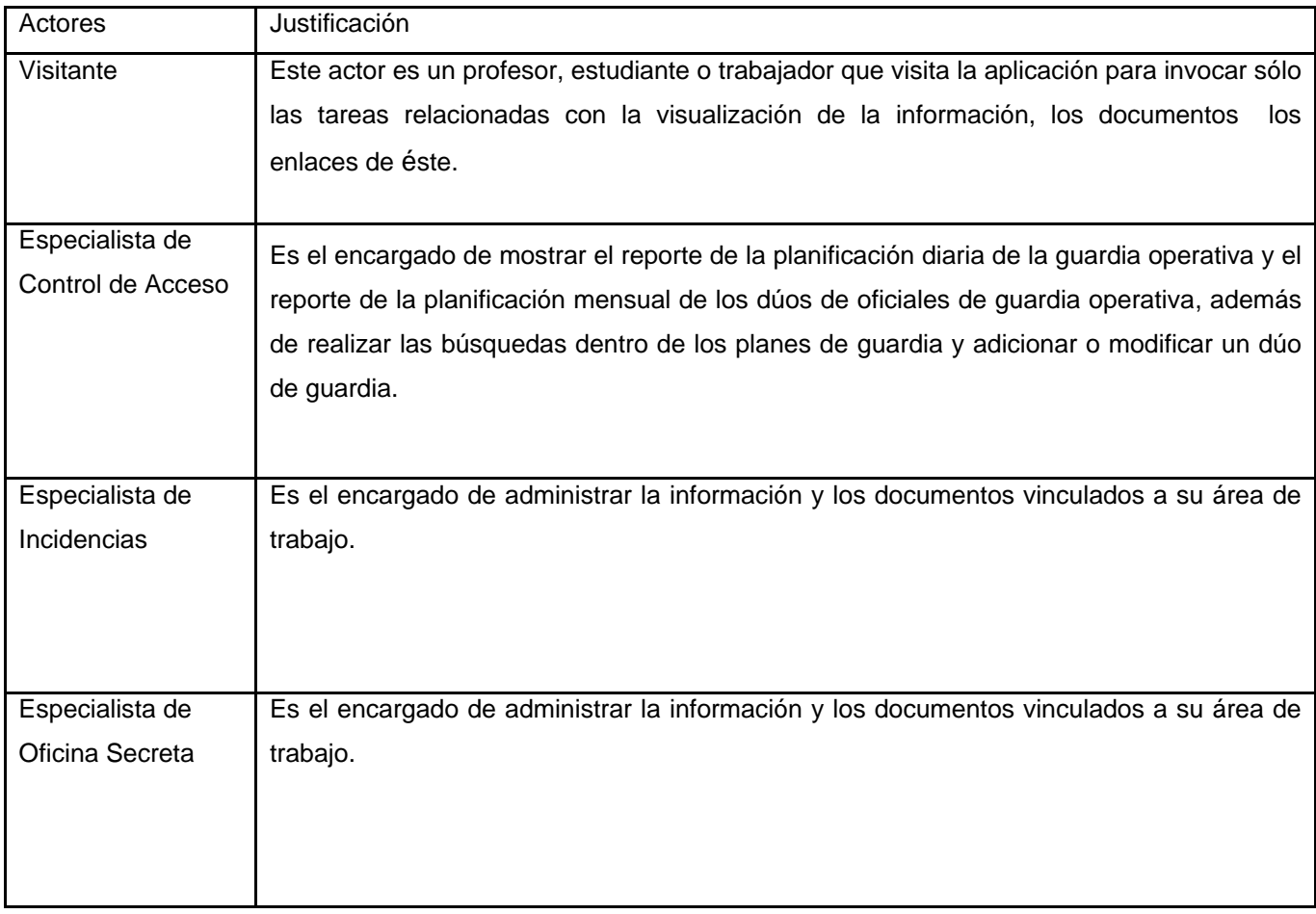

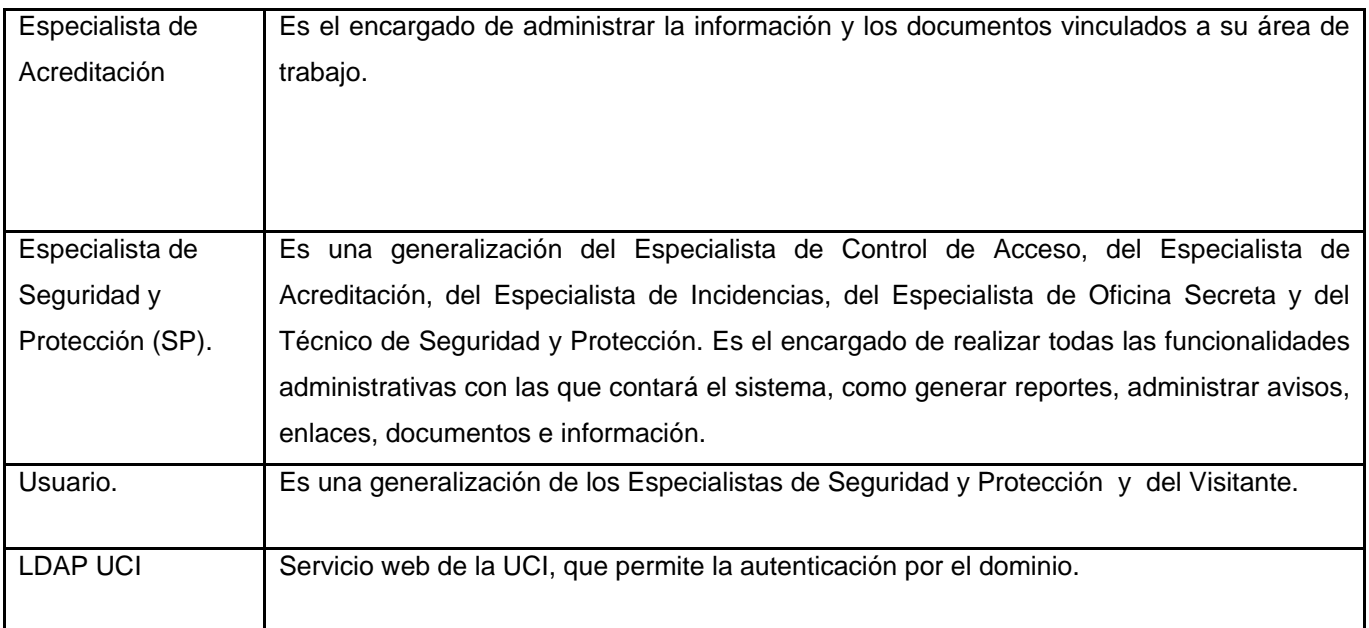

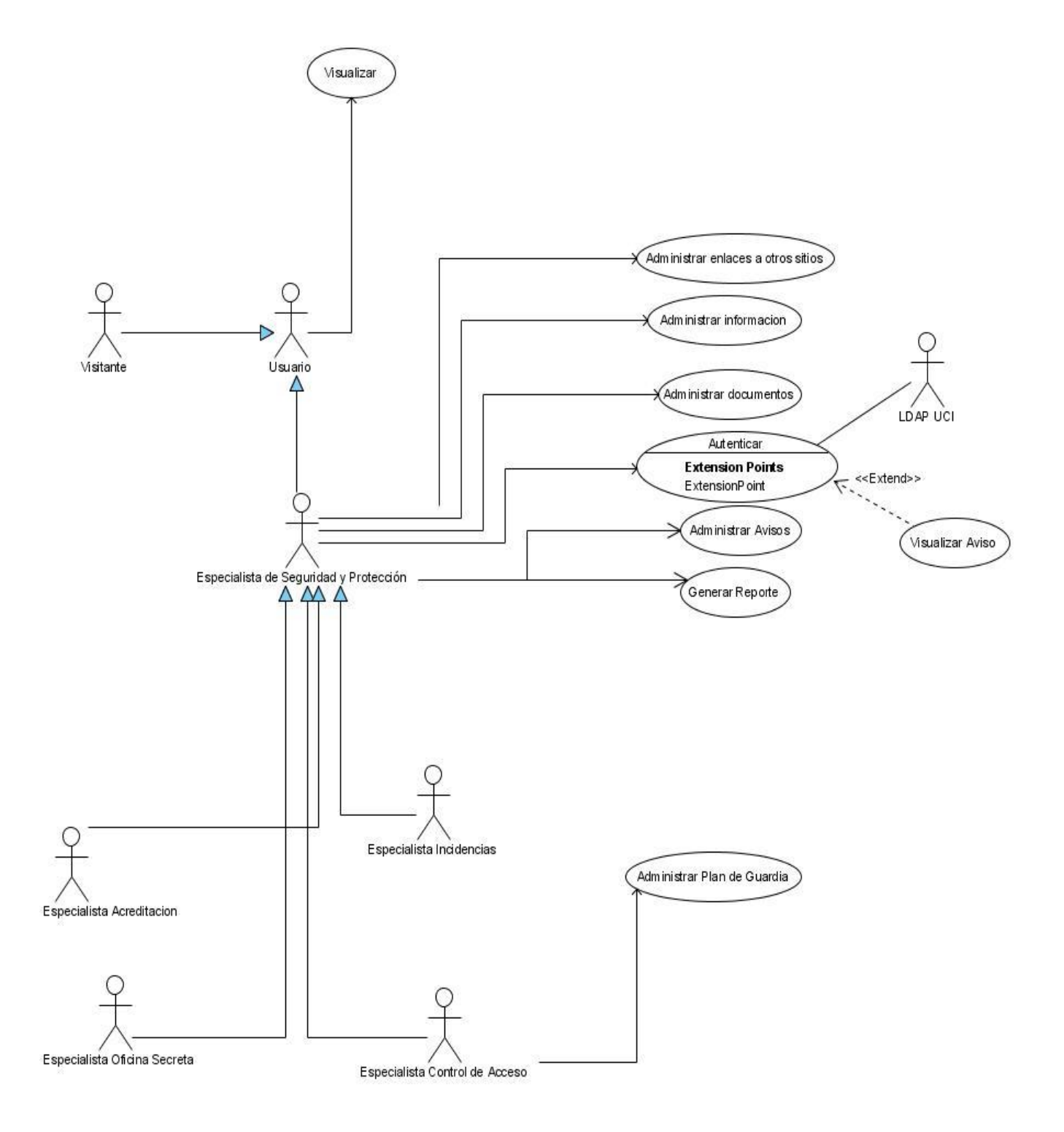

**Figura 3. Diagrama de Casos de Uso del Sistema**.

# **2.8.2 Descripción de los Casos de Uso del Sistema.**

## **Tabla 2. 2 CU Autenticar**

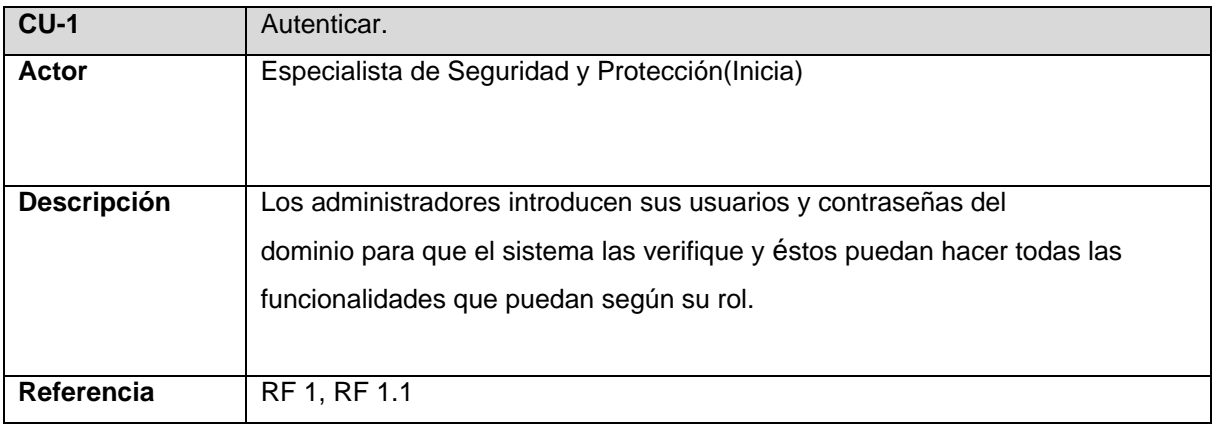

# **Tabla 2. 3 CU Administrar Información**

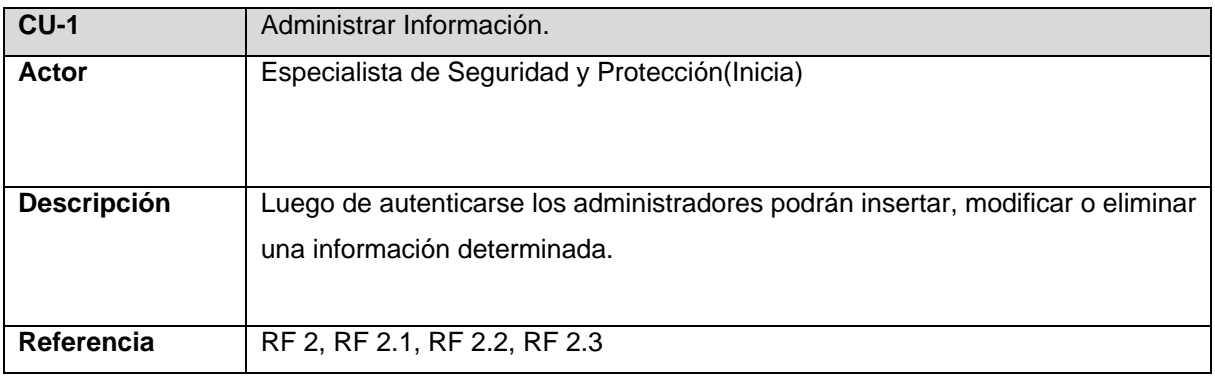

## **Tabla 2. 4 CU Administrar Enlaces a otros sitios**

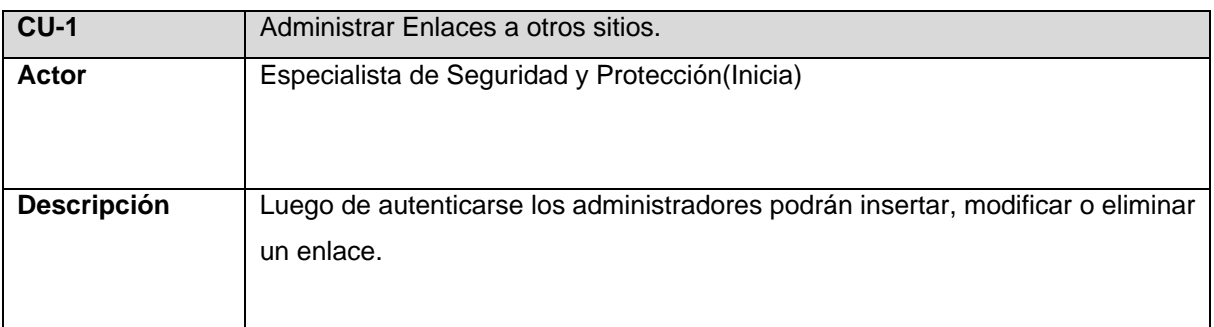

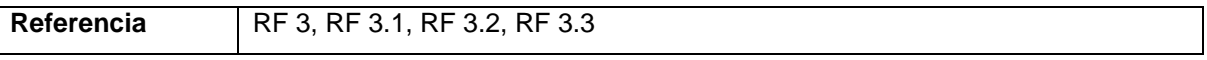

## **Tabla 2. 5 CU Administrar Documentos**

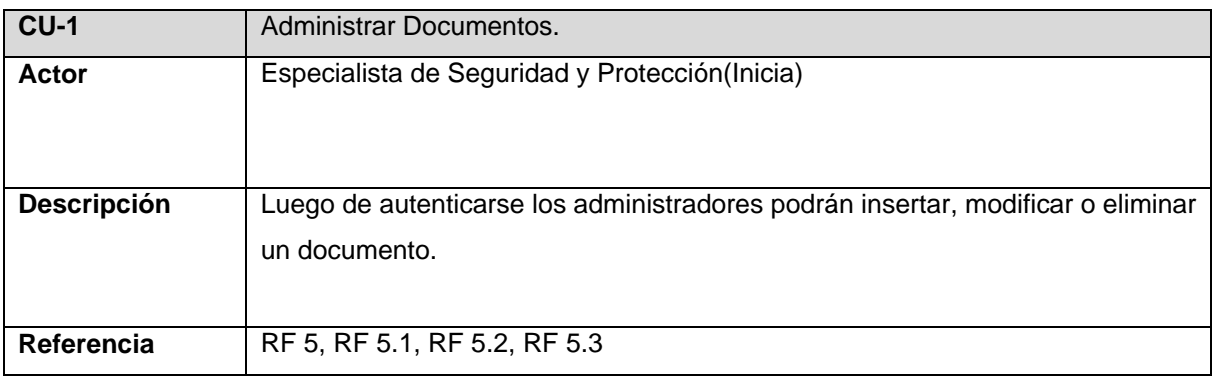

# **Tabla 2. 6 CU Administrar Plan de Guardia**

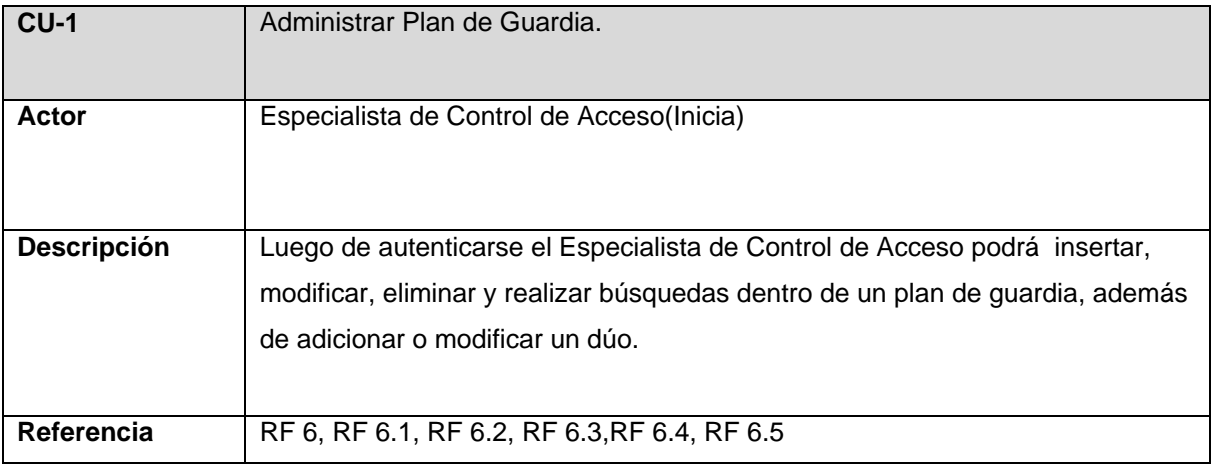

## **Tabla 2. 7 CU Administrar Avisos**

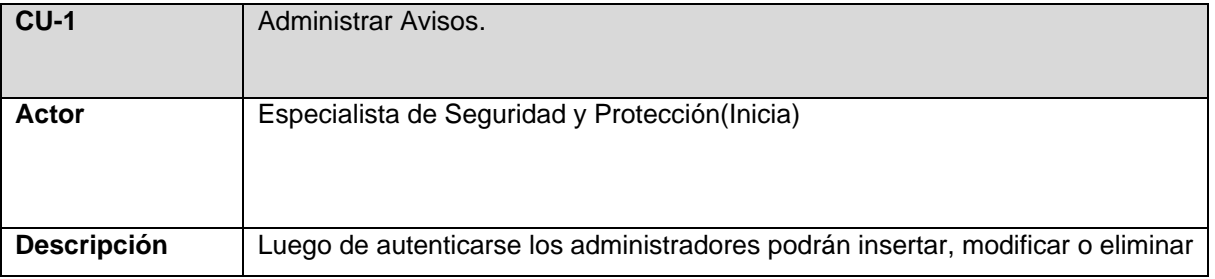

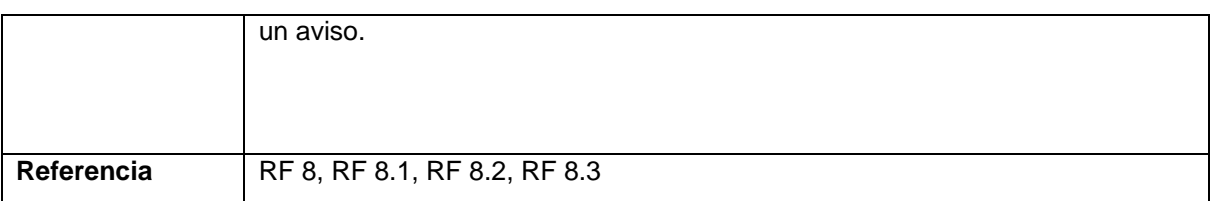

# **Tabla 2. 8 CU Visualizar**

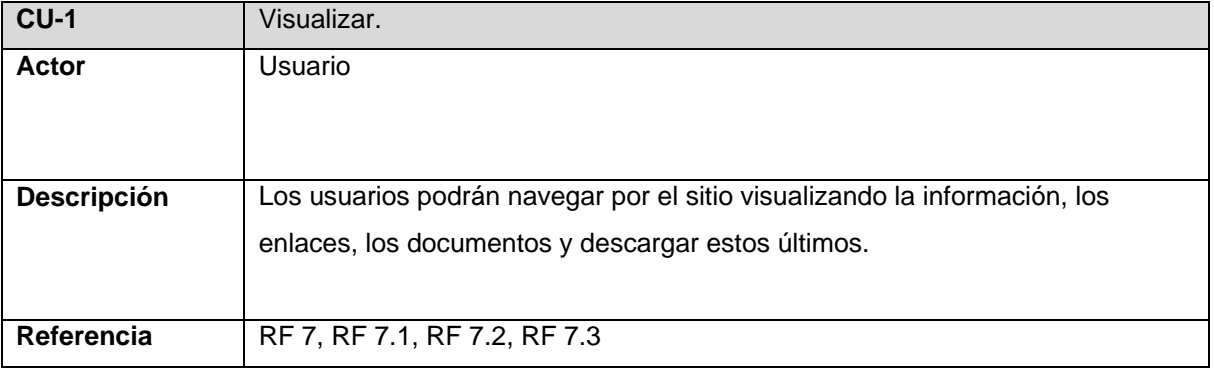

# **Tabla 2. 9 CU Generar Reportes**

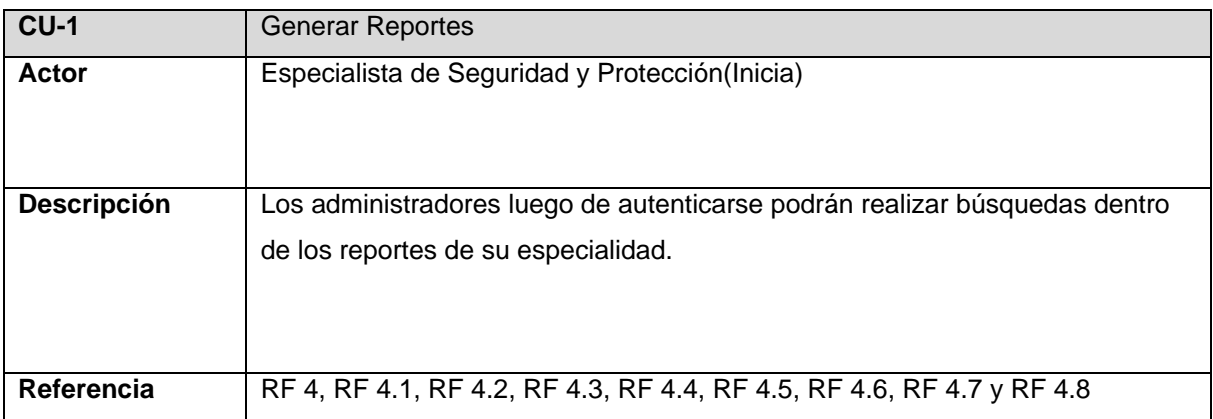

## **Tabla 2. 10 CU Visualizar Avisos**

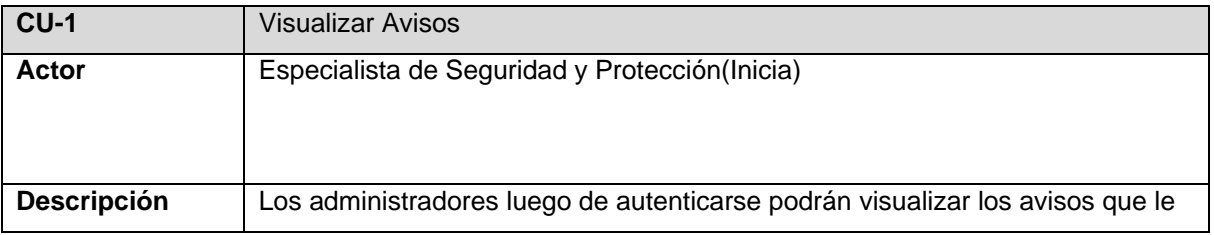

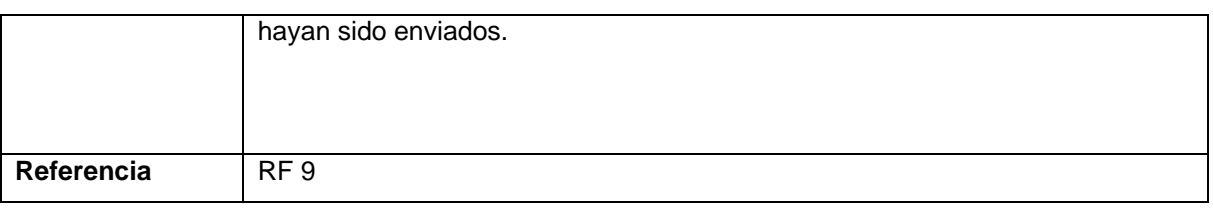

## **2.8.2 Descripción textual de los casos de uso del sistema.**

En la descripción textual de los casos de uso del sistema se reflejan la secuencia de pantallas que se suceden para lograr el objetivo propuesto.

**Tabla 2. 11 Expansión del CU Autenticar**

| Caso de Uso:                                 | Autenticar.                                                                |                                                                           |
|----------------------------------------------|----------------------------------------------------------------------------|---------------------------------------------------------------------------|
| <b>Actores:</b>                              | Especialista de Seguridad y Protección                                     |                                                                           |
| Resumen:                                     | El caso de uso comienza cuando el Especialista de Seguridad y Protección   |                                                                           |
|                                              | accede al área administrativa de la aplicación proporcionando su usuario y |                                                                           |
|                                              |                                                                            | contraseña del dominio. El caso de uso finaliza cuando el Especialista de |
|                                              |                                                                            | Seguridad y Protección logra acceder a la sección del sistema que le está |
|                                              | permitido.                                                                 |                                                                           |
| <b>Precondiciones:</b>                       |                                                                            |                                                                           |
| <b>Referencias</b>                           | RF 1, RF 1.1                                                               |                                                                           |
| <b>Prioridad</b>                             | Alta                                                                       |                                                                           |
| <b>Flujo Normal de Eventos</b>               |                                                                            |                                                                           |
|                                              |                                                                            |                                                                           |
|                                              | <b>Acción del Actor</b>                                                    | Respuesta del Sistema                                                     |
| 1. El Especialista de Seguridad y Protección |                                                                            |                                                                           |
|                                              | introduce sus datos y elige la opción de entrar.                           |                                                                           |
|                                              |                                                                            | 2. El sistema comprueba que el usuario y la                               |
|                                              |                                                                            | contraseña son válidos.                                                   |
|                                              |                                                                            | En caso contrario FA1.                                                    |
|                                              |                                                                            | 3. El sistema comprueba que el usuario tenga                              |
|                                              |                                                                            | permiso para acceder al área administrativa.                              |
|                                              |                                                                            | En caso contrario FA2.                                                    |
|                                              |                                                                            |                                                                           |

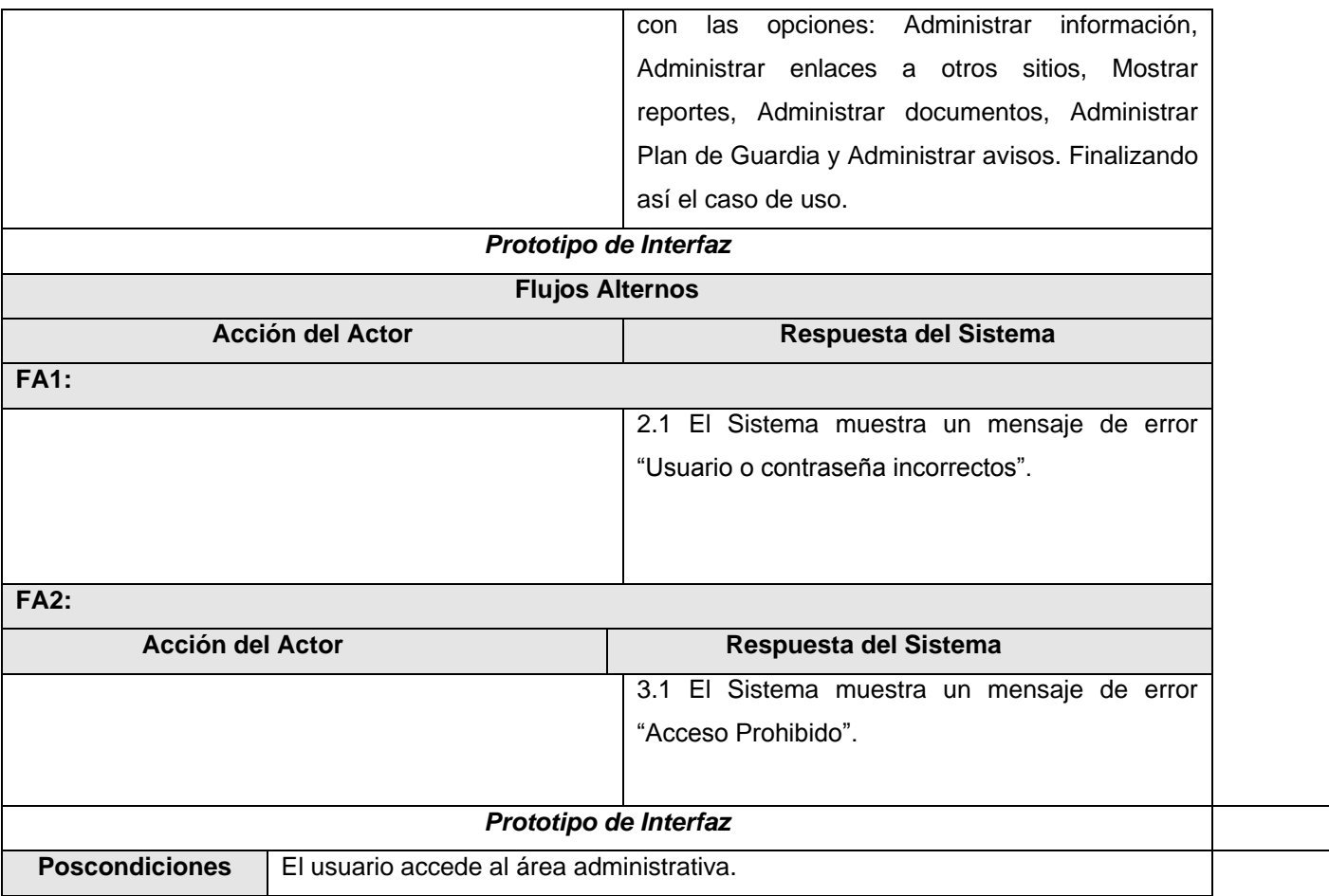

# **Tabla 2. 12 Expansión del CU Administrar Información.**

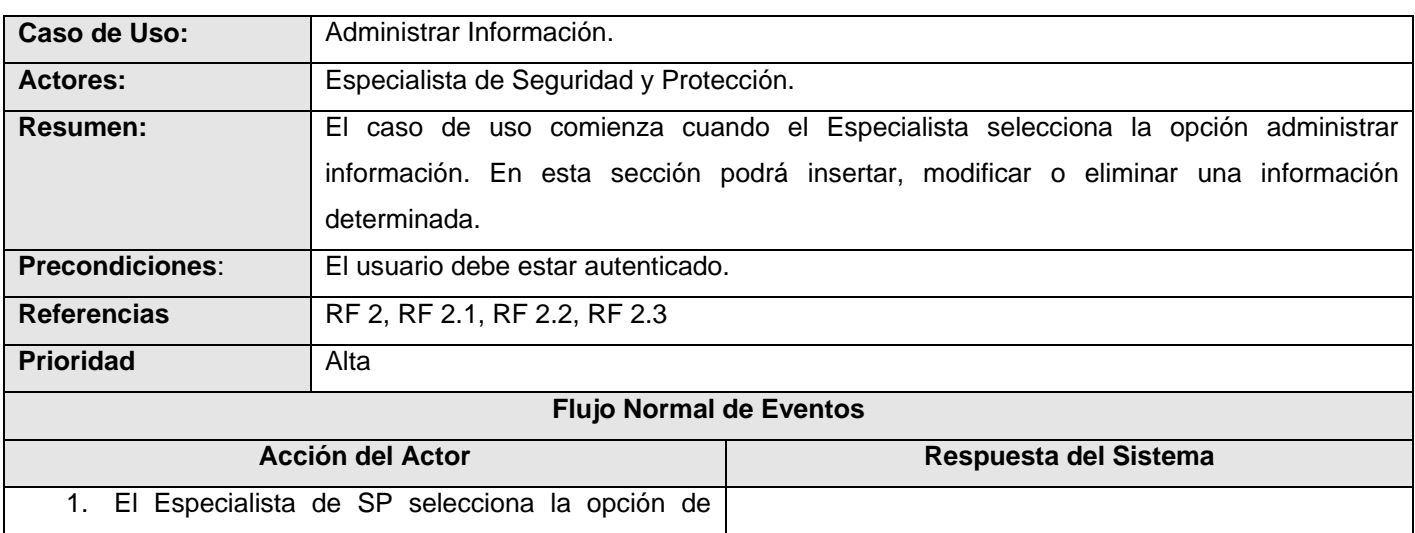

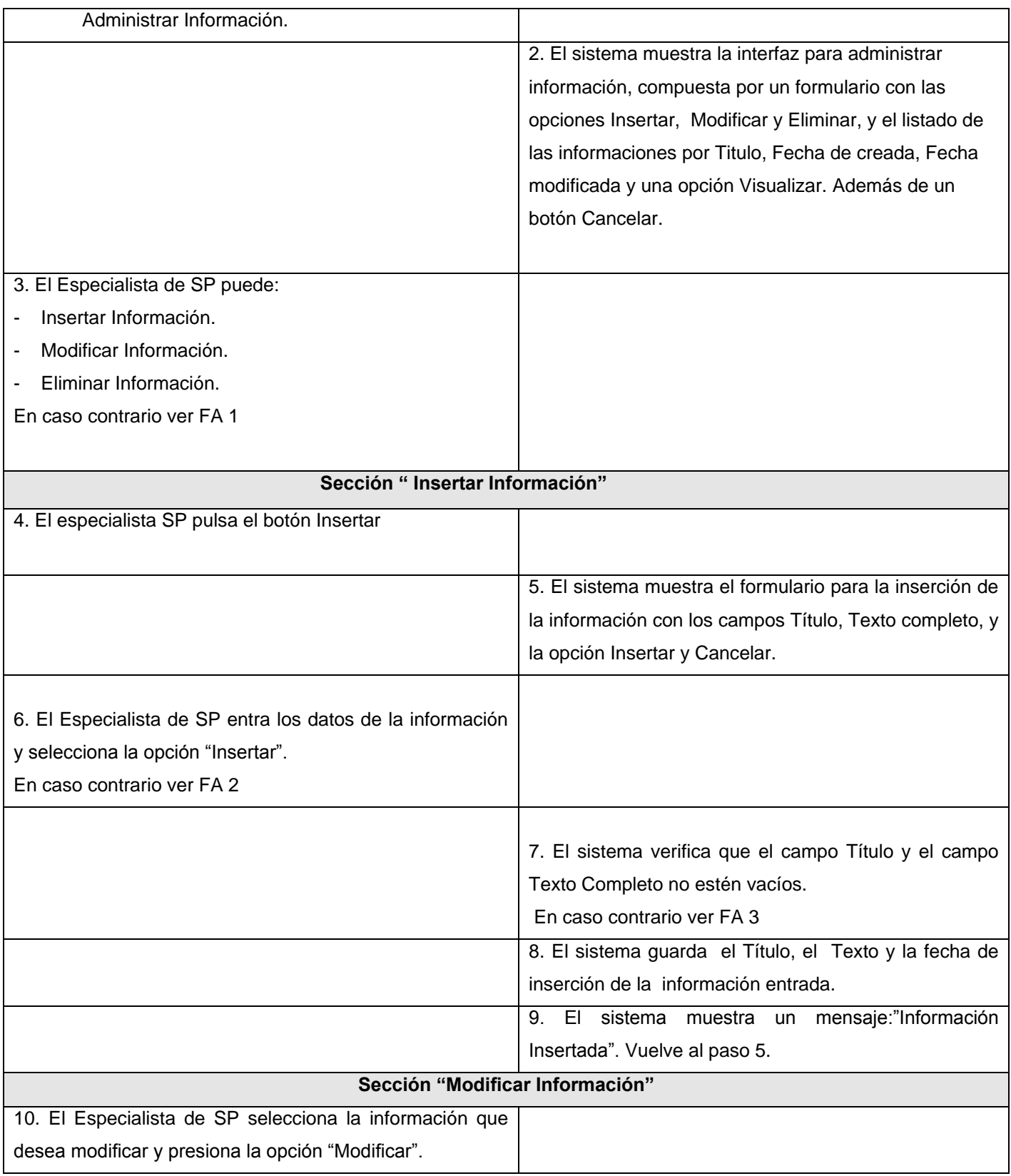

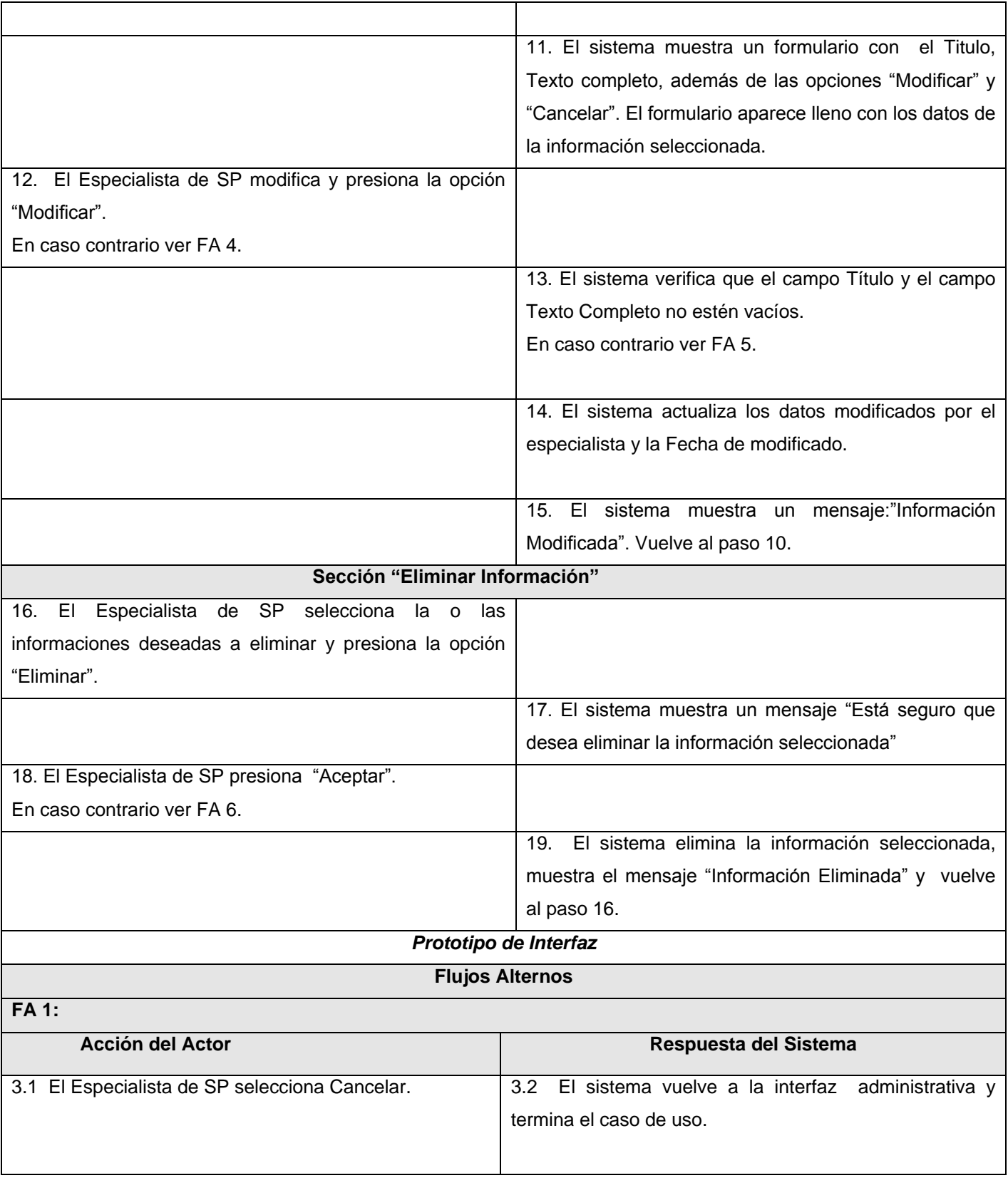

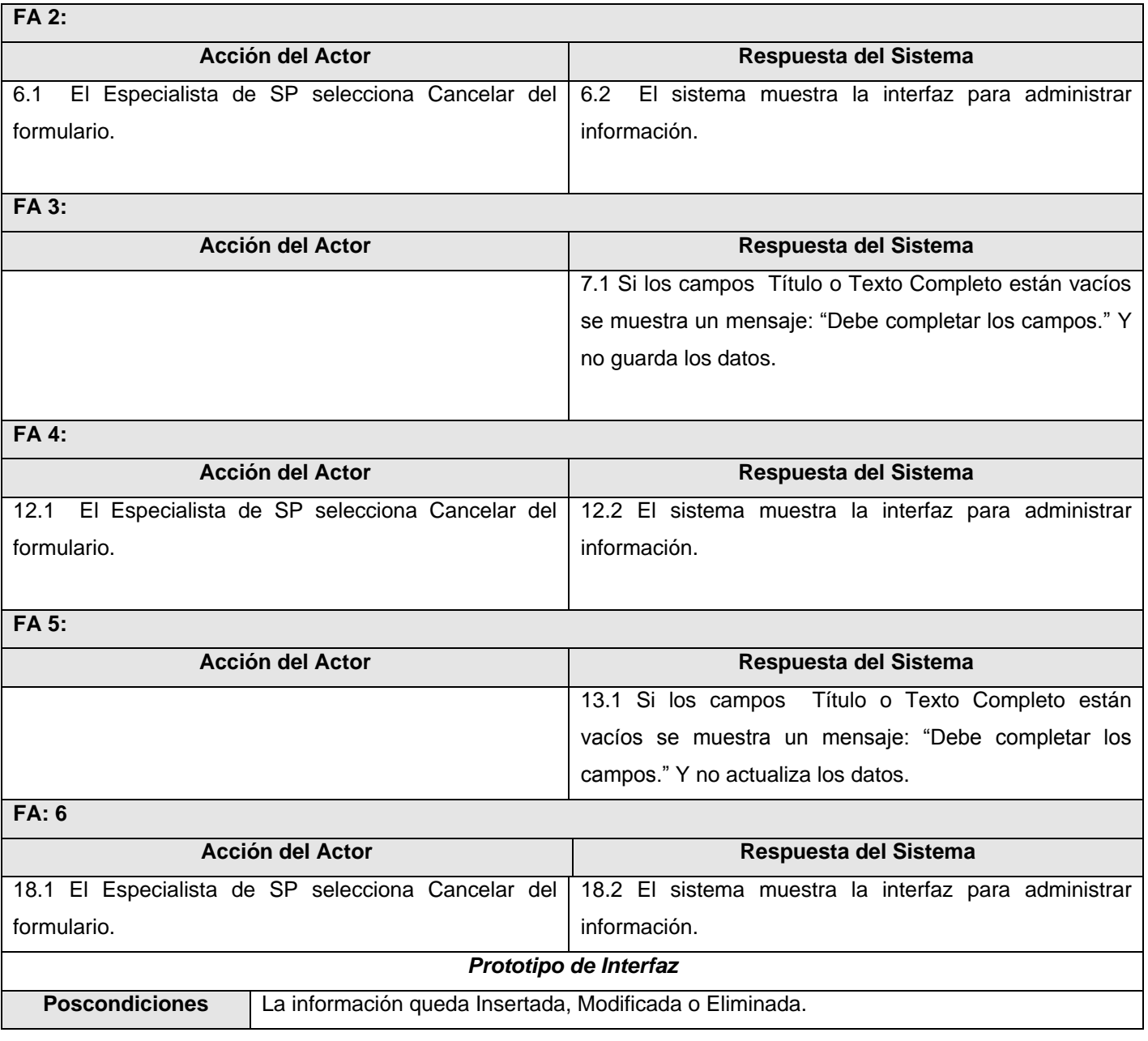

# **Tabla 2. 13 Expansión del CU Administrar Enlaces a otros sitios.**

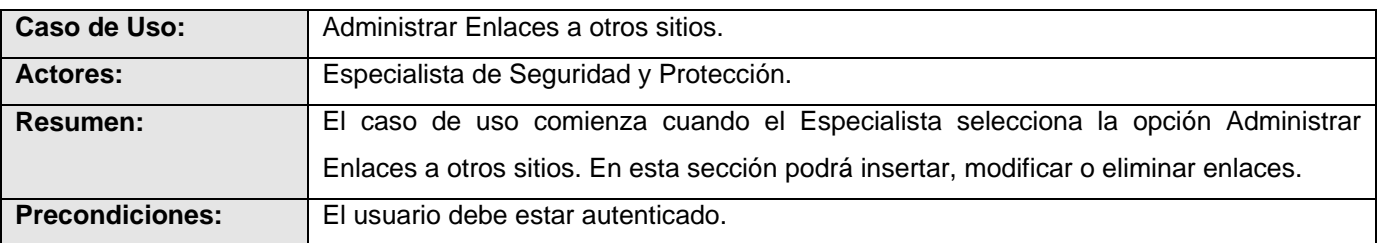

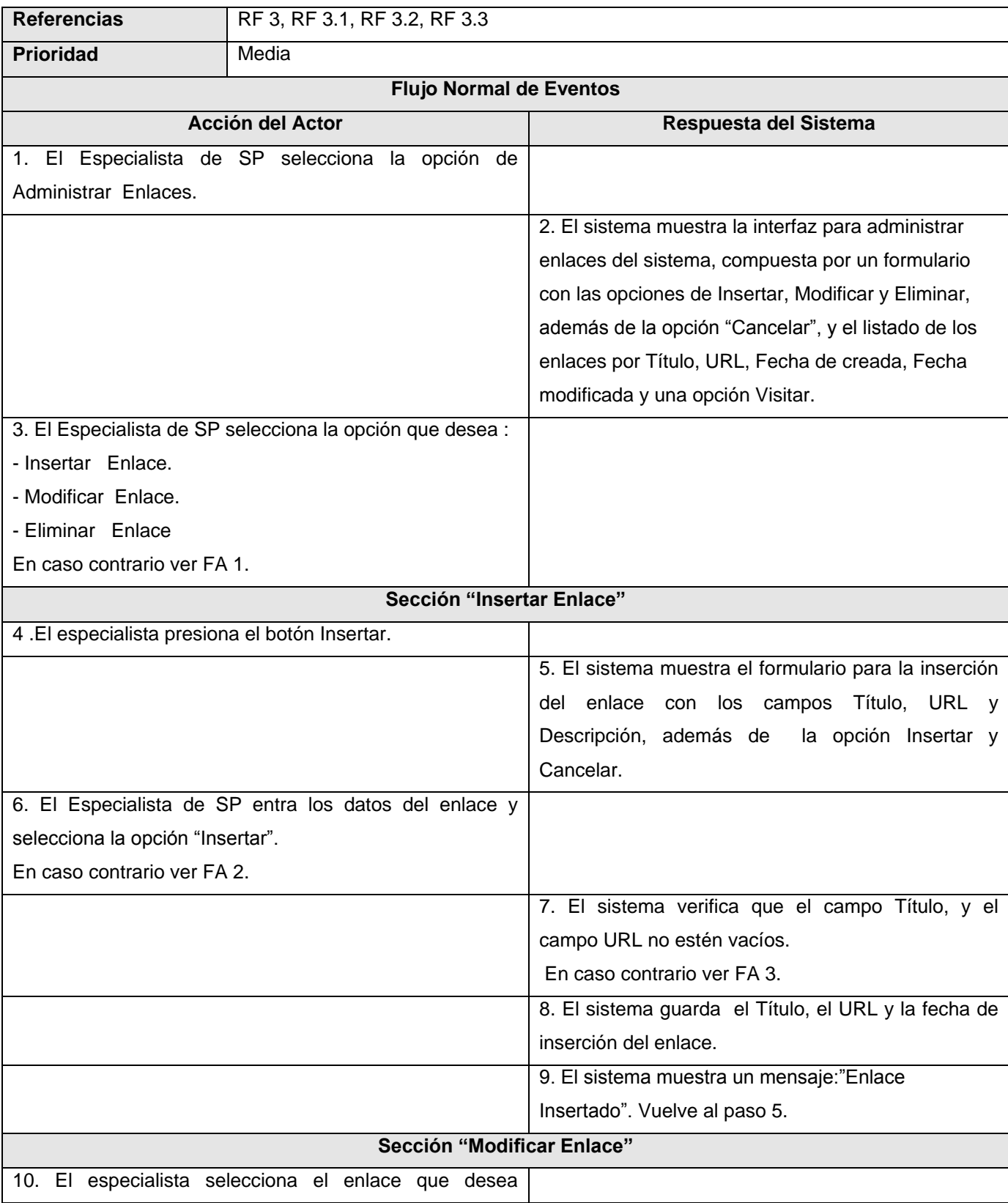

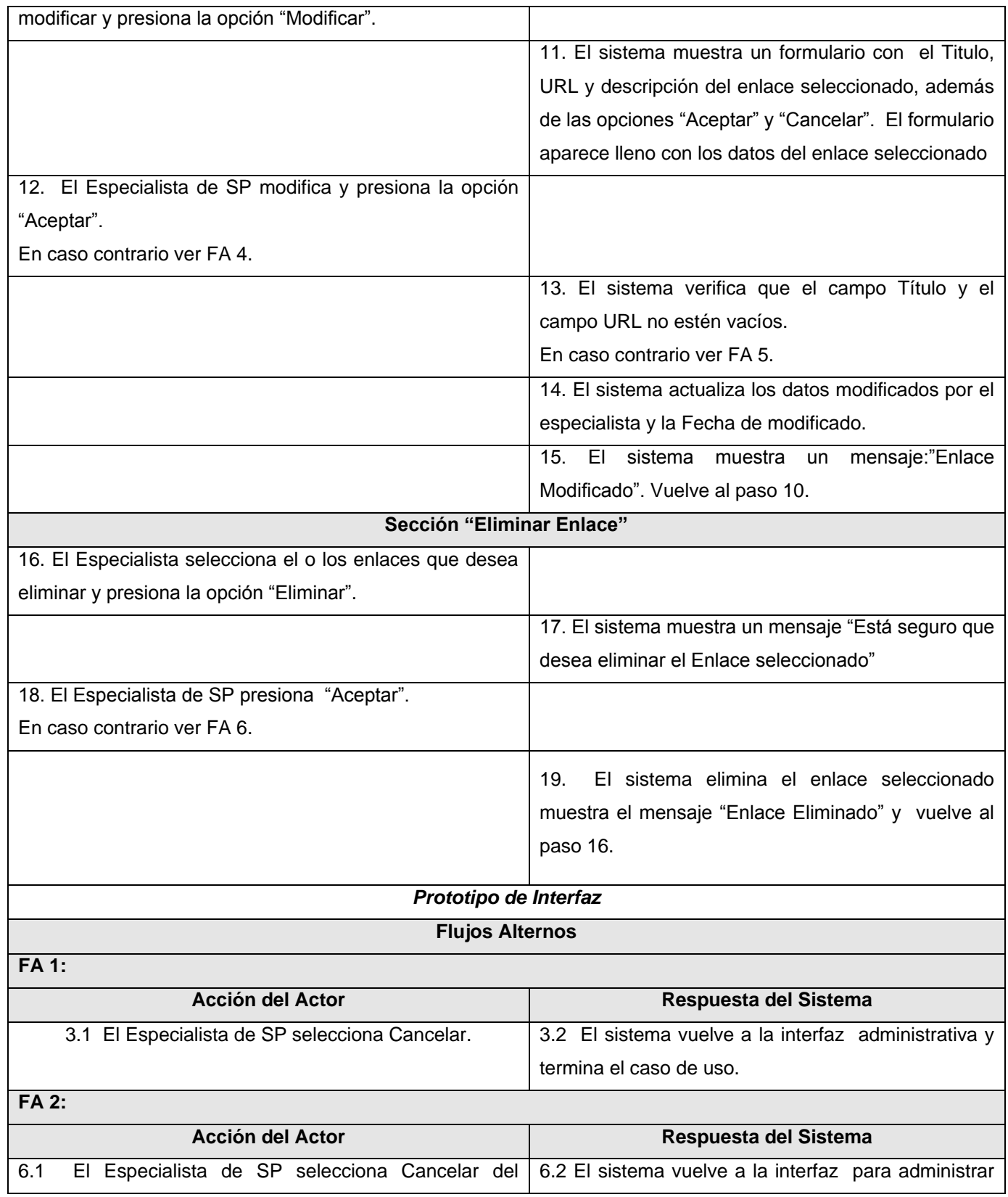

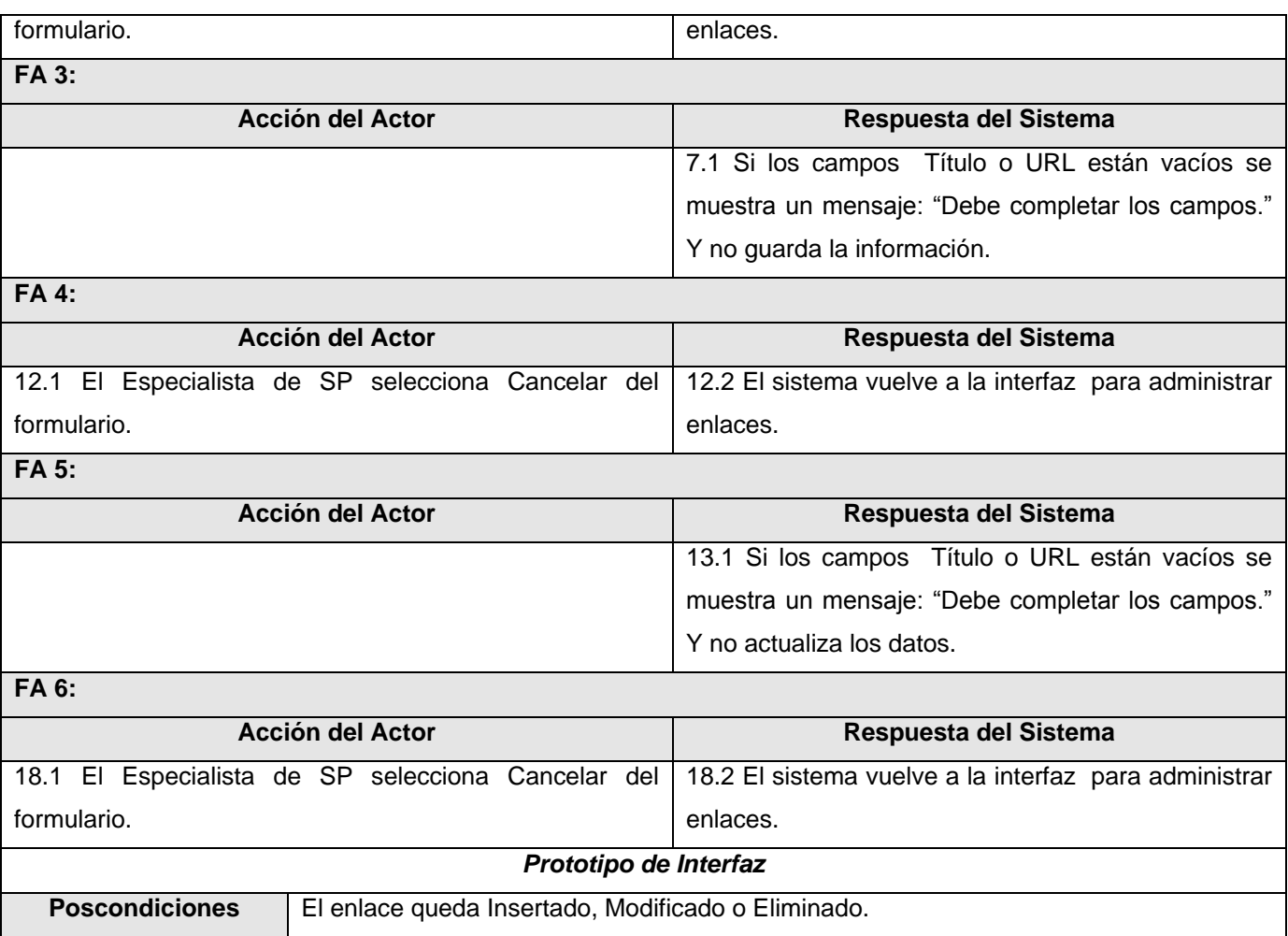

# **Tabla 2. 14 Expansión del CU Administrar Documentos.**

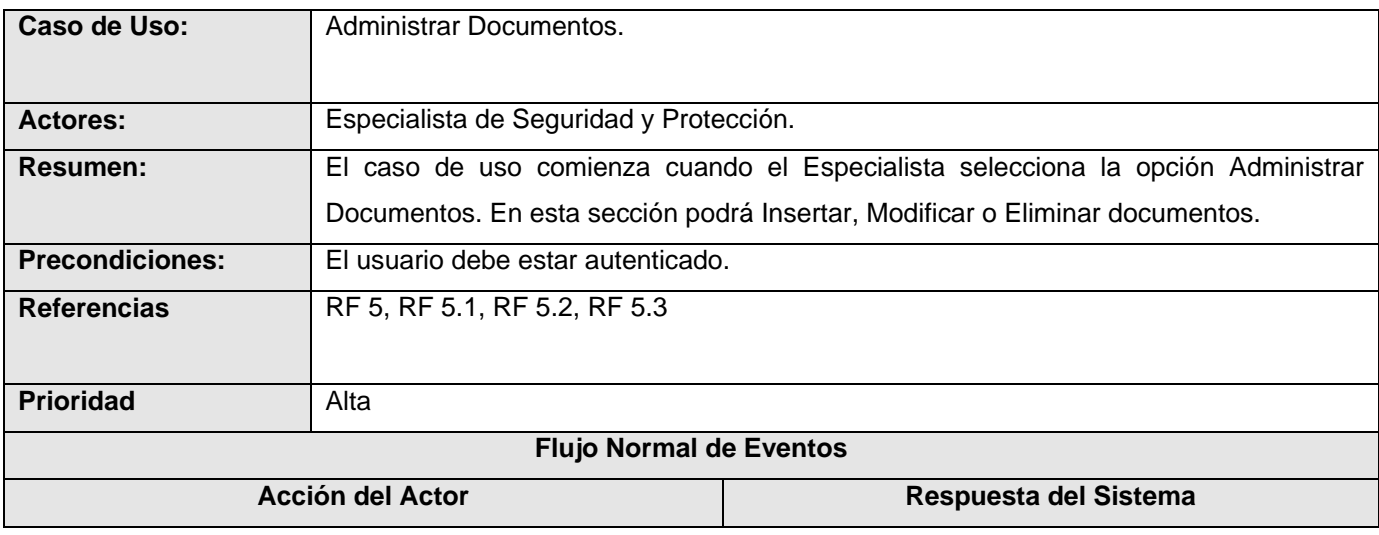

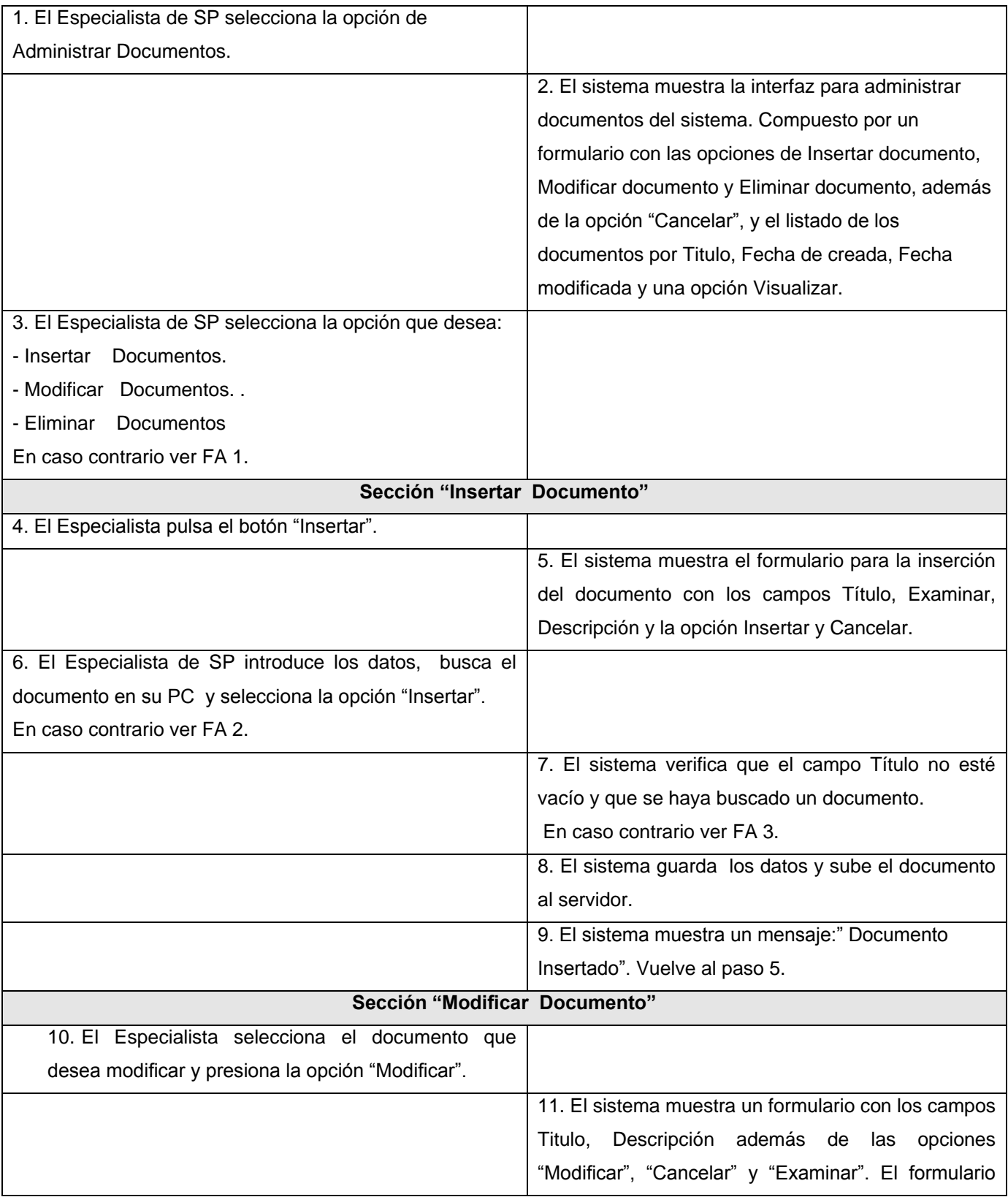

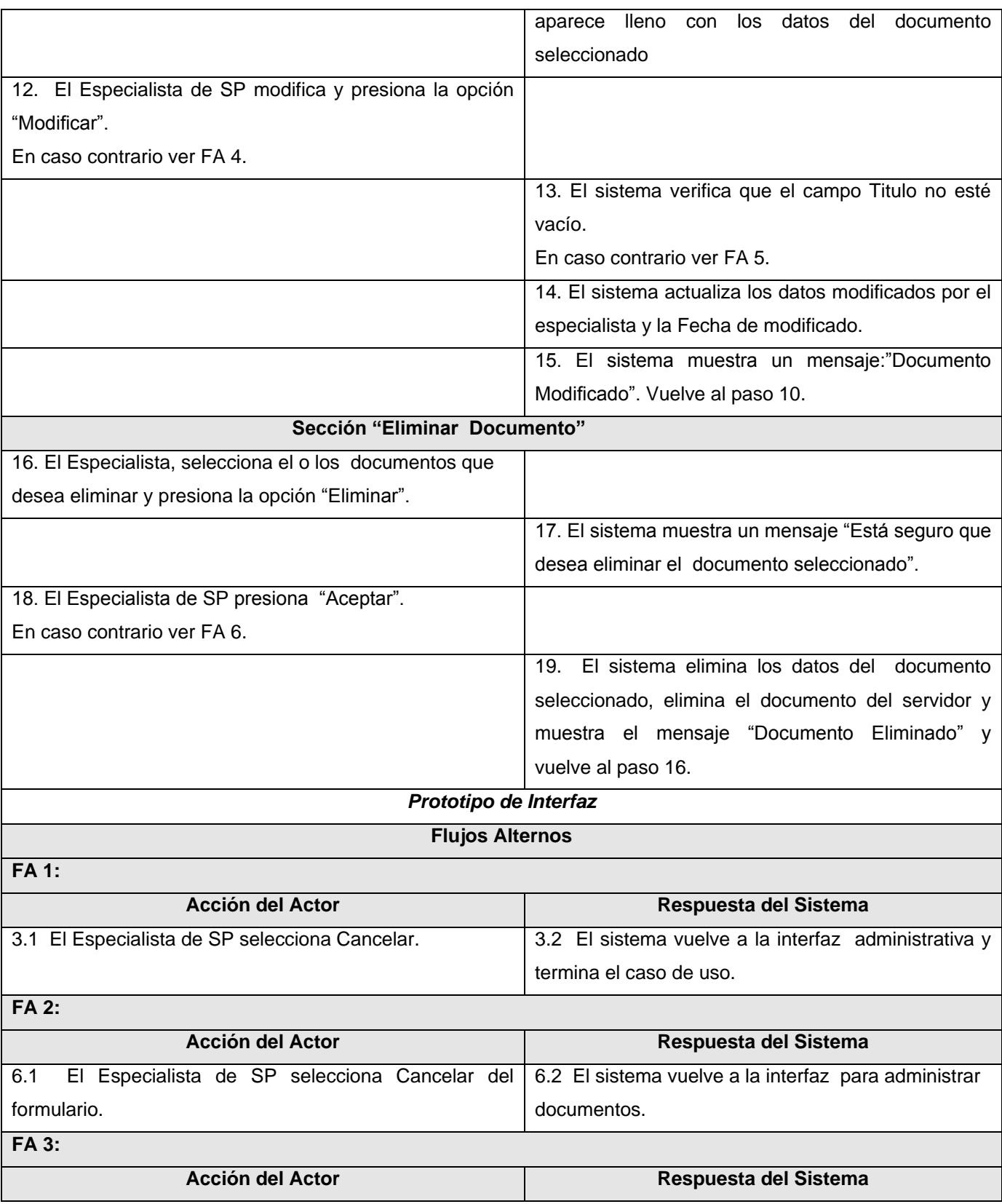

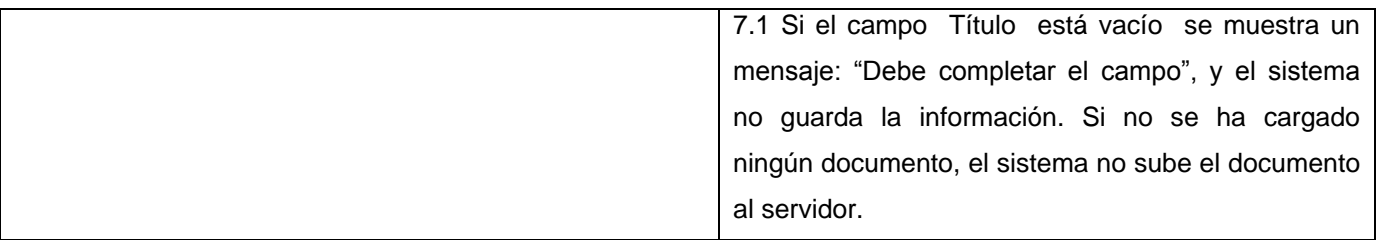

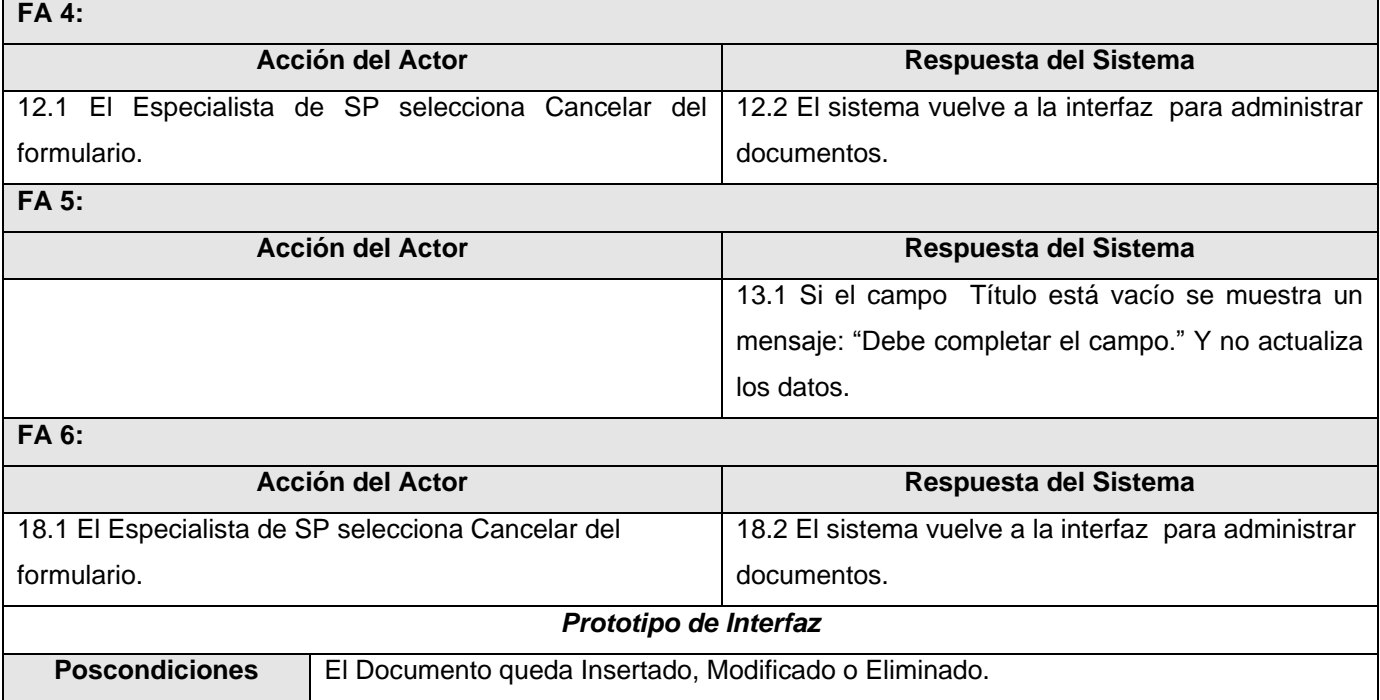

# **Tabla 2. 15 Expansión del CU Administrar plan de guardia.**

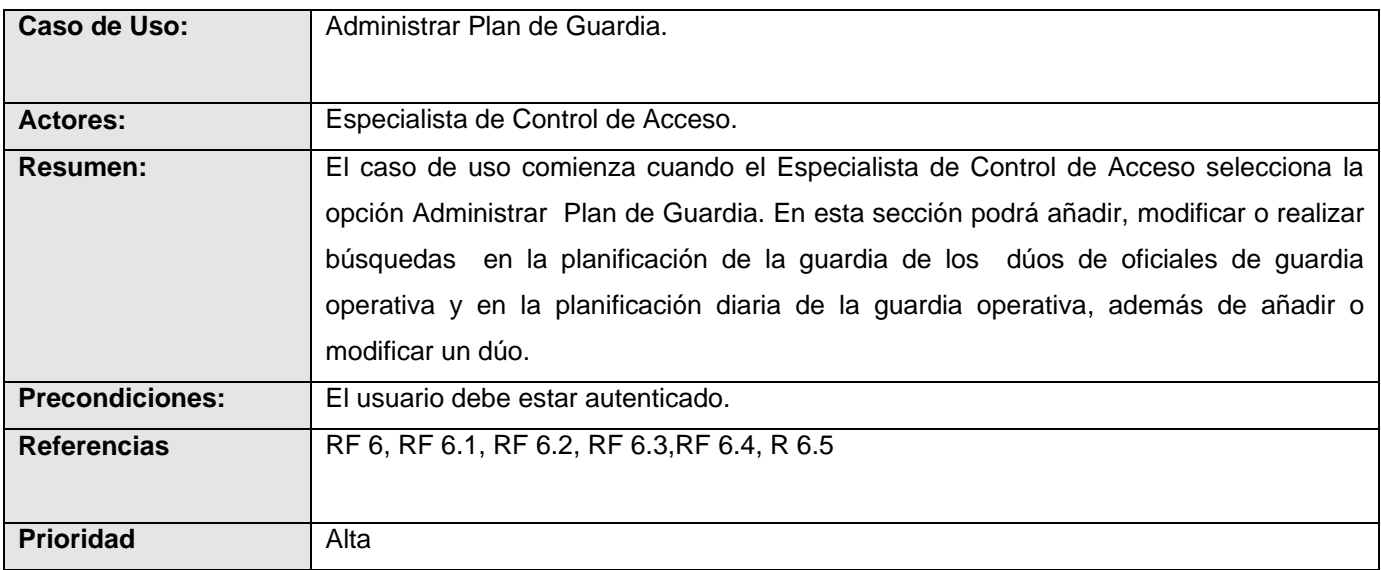

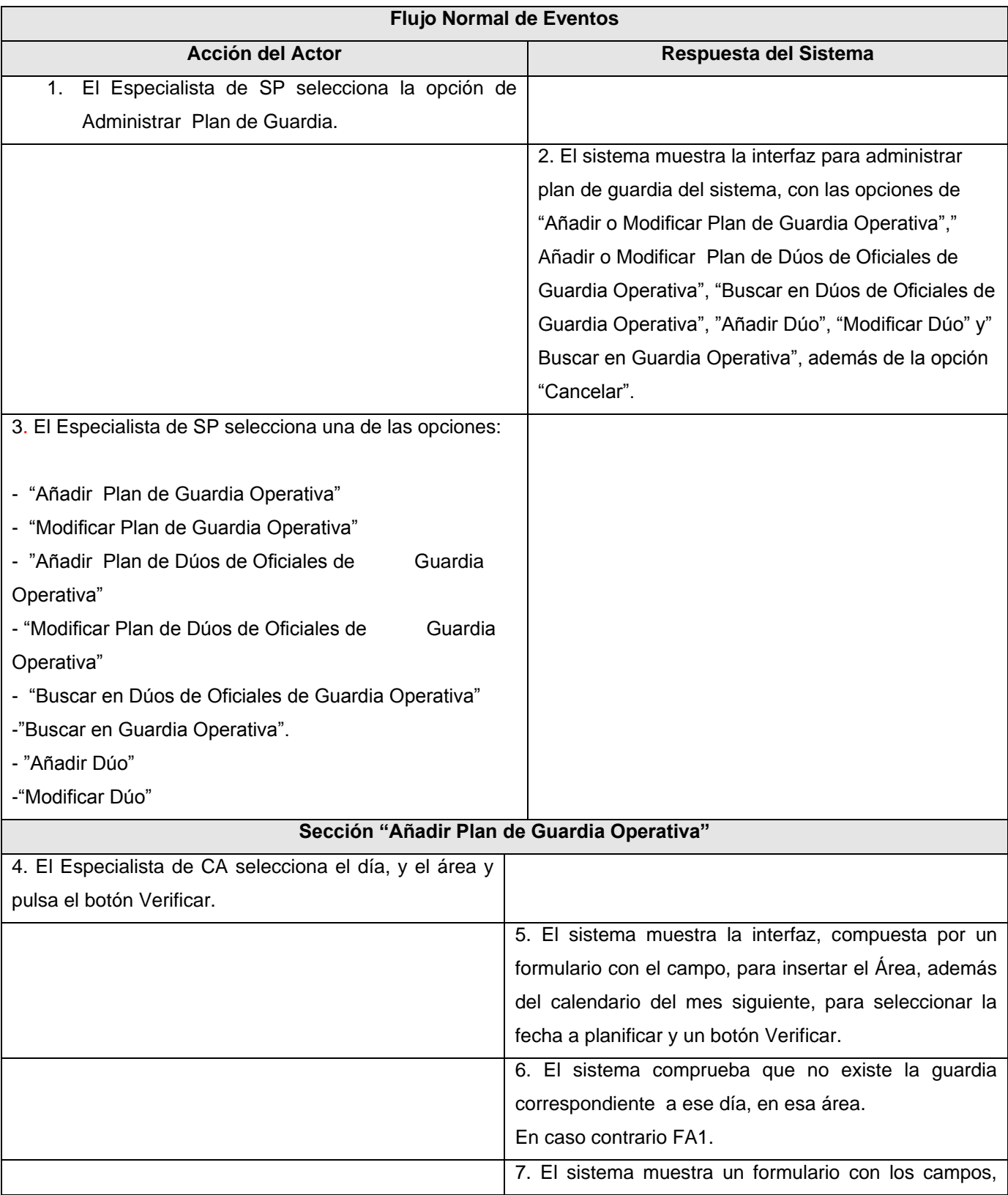

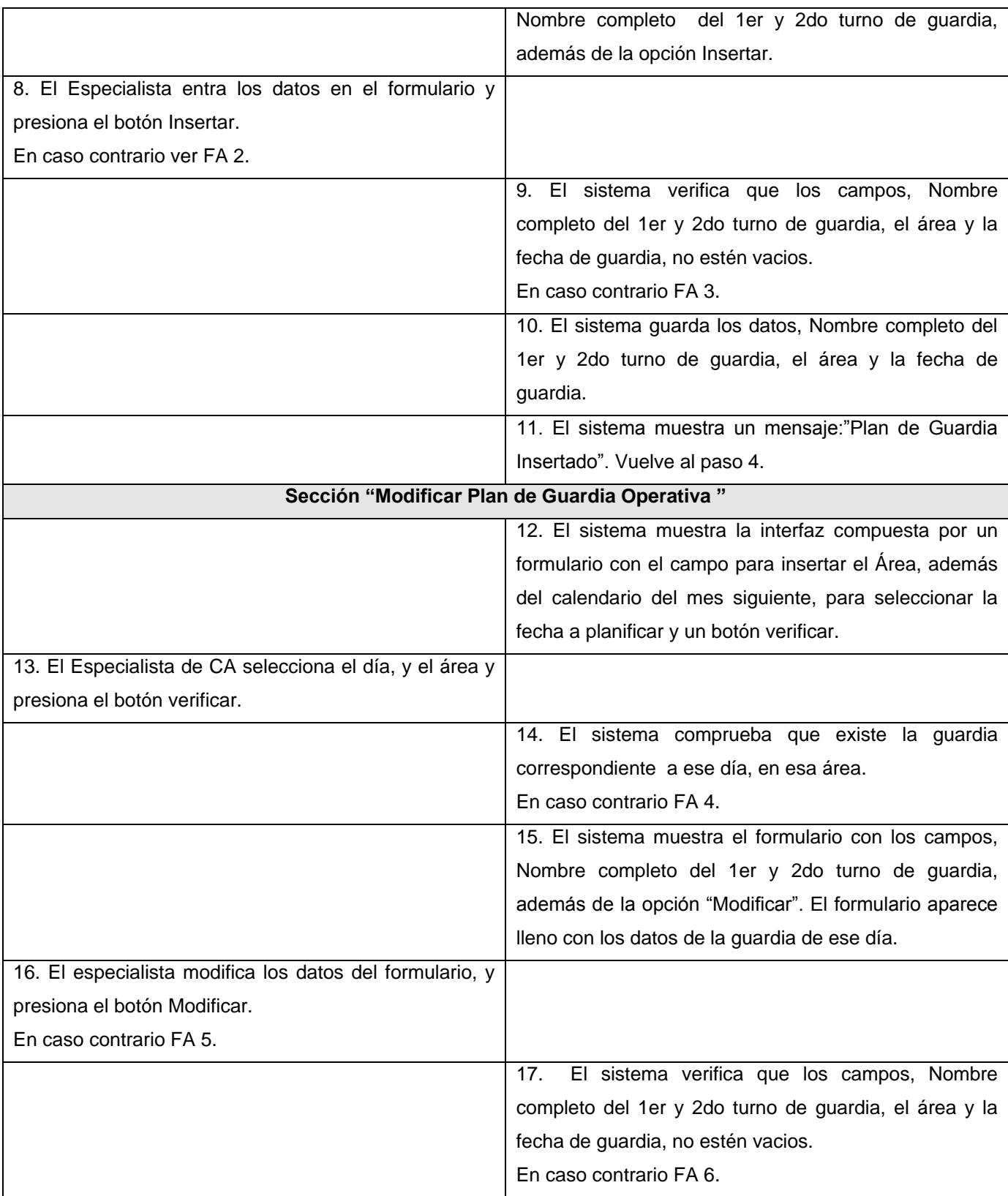

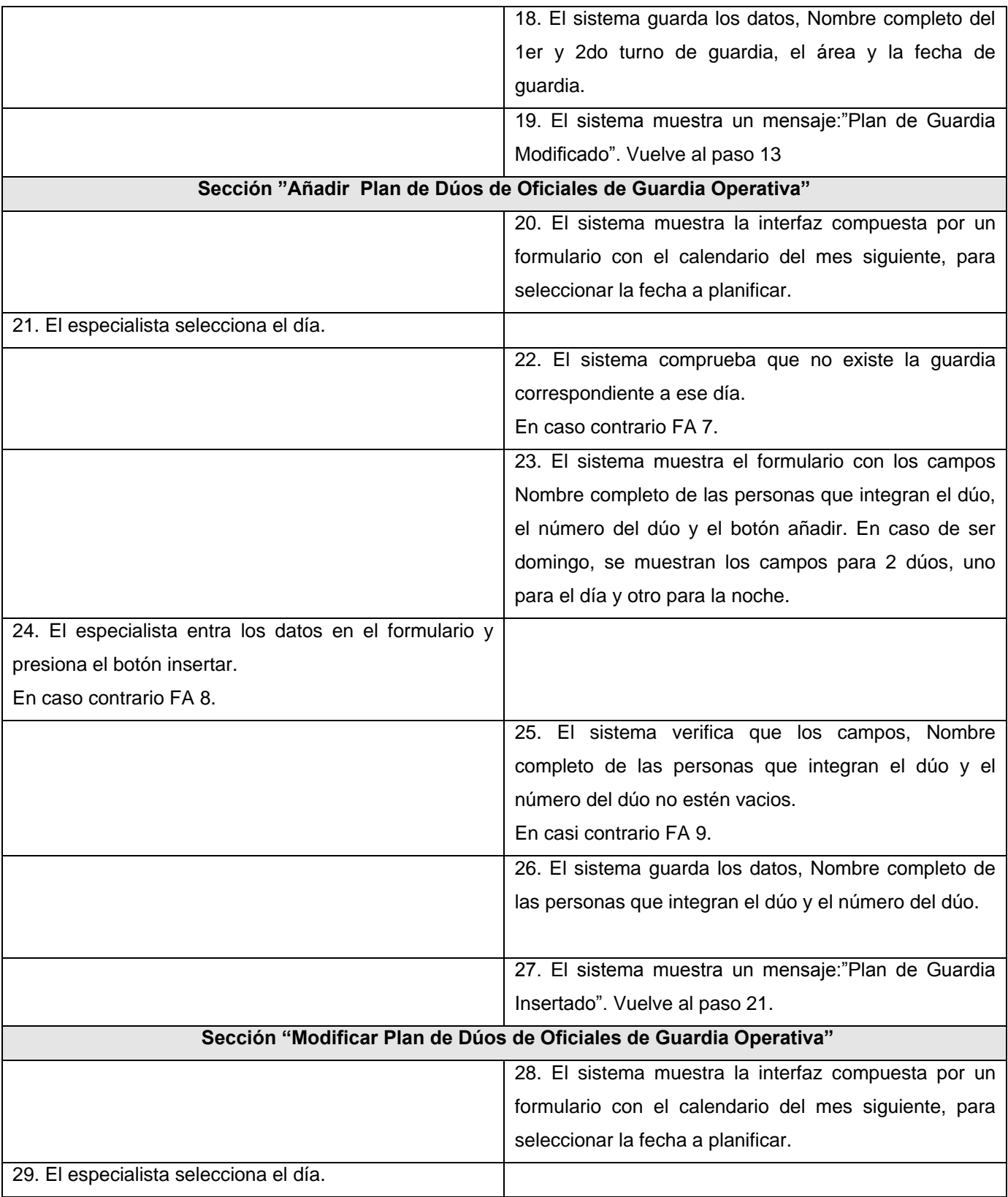

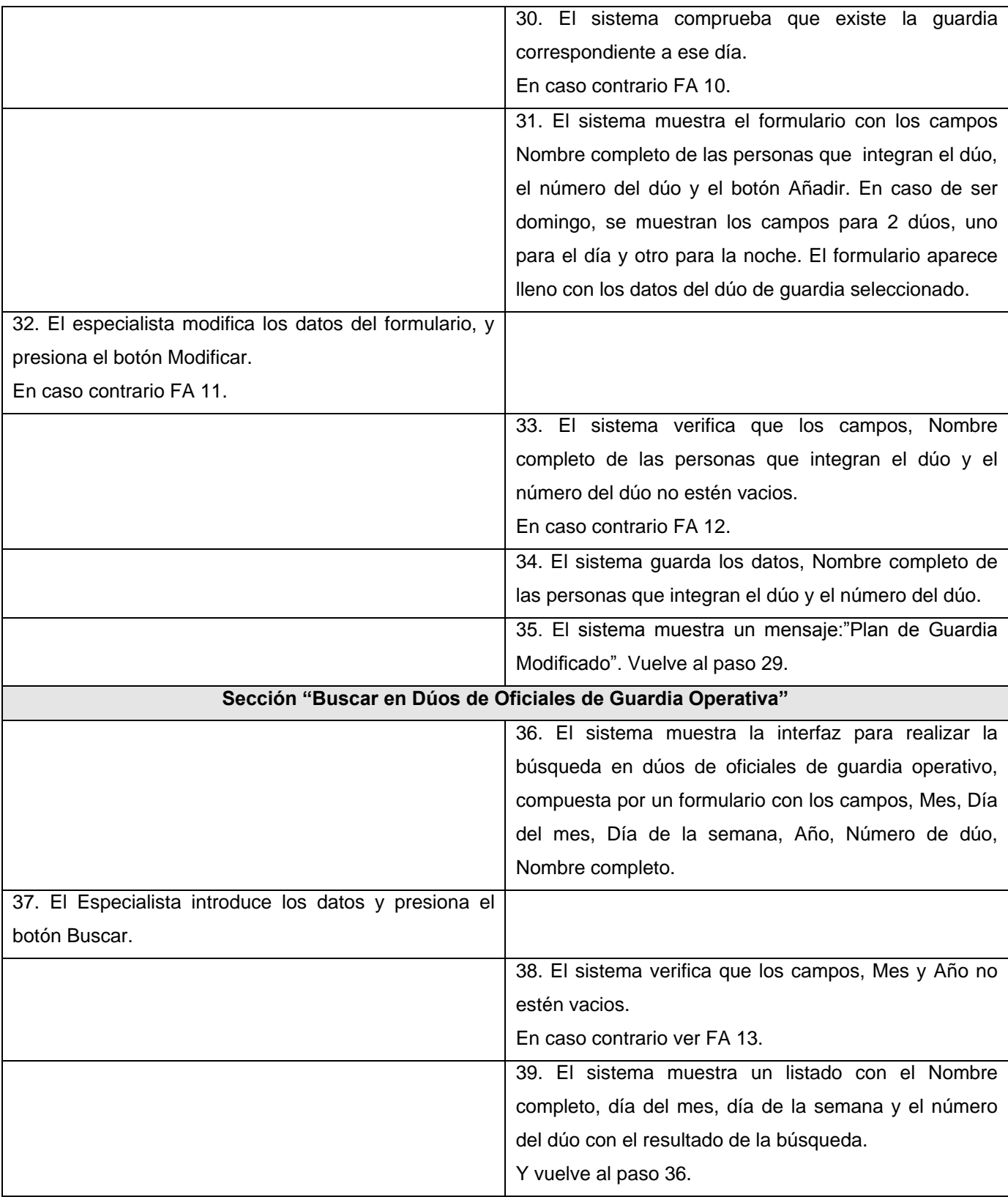

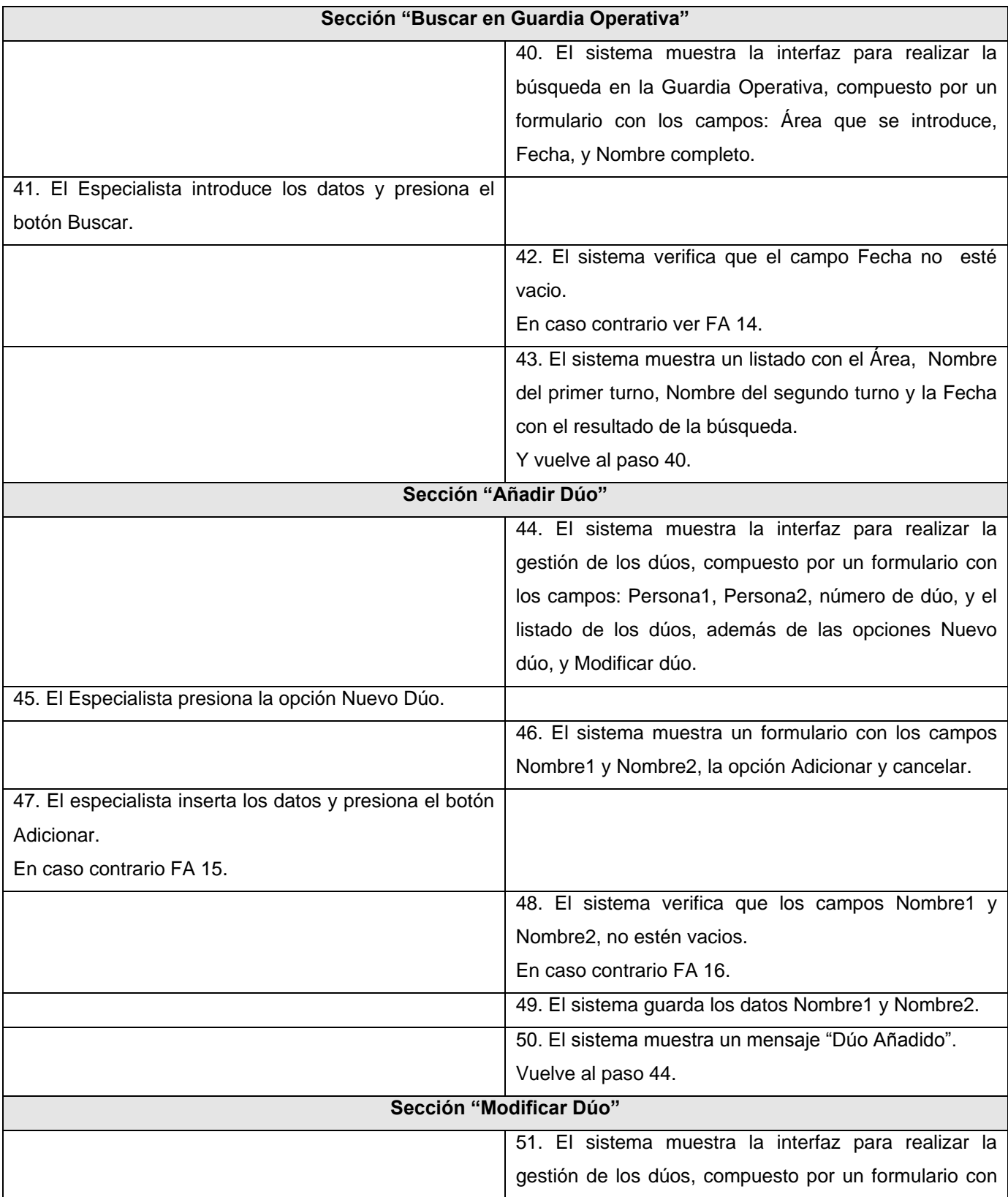

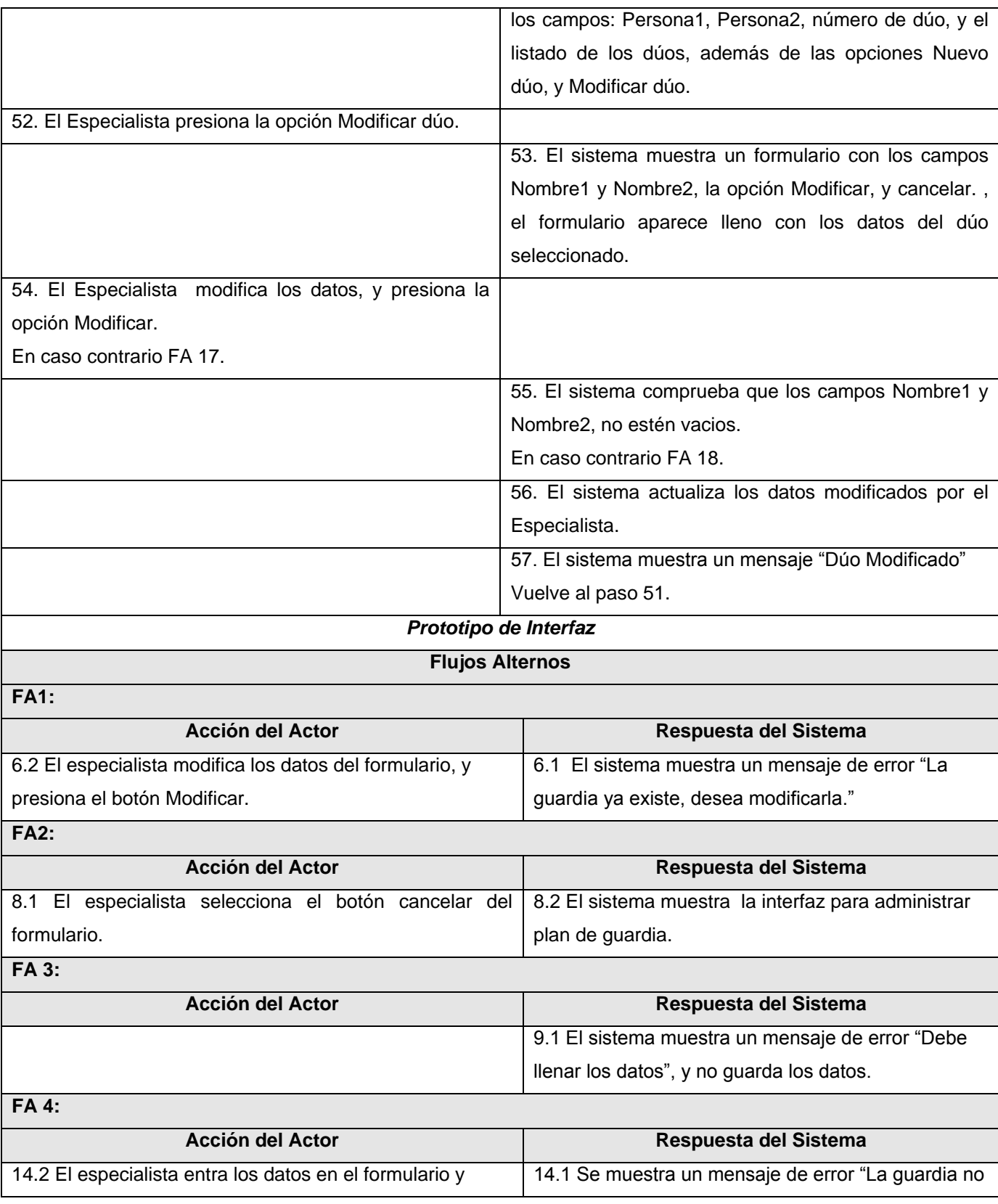

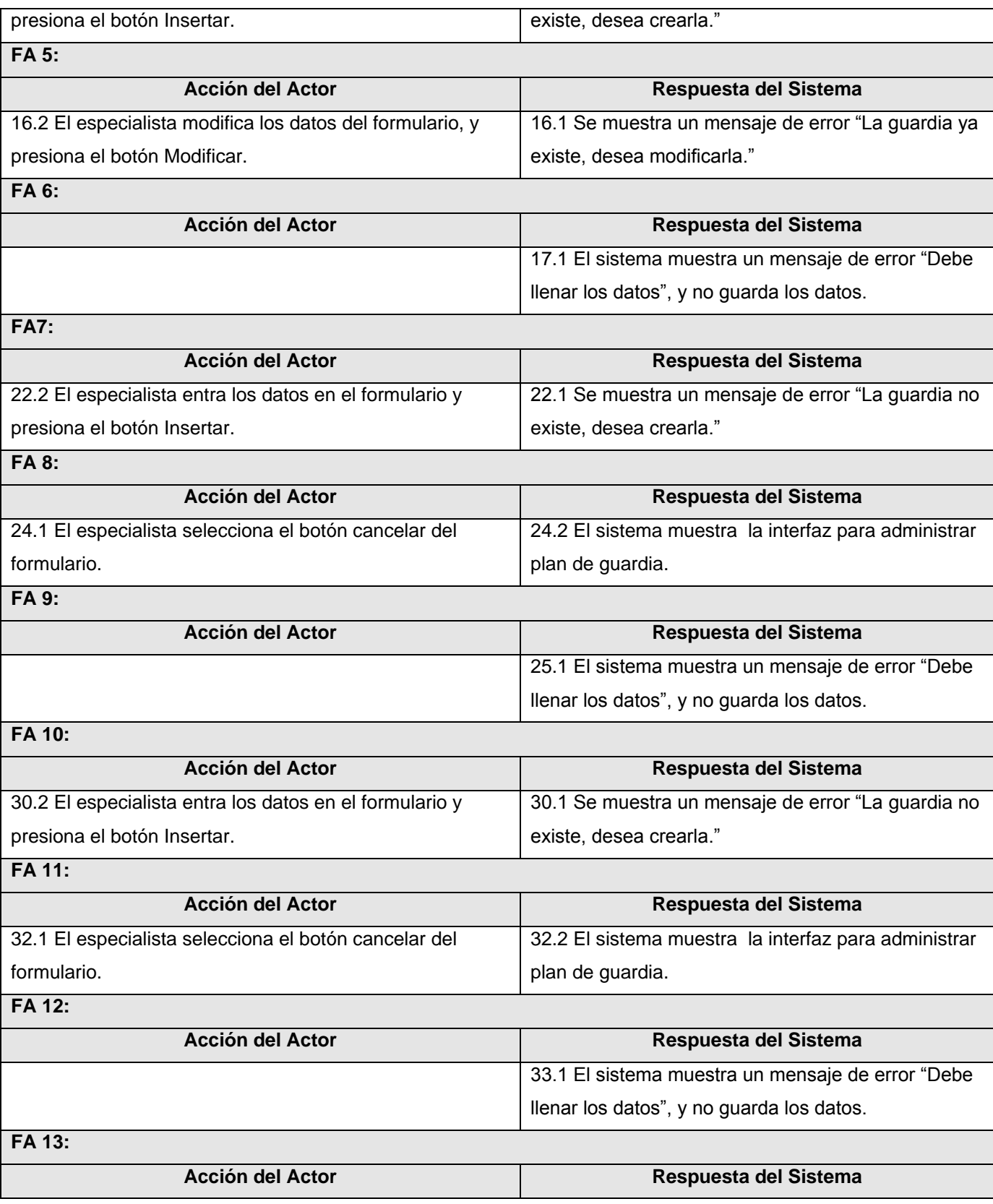

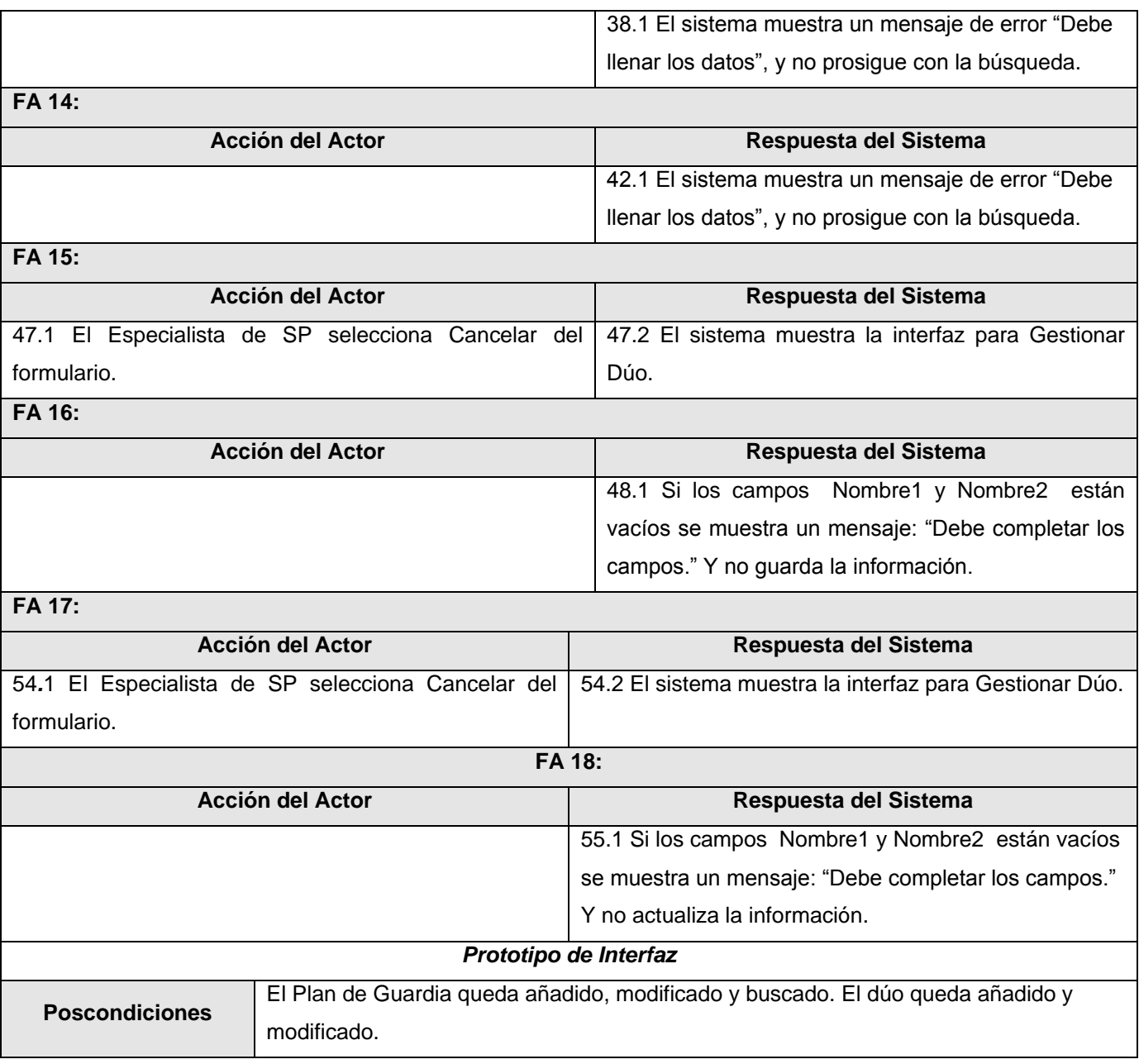

# **Tabla 2. 16 Expansión del CU Administrar Avisos.**

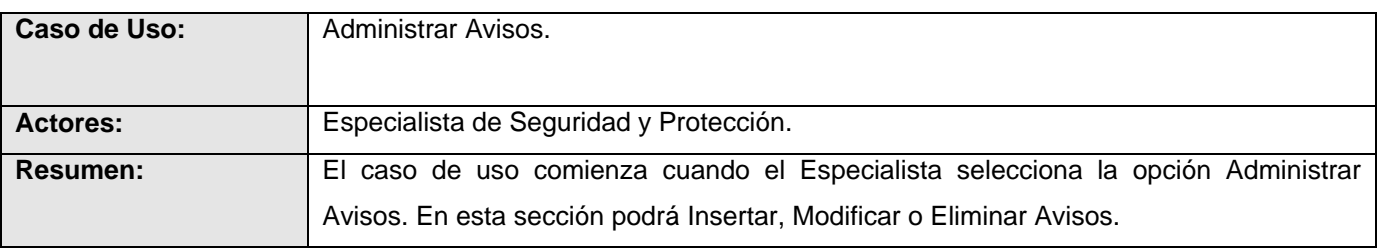

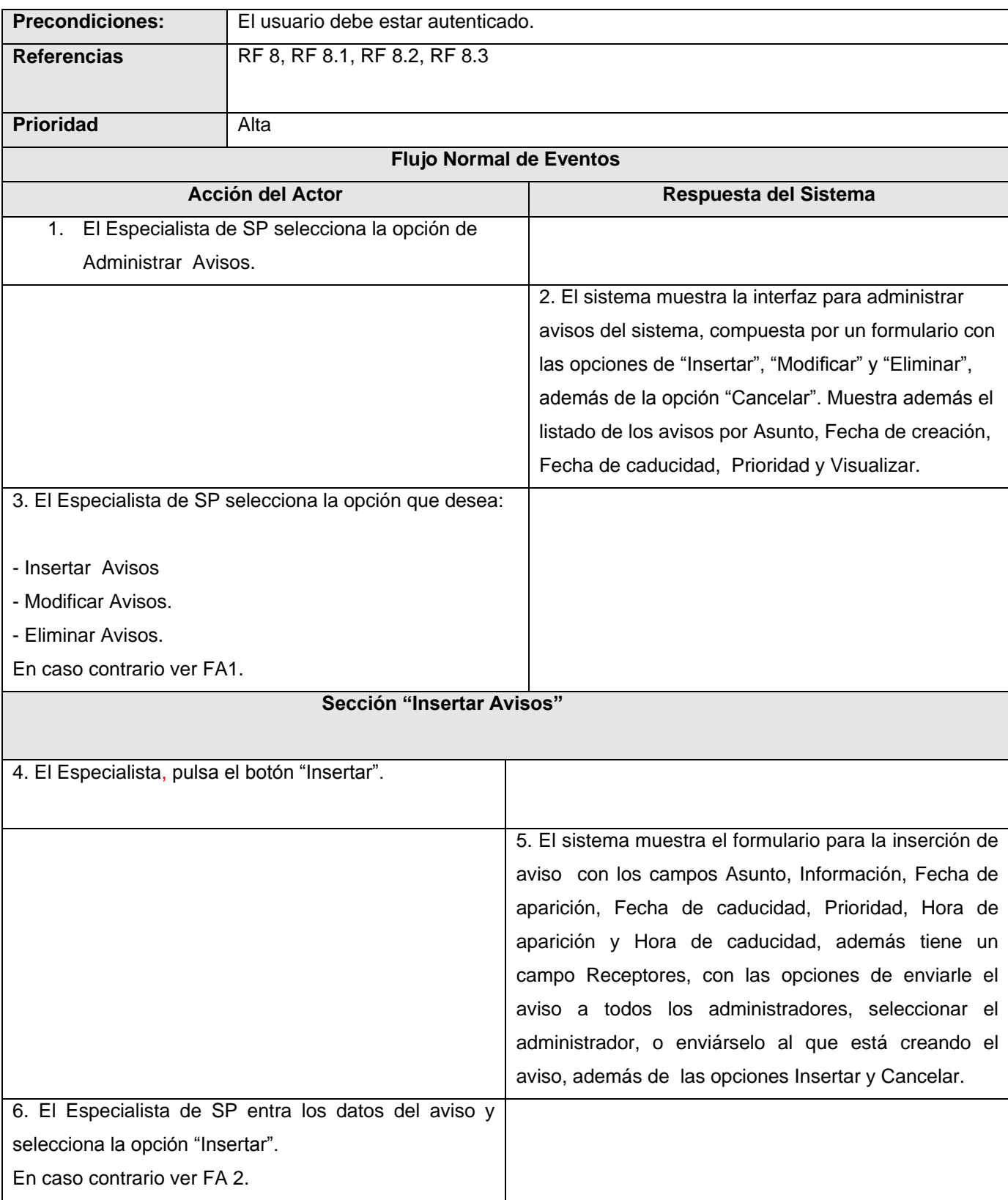

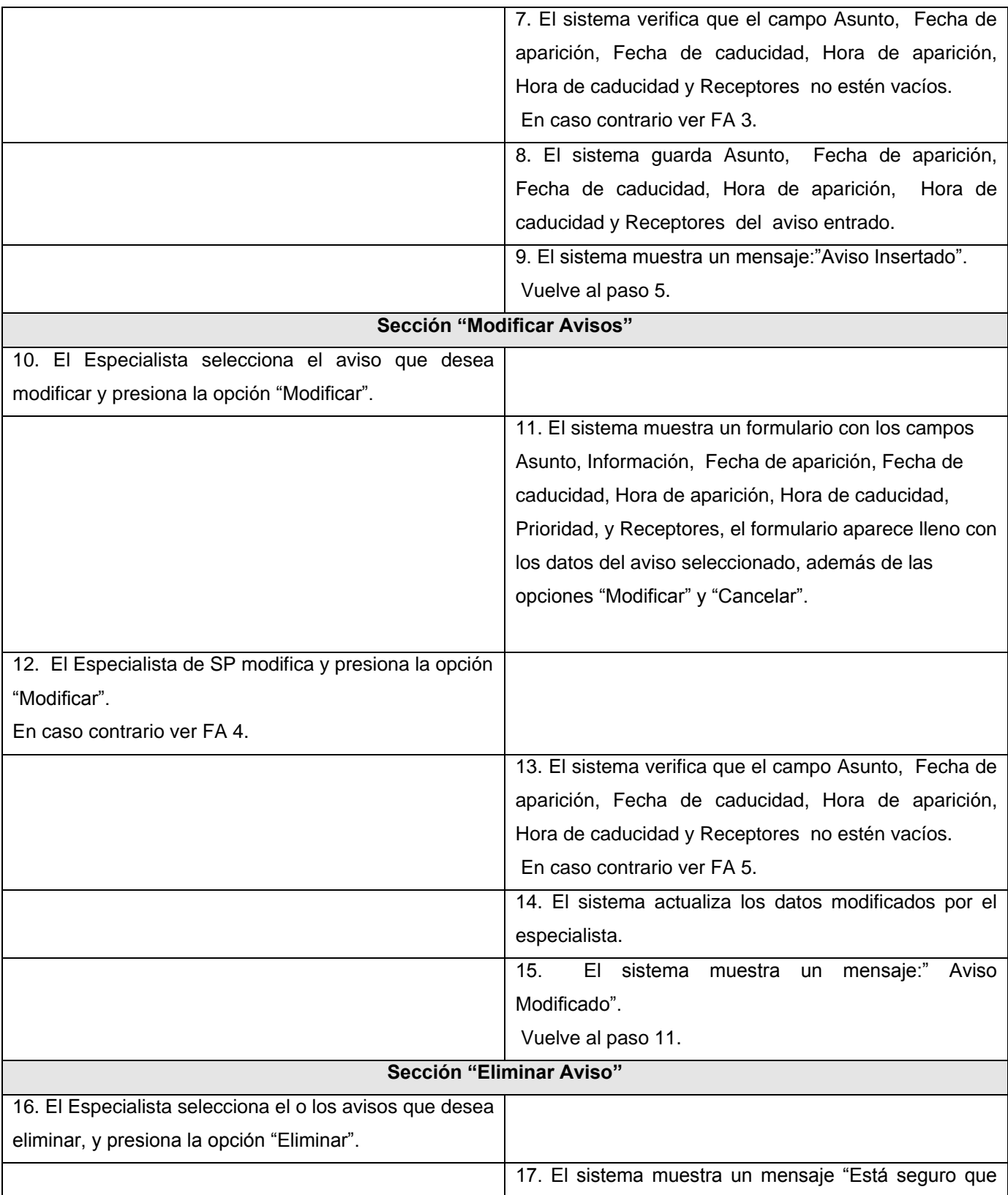

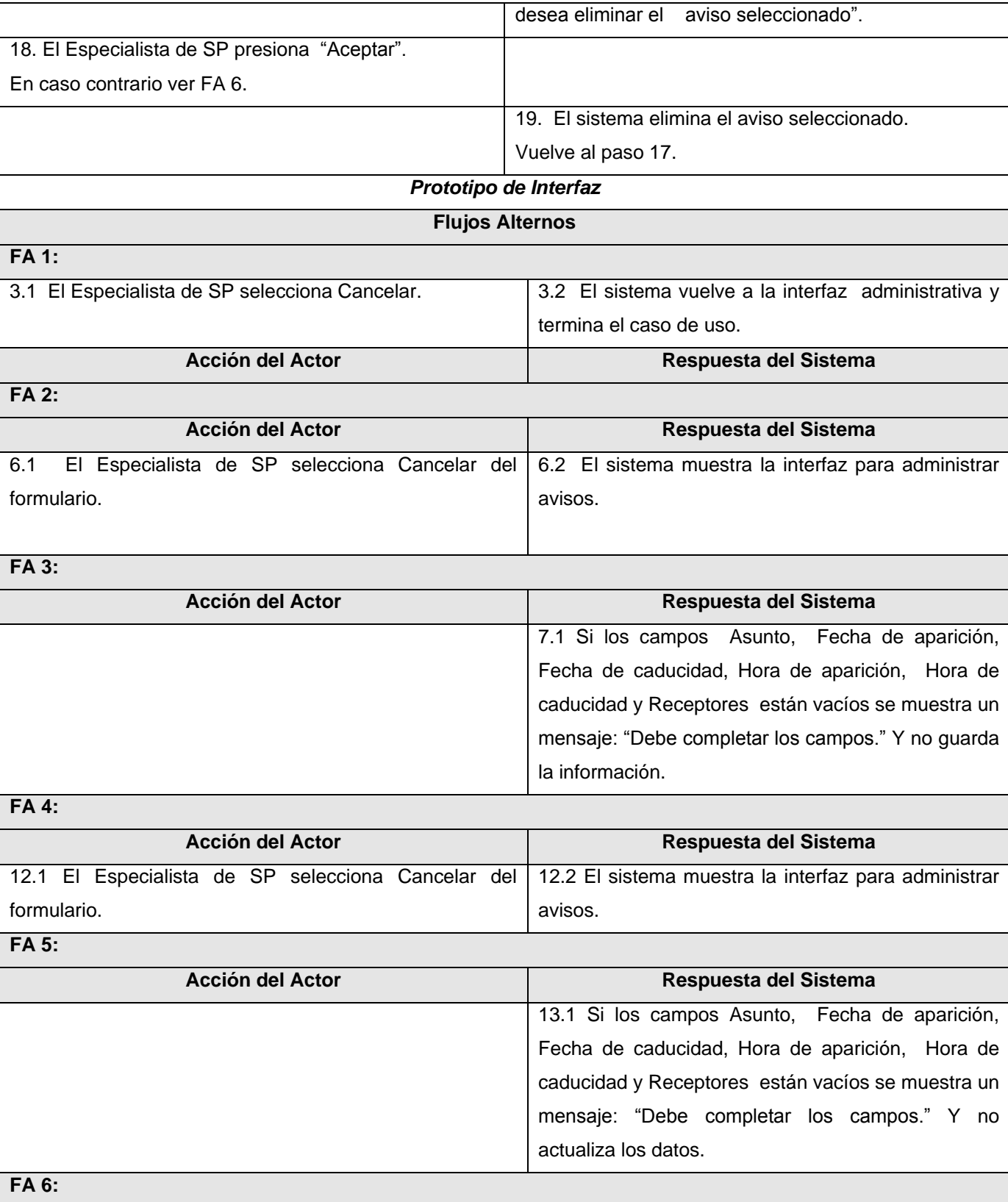

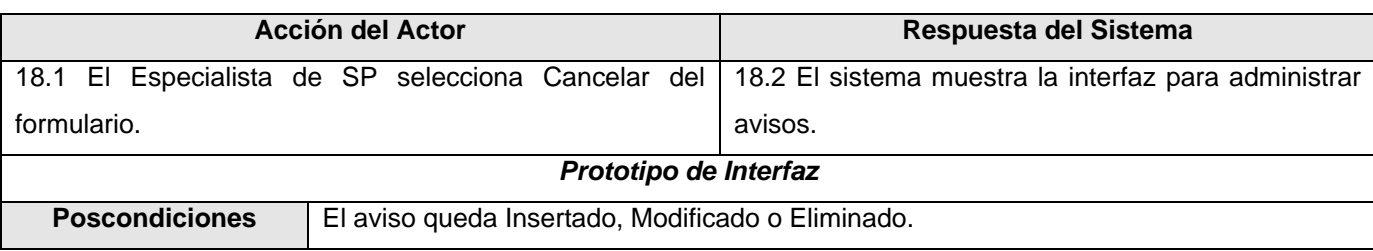

# **Tabla 2. 17 Expansión del CU Visualizar.**

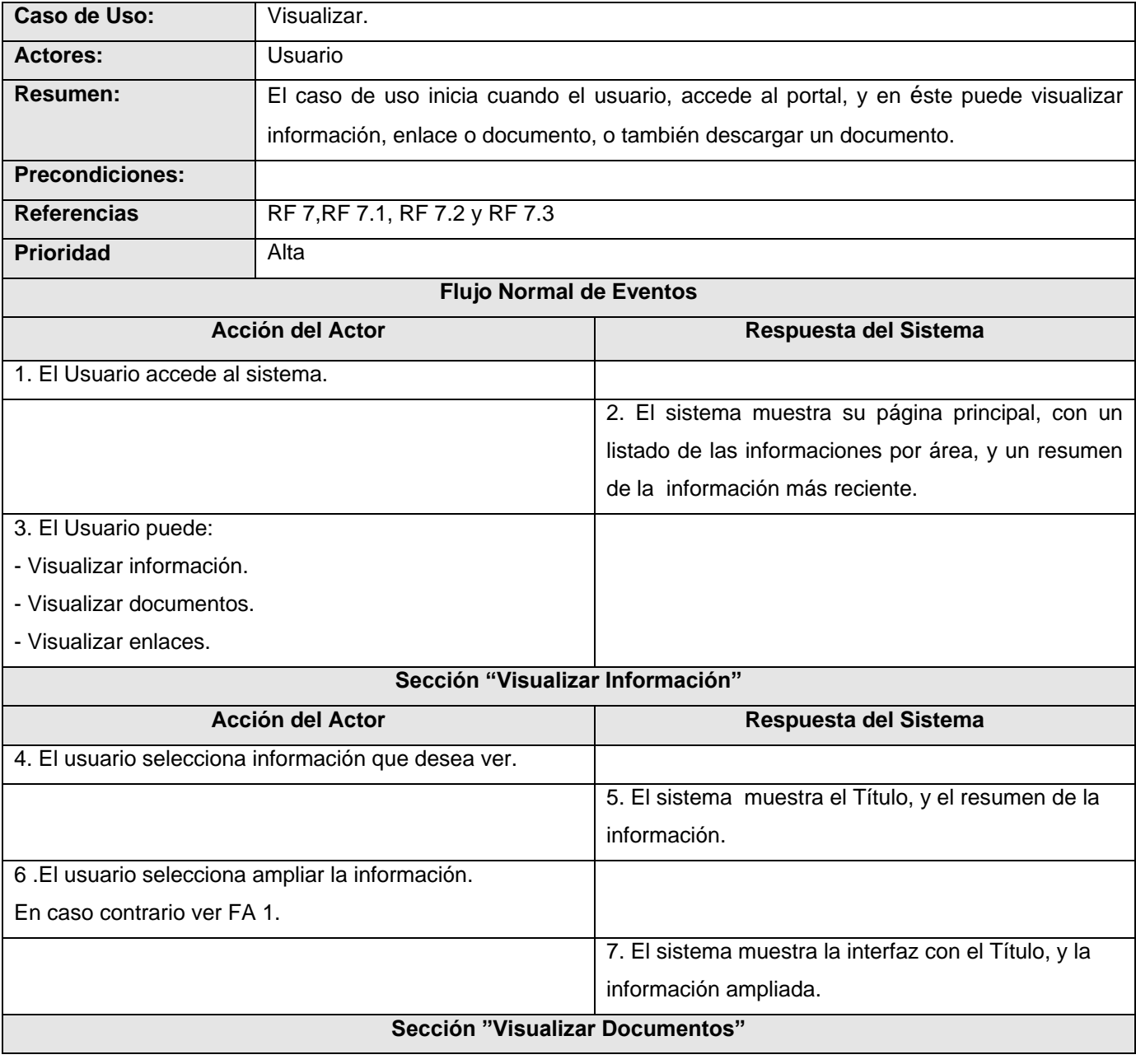
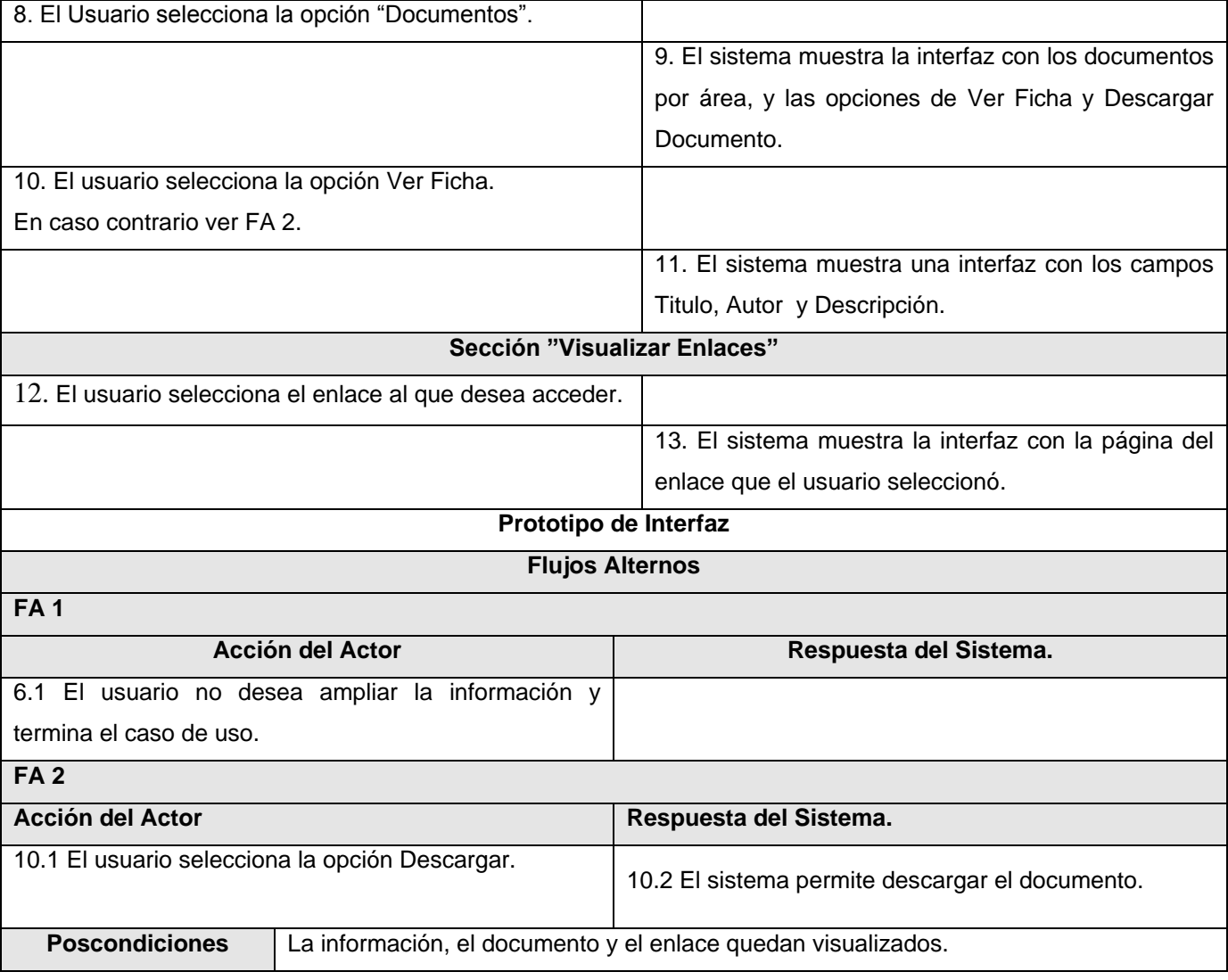

# **Tabla 2. 18 Expansión del CU Generar Reporte.**

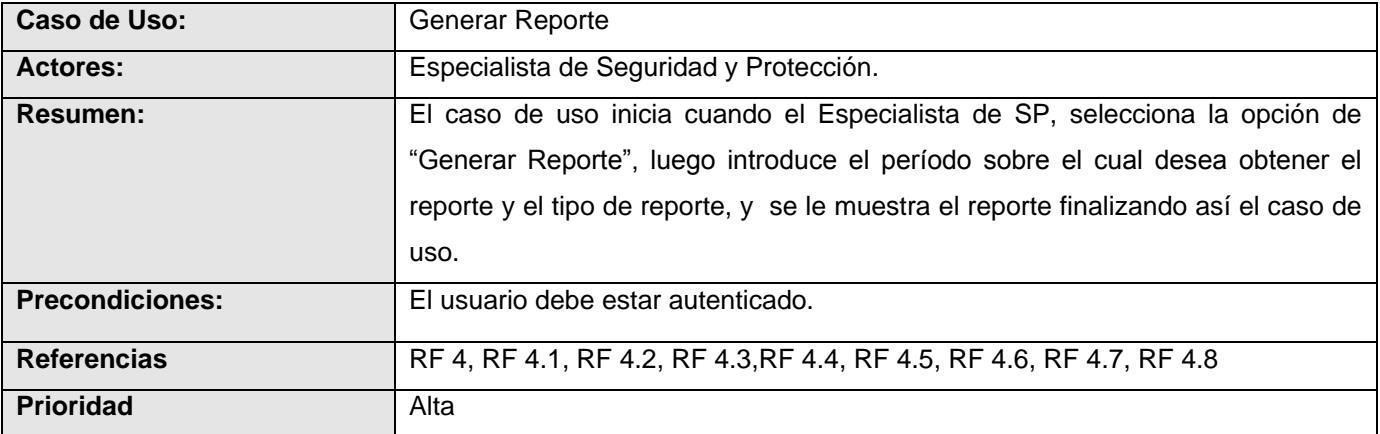

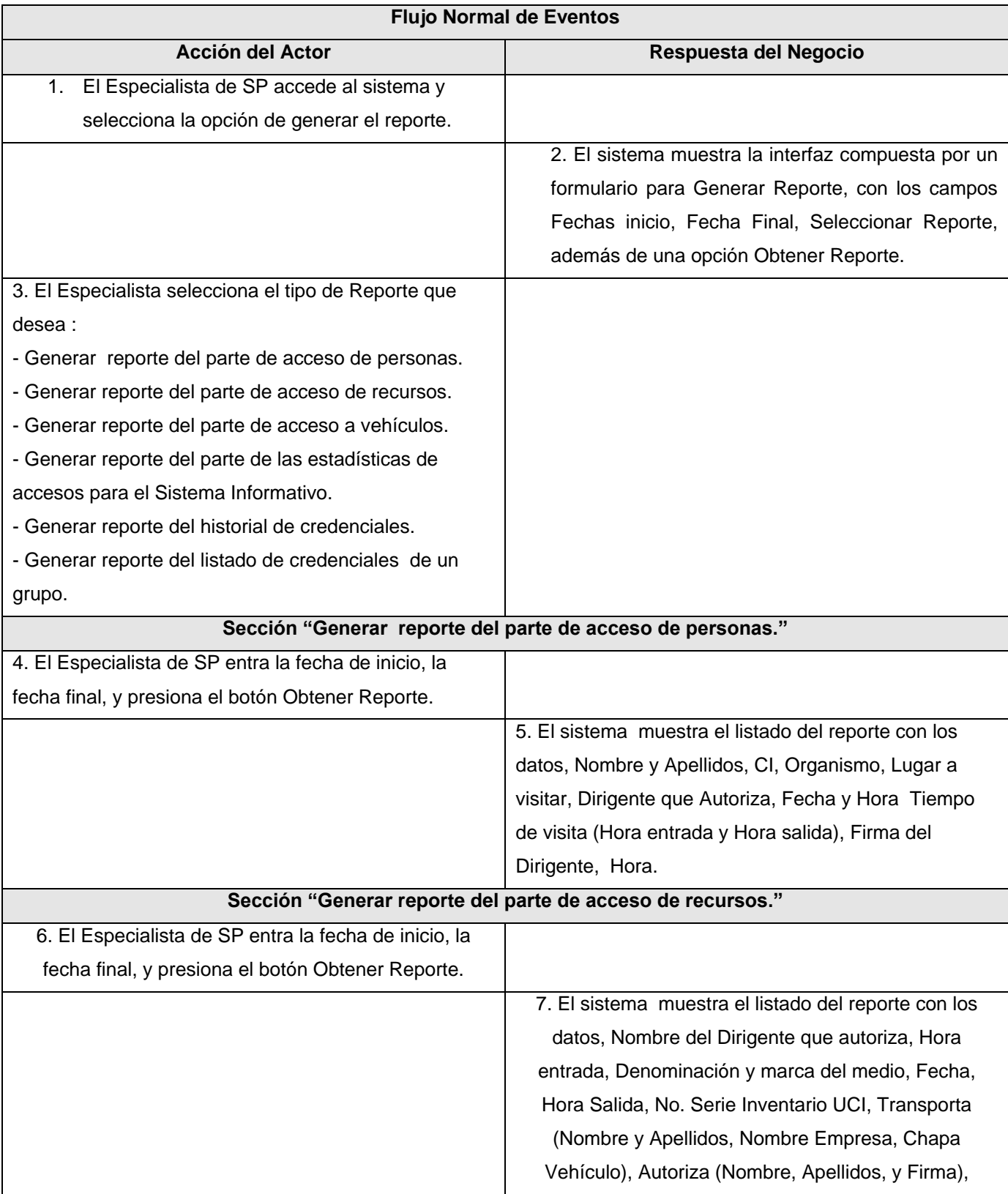

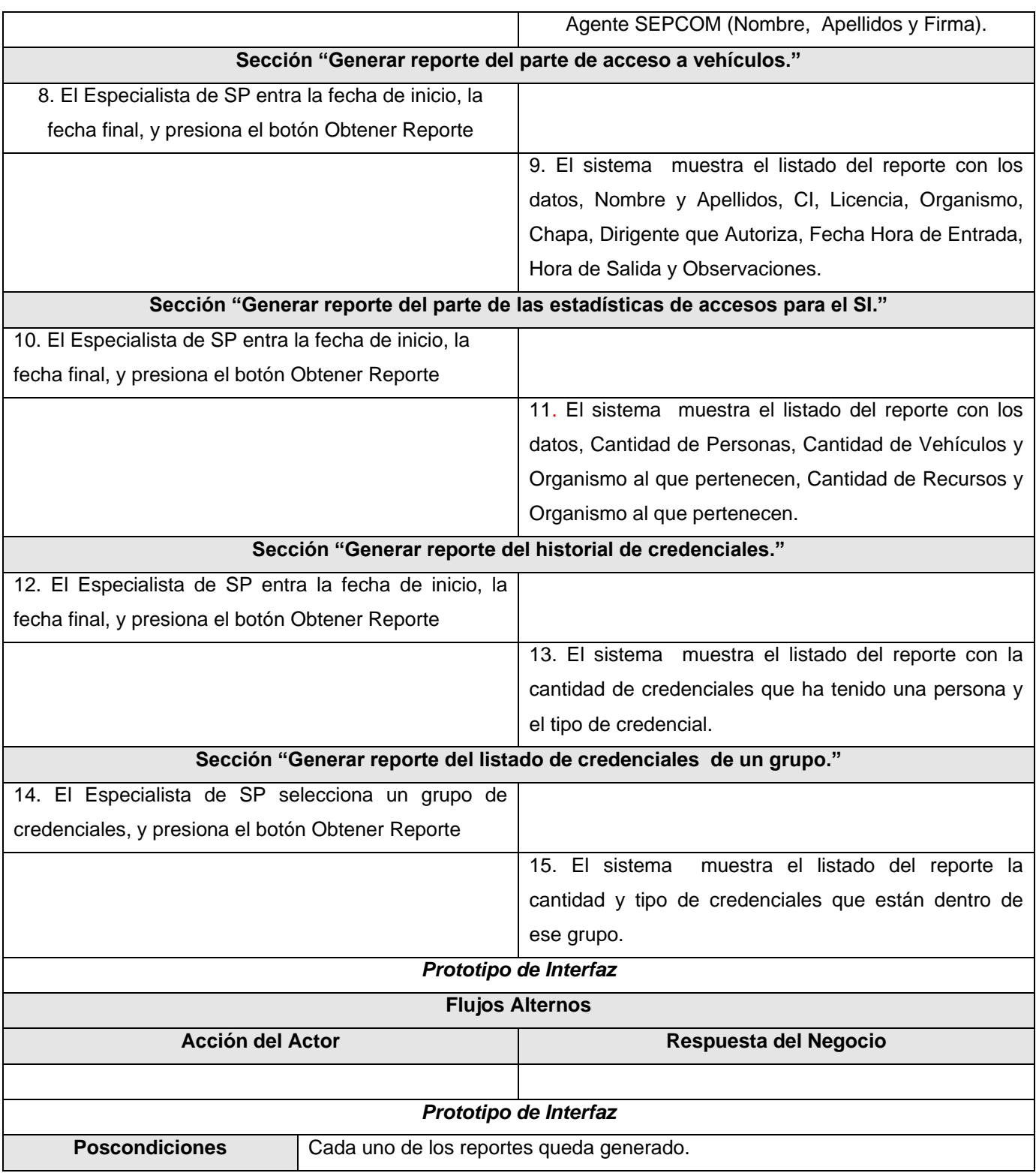

**Tabla 2. 19 Expansión del CU Visualizar Aviso.**

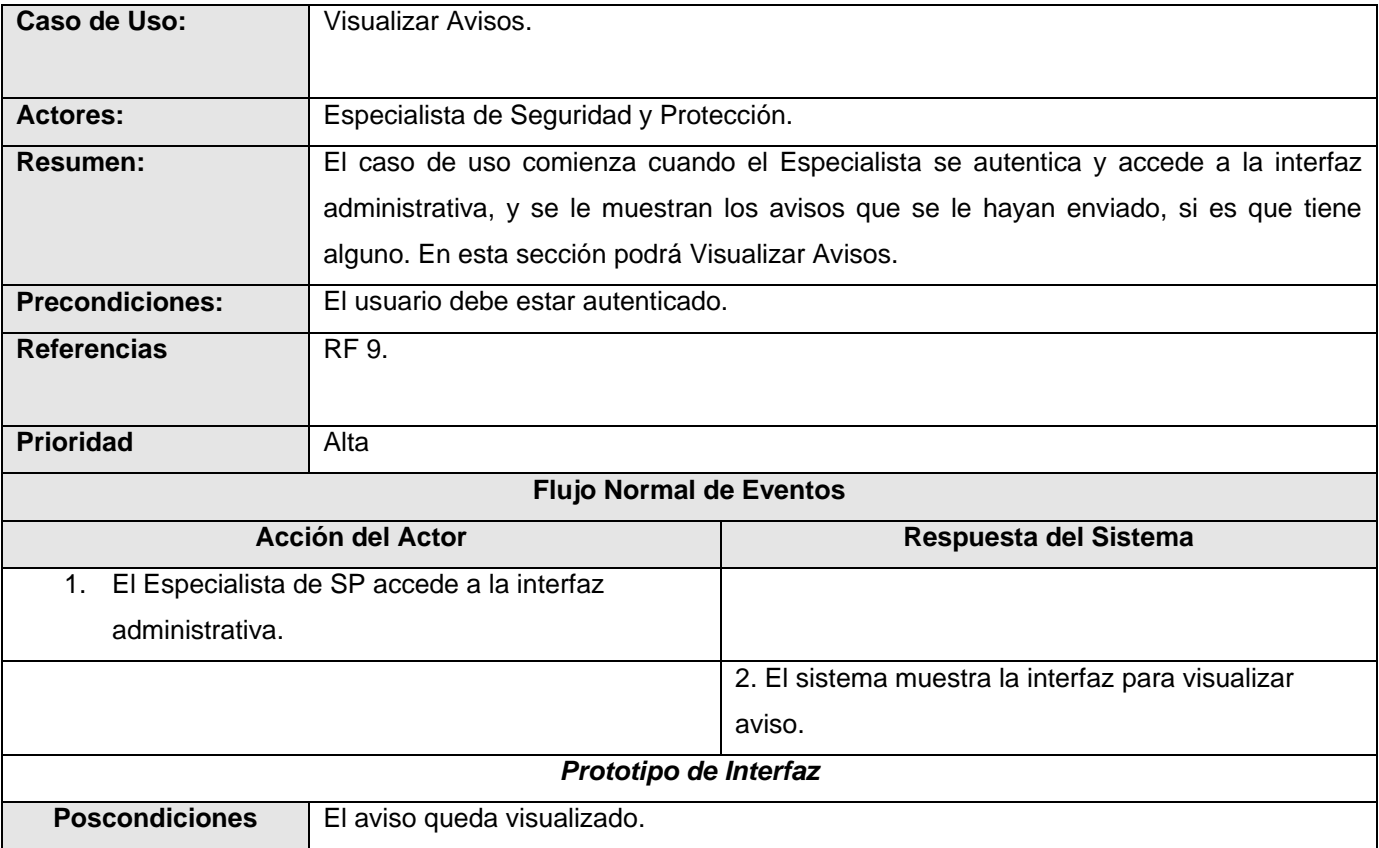

### **2.9 Conclusiones.**

En este capítulo, se han tratado los procesos de negocio referentes al trabajo con la seguridad y protección. El cual ha contribuido a la descripción de los procesos a automatizar. Se describieron todas las acciones de los actores del sistema con los casos de uso con los que interactúan. Además se plantearon los requisitos funcionales y no funcionales que describen las funcionalidades y características que debe tener el sistema.

### **CAPÍTULO 3: ANÁLISIS Y DISEÑO DEL SISTEMA**

#### **3.1 Introducción.**

Con el presente capítulo se pretende obtener el Modelo de Análisis y Diseño del sistema que se está desarrollando. Este modelo establece la realización de los casos de uso en clases, pasando desde una representación en términos de análisis (donde no se incluyen aspectos de la implementación) hacia una de diseño (que sí incluye una orientación hacia el entorno de implementación).

#### **3.2. Modelo de Análisis.**

Con vistas a lograr un mayor entendimiento del sistema se hace necesario realizar el Modelo de Análisis que servirá a su vez como punto de partida para realizar el diseño del sistema. En el análisis se pueden estructurar los requisitos de manera que facilite su comprensión, su preparación, su modificación y en general su mantenimiento. Esta estructura (basada en clases de análisis y paquetes) es independiente de la estructura dada a los requisitos (basada en casos de uso). En este flujo se refinan y estructuran los requisitos obtenidos con anterioridad, profundizando el equipo del proyecto en el dominio de la aplicación lo que les permitirá una mayor comprensión del problema para modelar la solución. Se considera que este modelo es la primera aproximación al Modelo de Diseño y se describe en un lenguaje comprensible para los desarrolladores.

#### **3.3 Diagrama de Análisis.**

El diagrama de clases del análisis es un artefacto en el que se representan los conceptos del dominio de un problema y que representa las cosas del mundo real, no de la implementación automatizada. Está compuesto por clases del análisis y sus relaciones. Las clases del análisis están centradas en los requisitos funcionales y son evidentes en el dominio del problema porque representan conceptos y relaciones del dominio. Dichas clases tienen atributos y existen relaciones de asociación, agregación / composición, generalización / especialización y tipos asociativos entre ellas. Estas clases se clasifican en:

*Entidad:* Modelan información que posee larga vida y que es a menudo persistente.

**Interfaz**: Modelan la interacción entre el sistema y sus actores.

*Control:* Coordinan la realización de uno o unos pocos casos de uso coordinando las actividades de los objetos que implementan la funcionalidad del caso de uso.

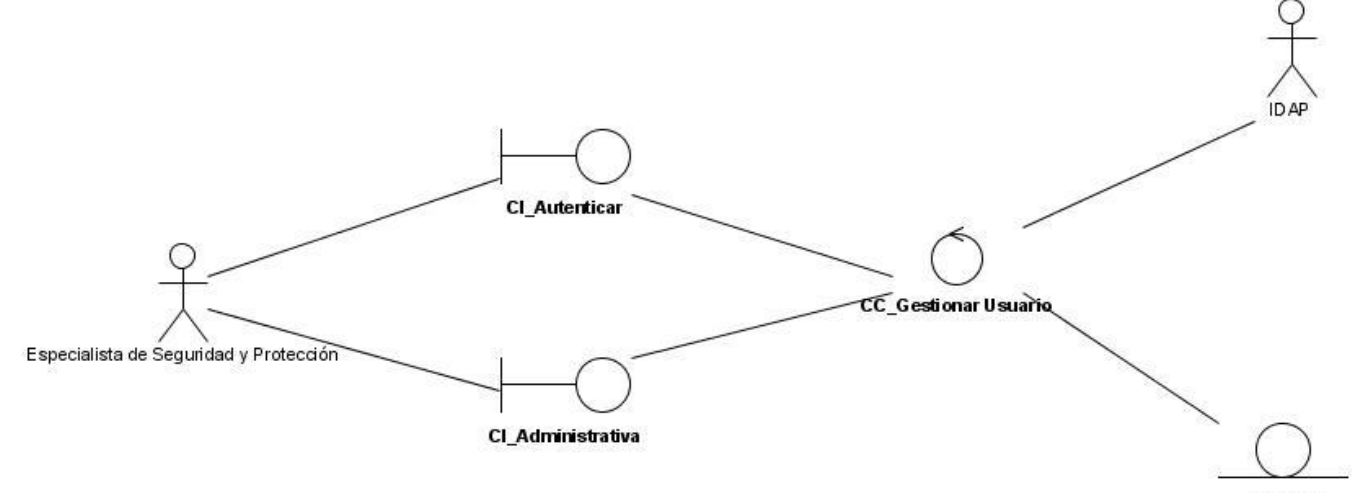

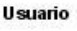

**Figura 4. Diagrama de Análisis: Autenticar**

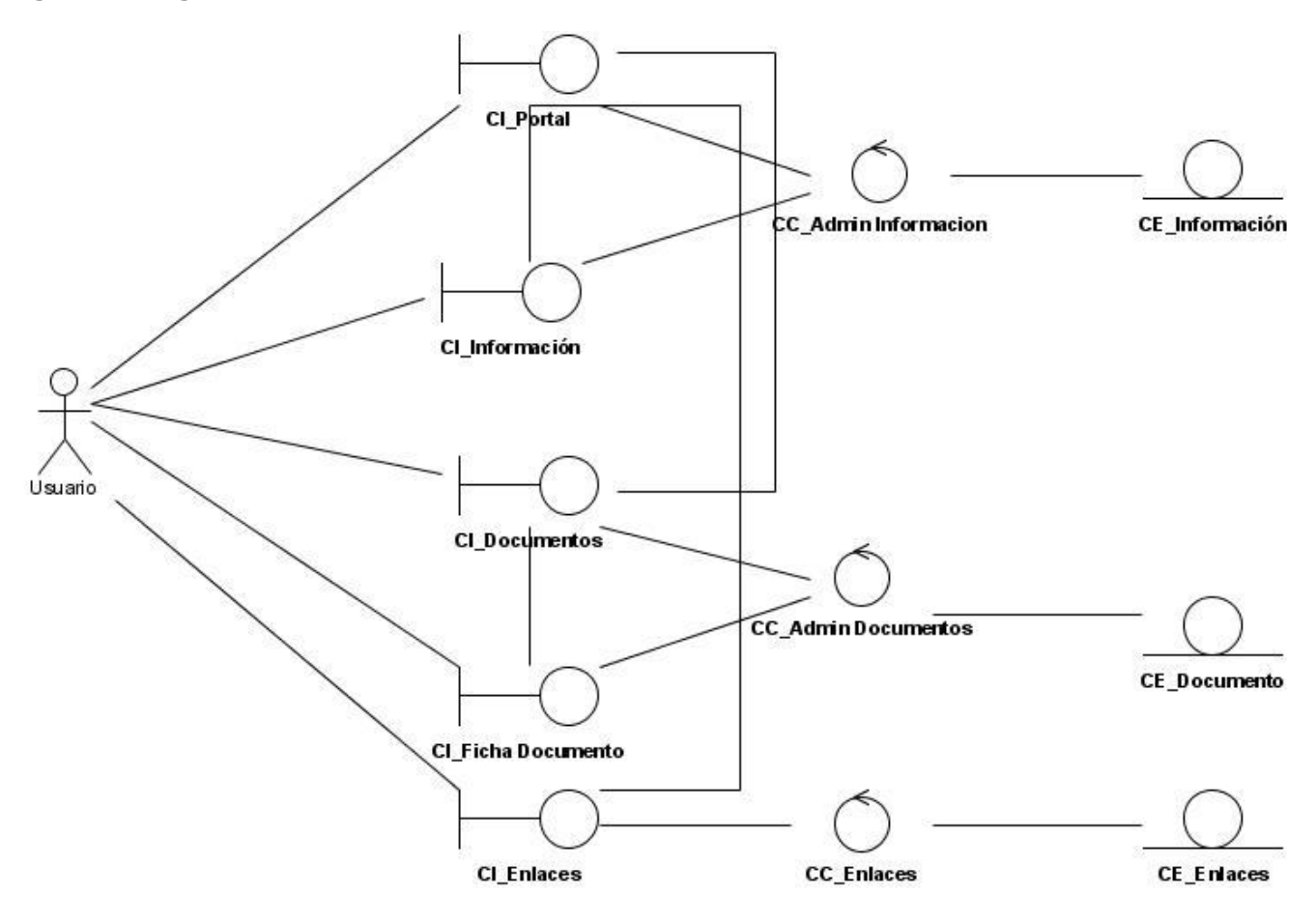

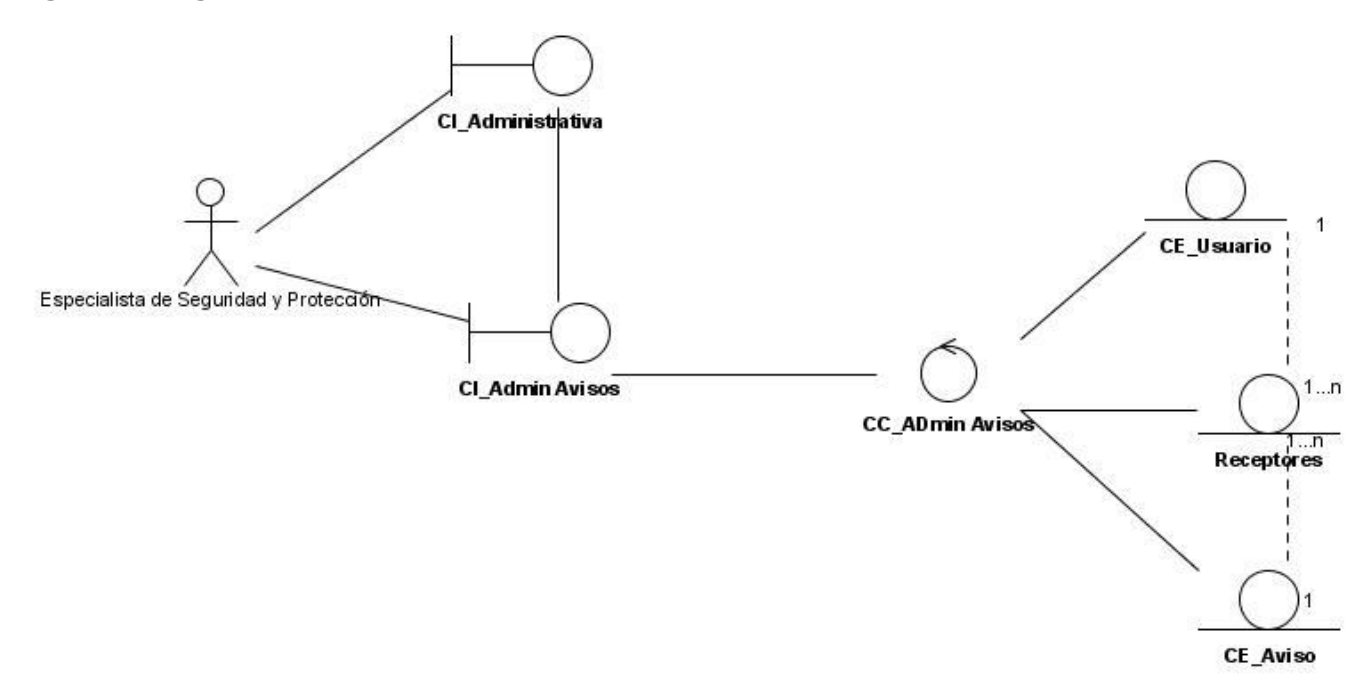

## **Figura 5. Diagrama de Análisis: Visualizar**

**Figura 6. Diagrama de Análisis: Administrar Avisos**

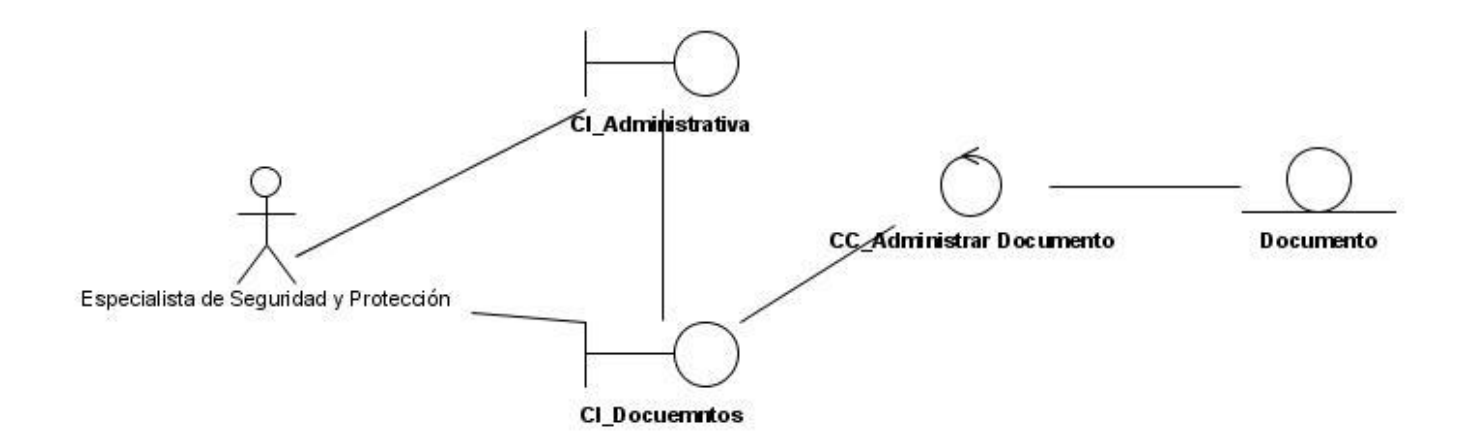

**Figura 7. Diagrama de Análisis: Administrar Documento**

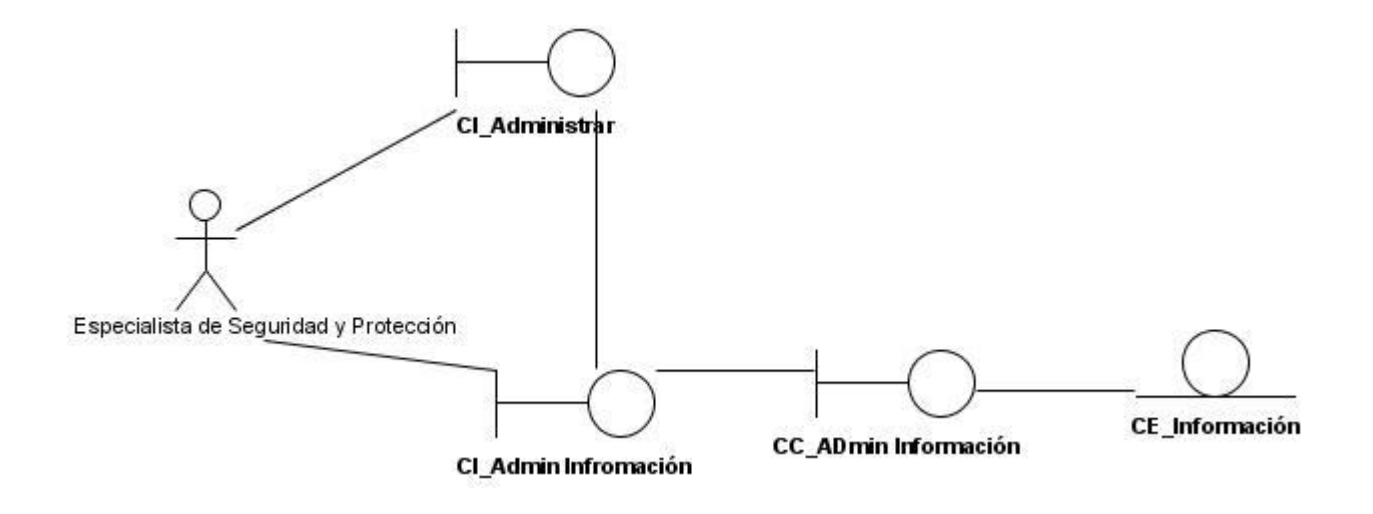

**Figura 8. Diagrama de Análisis: Administrar Información**

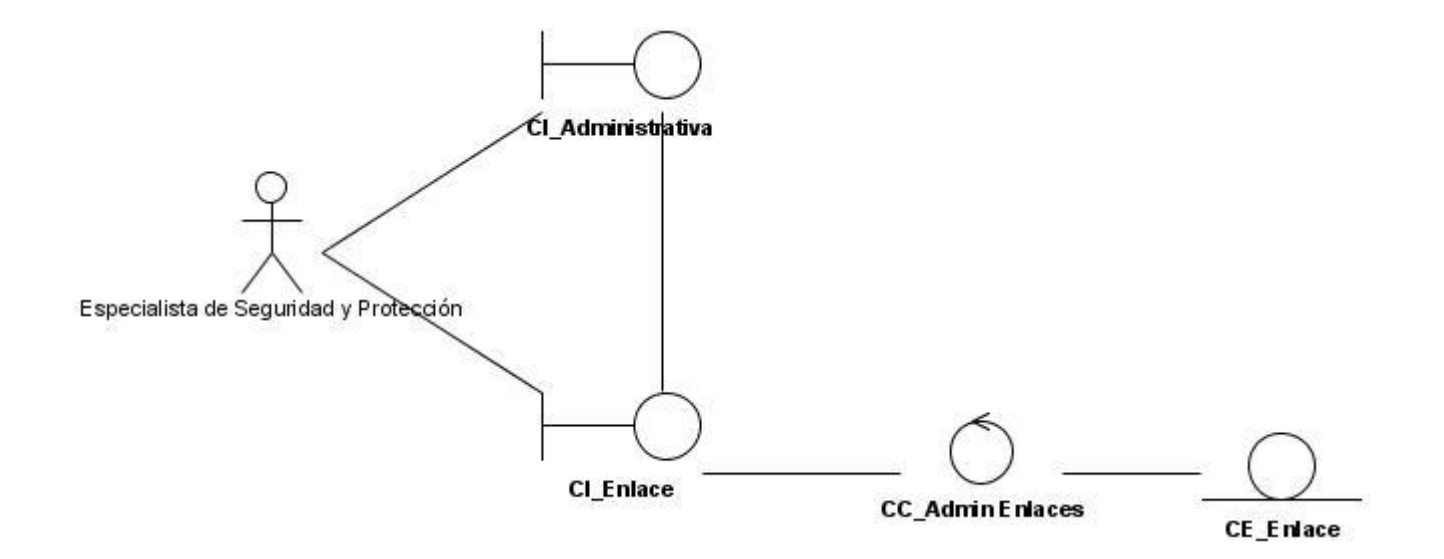

**Figura 9. Diagrama de Análisis: Administrar Enlaces**

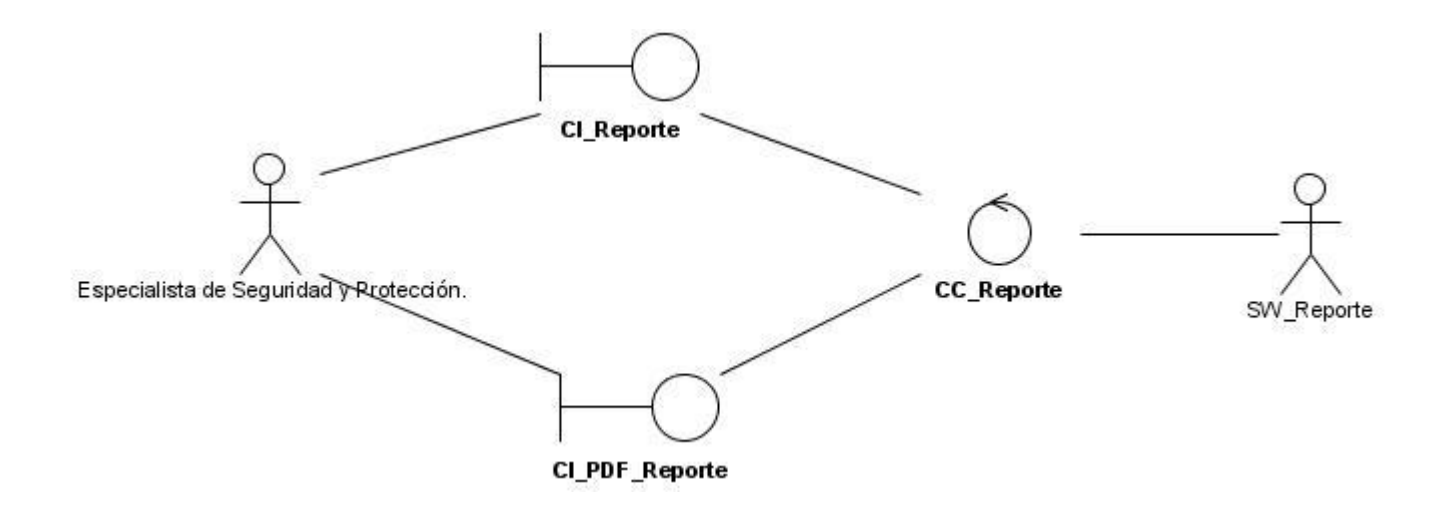

**Figura 10. Diagrama de Análisis: Generar Reportes**

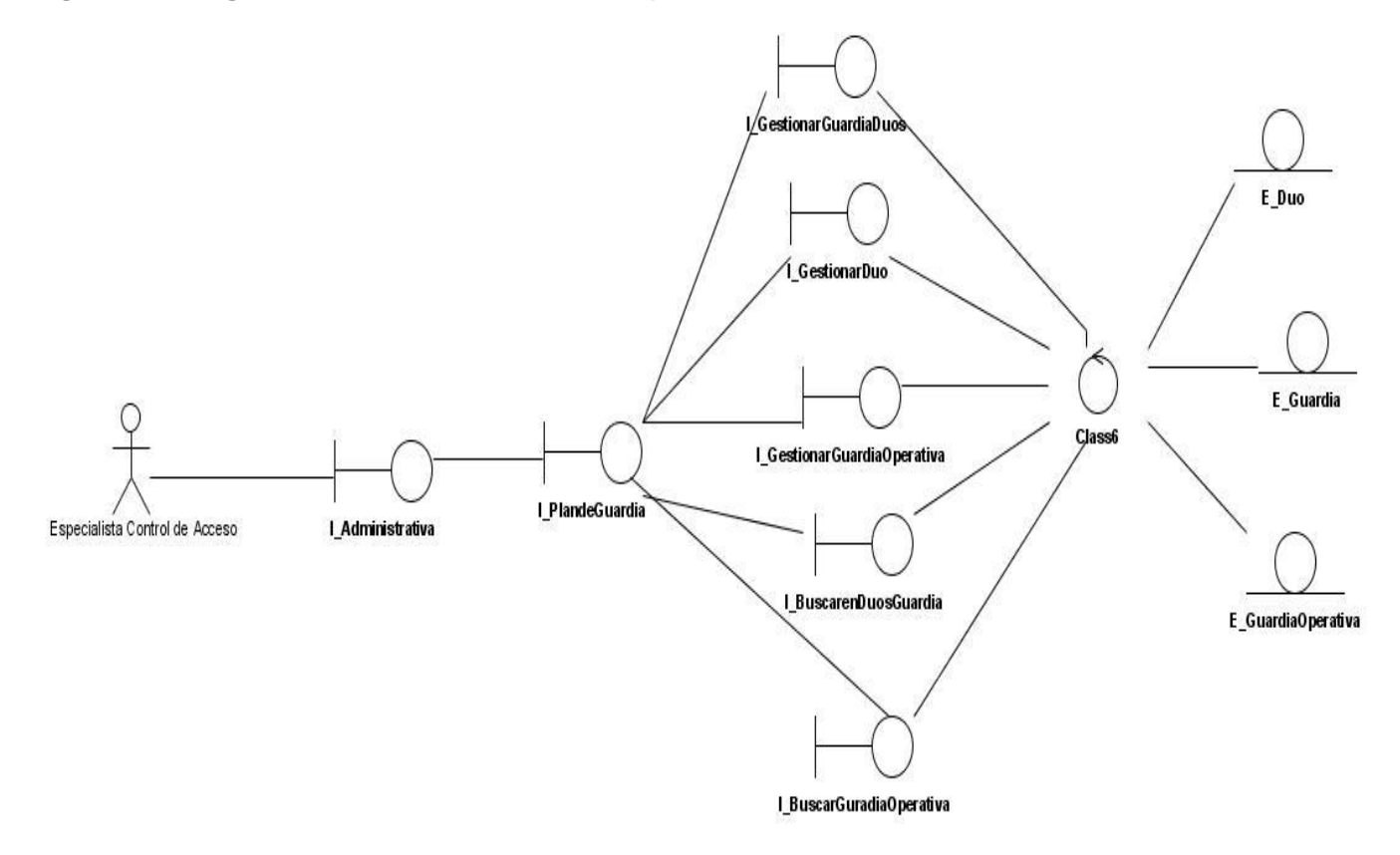

**Figura 11. Diagrama de Análisis: Administrar Plan de Guardia**

### **3.4. Modelo de Diseño.**

El Diseño debe proporcionar una completa idea de lo que es el software, enfocando los dominios de datos, funcional y [comportamiento](http://www.monografias.com/trabajos16/comportamiento-humano/comportamiento-humano.shtml) desde el punto de vista de la Implementación. Debe ser una guía que puedan leer y entender los que construyan el código y los que prueban y mantienen el Software. A diferencia del Modelo de Análisis, que es genérico frente al diseño, el Modelo de Diseño es específico para una implementación y depende del lenguaje de programación.

### **3.4.1. Patrones de diseño.**

Los patrones de diseño empelados fueron los patrones **GRASP:** General Responsibility Asignment Software Patterns (patrones generales de software para asignar responsabilidades).

**Bajo Acoplamiento**. Debe haber pocas dependencias entre las clases. Si todas las clases dependen de todas ¿cuánto software se puede extraer de un modo independiente y reutilizarlo en otro proyecto? Para determinar el nivel de acoplamiento de clases, son muy buenos los diagramas de colaboración de UML. Uno de los principales síntomas de un mal diseño y alto acoplamiento es una herencia muy profunda. Siempre hay que considerar las ventajas de la delegación respecto de la herencia.

**Experto**. La responsabilidad de realizar una labor es de la clase que tiene o puede tener los datos involucrados (atributos). Una clase, contiene toda la información necesaria para realizar la labor que tiene encomendada.

**Alta Cohesión**. Cada elemento del diseño debe realizar una labor única dentro del sistema, no desempeñada por el resto de los elementos y auto-identificable.

Ejemplos de una baja cohesión son clases que hacen demasiadas cosas. En todas las metodologías se considera la refactorización. Uno de los elemento a refactorizar son las clases saturadas de métodos. Ejemplos de buen diseño se producen cuando se crean los denominados "paquetes de servicio" o clases agrupadas por funcionalidades que son fácilmente reutilizables (bien por uso directo o por herencia).

**Creador.** Se asigna la responsabilidad de que una clase B cree un Objeto de la clase A solamente cuando:

- B contiene a A.
- B es una agregación (o composición) de A.
- B almacena a A.
- B tiene los datos de inicialización de A (datos que requiere su constructor)
- B usa a A.

La creación de instancias es una de las actividades más comunes en un sistema orientado a objetos. En consecuencia es útil contar con un principio general para la asignación de las responsabilidades de creación. Si se asignan bien el diseño puede soportar un bajo acoplamiento, mayor claridad, encapsulación y reutilización.

**Controlador.** Asignar la responsabilidad de controlar el flujo de eventos del sistema, a clases específicas. Esto facilita la centralización de actividades (validaciones, seguridad, etc.). El controlador no realiza estas actividades, las delega en otras clases con las que mantiene un modelo de alta cohesión.

#### **3.4.2. Diagramas de clases Web.**

A diferencia del resto de los diagramas de clases, en el que se construye para las aplicaciones web son más importantes la modelación de la lógica y estado del negocio, que los detalles de presentación. Se opta en este caso por modelar los artefactos del sistema, es decir: modelar las páginas, los enlaces entre ellas, todo el código que irá creando las páginas, así como el contenido dinámico de estas, una vez que estén en el navegador del cliente para obtener un nivel correcto de abstracción y detalle que permita obtener un resultado final.

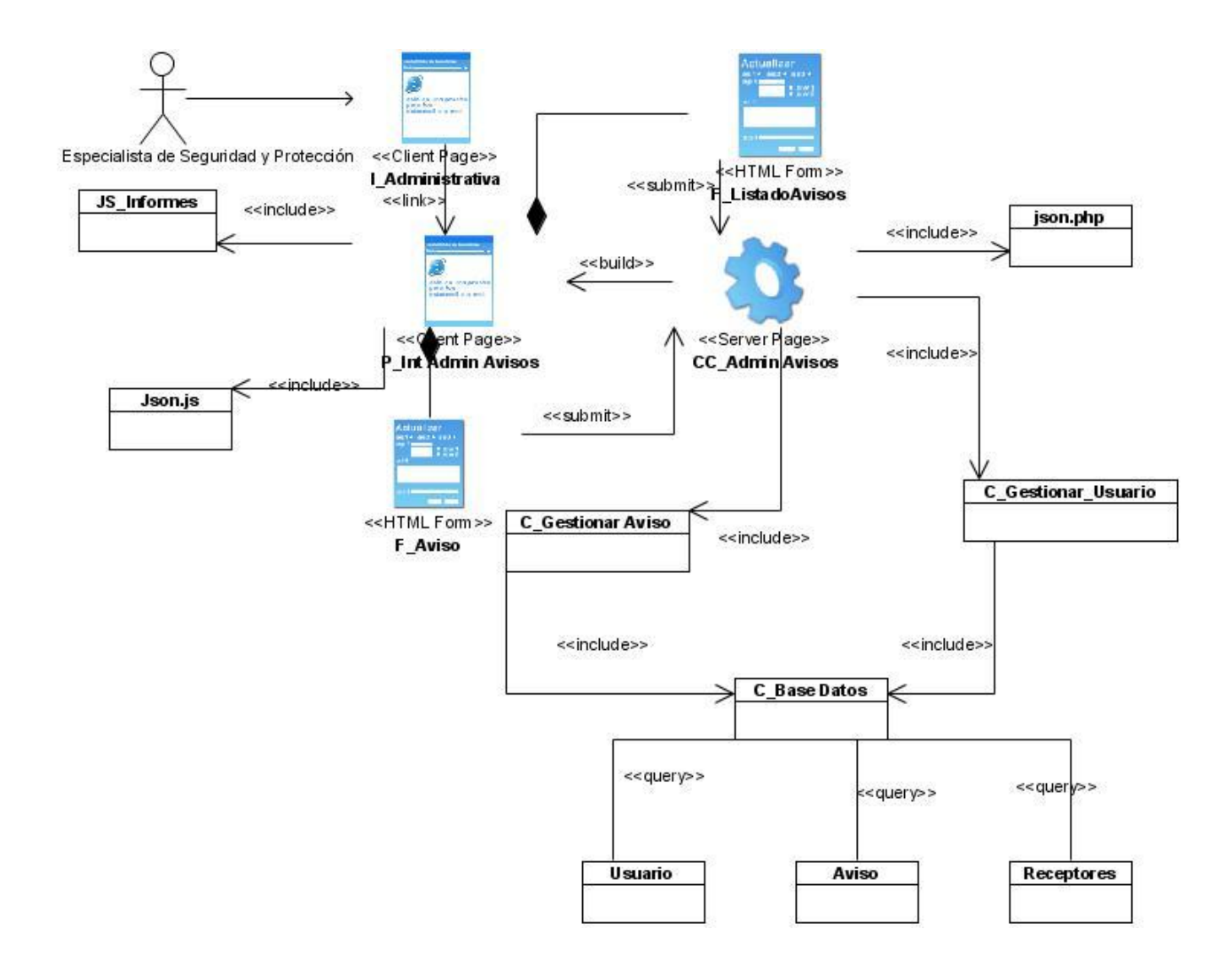

**Figura 12. Diagrama de Clases de Diseño: Administrar Avisos**

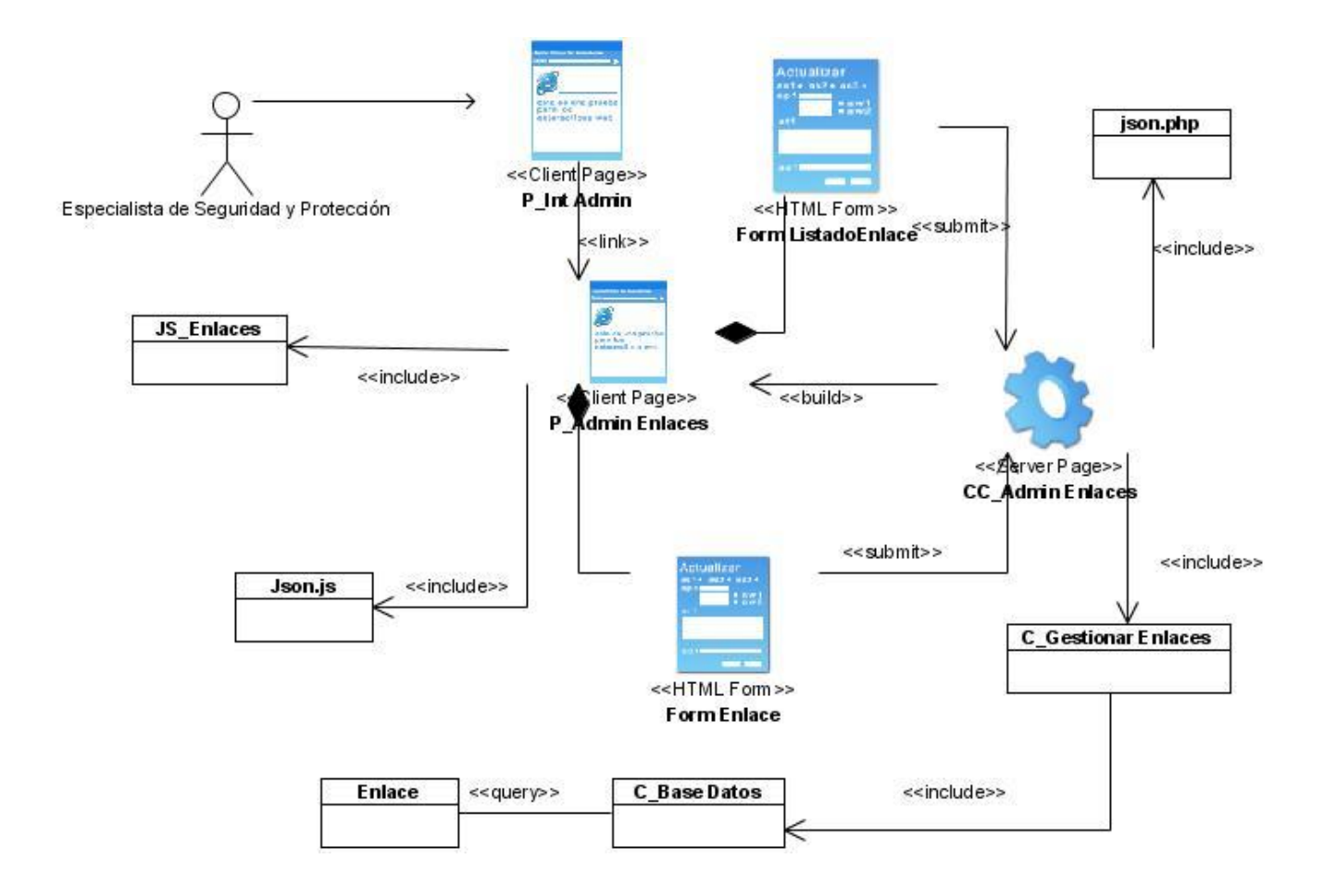

**Figura 13. Diagrama de Clases de Diseño: Administrar Enlaces**

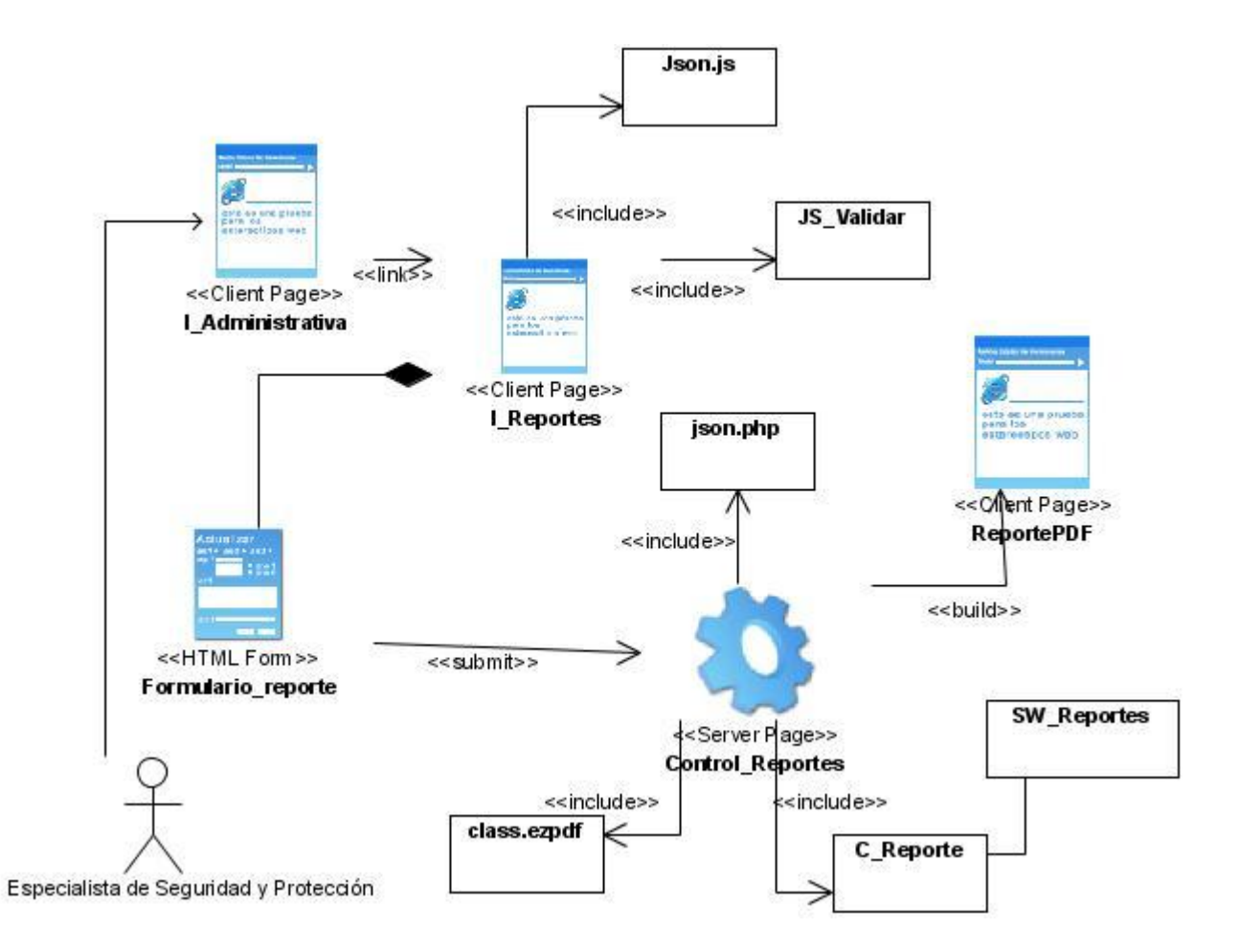

**Figura 14. Diagrama de Clases de Diseño: Generar Reportes**

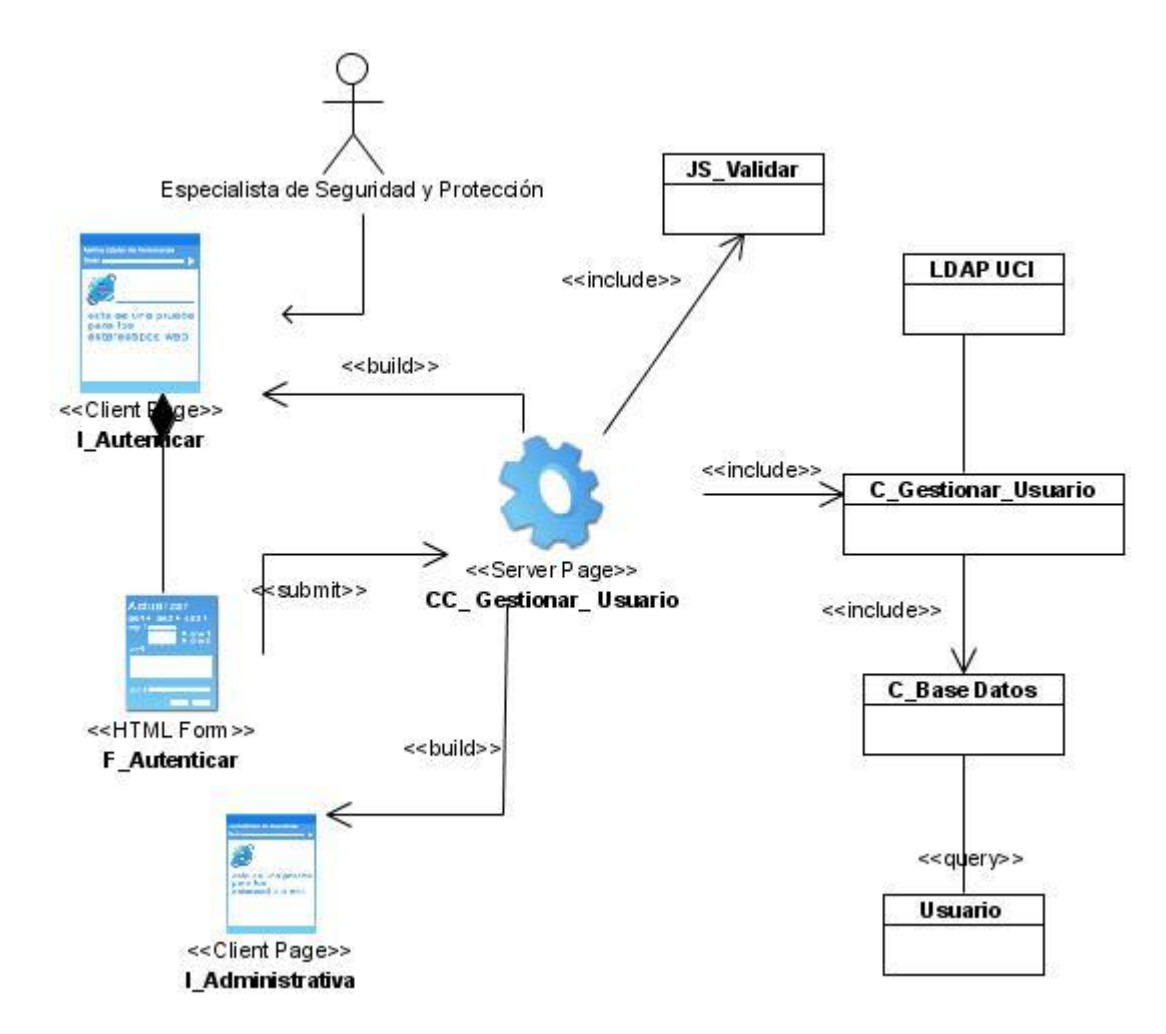

**Figura 15. Diagrama de Clases de Diseño: Autenticar**

### **3.4.3. Diagramas de interacción.**

Un diagrama de interacción muestra una interacción, que consiste en un conjunto de objetos y sus relaciones, incluyendo los mensajes que se pueden enviar entre ellos. Estos diagramas se dividen en dos tipos de diagramas de UML: los diagramas de secuencia y los diagramas de colaboración. Para modelar los aspectos dinámicos de este sistema se utilizaron diagramas de secuencia por cada caso de uso, que son los que destacan la ordenación temporal de los mensajes, lo que permite formar una idea más acertada de la forma en que ocurren los sucesos.

### **3.5. Conclusiones.**

Con el desarrollo de este capítulo se ha logrado obtener un diseño del sistema que sirve de base para su implementación. En este capítulo se ha llevado a cabo el estudio de los elementos necesarios para la implementación. Se obtuvo el diagrama de clases del sistema, el de diseño del sistema y el de secuencia del diseño y se expusieron, además los servicios que se brindarían.

## **CAPÍTULO 4: ANÁLISIS DE COSTOS Y BENEFICIOS**

### **4.1. Introducción.**

En este capítulo se pretende realizar un estudio de los costos y beneficios del proyecto donde se usa la metodología de desarrollo (RUP), la misma, está basada en Casos de Uso, lo cual representa una gran ventaja, pues el método "La estimación mediante el análisis de Puntos de Casos de Uso", que se utilizará para tener una idea de la cantidad de trabajo y el costo que reportará la aplicación, comprende una estimación del tiempo de desarrollo de un proyecto, mediante la asignación de "pesos" a un cierto número de factores que lo afectan, para finalmente, contabilizar el tiempo total estimado para el proyecto a partir de esos factores.

### **Puntos de Casos de Uso**

El primer paso es el cálculo de puntos de casos de uso sin ajustar. Lo cual se hace a partir de la siguiente ecuación:

### **UUCP = UAW + UUCW**

Donde:

**UUCP:** Puntos de casos de uso sin ajustar.

**UAW:** Factor de peso del los actores sin ajustar.

**UUCW:** Factor de peso de los casos de uso sin ajustar.

Cálculo de **UAW** 

### **Tabla 4. 1Tipos de actores y sus pesos.**

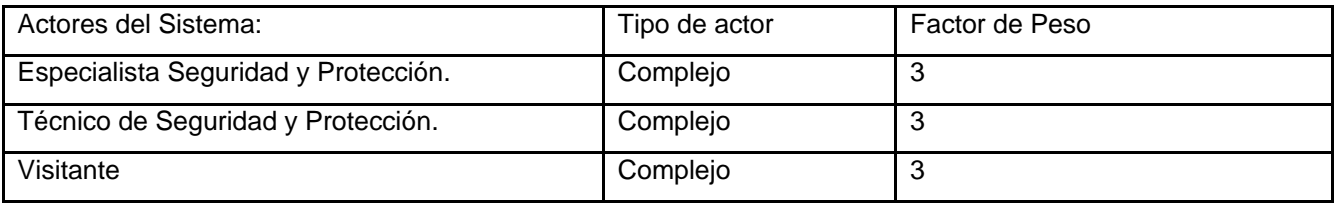

**UAW=** Sumatoria de la multiplicación de la cantidad de actores de un tipo específico con su factor de peso.

Cantidad de actores de tipo complejo: 3

## **UAW**= 3x3

## **UAW=9.**

## Cálculo de **UUCW**

Éste se calcula por los casos de uso del sistema y su complejidad. La complejidad está dada por la cantidad de secuencias atómicas que tenga el caso de uso.

**Tabla 4. 2 Tipos de Casos de Uso y sus pesos.** 

| Casos de uso                        | Tipo de Caso de | Factor de Peso |  |
|-------------------------------------|-----------------|----------------|--|
|                                     | Uso             |                |  |
| Autenticar.                         | Simple          | 5              |  |
| Administrar Información.            | Medio           | 10             |  |
| Administrar Enlaces a otros sitios. | Complejo        | 15             |  |
| Administrar Documentos.             | Medio           | 10             |  |
| Administrar Plan de Guardia.        | Complejo        | 15             |  |
| Administrar Avisos.                 | Medio           | 10             |  |
| Visualizar.                         | Medio           | 10             |  |
| Generar Reportes.                   | Medio           | 10             |  |

**UUCW** es igual a la suma de la multiplicación del Caso de Uso por su factor de peso.

**UUCW** =  $1 \times 5 + 5 \times 10 + 2 \times 15$ 

## **UUCW = 85**

Al ser **UAW**=9 y **UUCW**=85 finalmente, los Puntos de Casos de Uso sin ajustar resultan:

**UUCP = UAW + UUCW** sustituyendo se tiene:

 $UUCP = 85 + 9$ **UUCP = 94**

Cálculo de Puntos de Casos de Uso ajustados

## **UCP = UUCP x TCF x EF**

Donde:

**UCP**: Puntos de Casos de Uso ajustados.

**UUCP**: Puntos de Casos de Uso sin ajustar.

**TCF**: Factor de complejidad técnica.

**EF**: Factor de ambiente.

El **TCF** es el coeficiente que se calcula mediante la cuantificación de un conjunto de factores que determinan la complejidad técnica del sistema. Cada uno de los factores se cuantifica con un valor de 0 a 5, donde 0 significa un aporte irrelevante y 5 un aporte muy importante.

**Tabla 4. 3 Factor de Complejidad Técnica.** 

| Factor          | Descripción                                          | Peso | Valor Asignado |
|-----------------|------------------------------------------------------|------|----------------|
| T1              | Sistema distribuido.                                 | 2    | $\Omega$       |
| T <sub>2</sub>  | Objetivos de performance o tiempo de respuesta.      |      | 1              |
| T3              | Eficiencia del usuario final.                        |      |                |
| Τ4              | Procesamiento interno complejo.                      |      |                |
| T <sub>5</sub>  | El código debe ser reutilizable.                     |      | $\Omega$       |
| T <sub>6</sub>  | Facilidad de instalación.                            | 0.5  |                |
| T7              | Facilidad de uso.                                    | 0.5  | 2              |
| T8              | Portabilidad.                                        | 2    |                |
| T9              | Facilidad de cambio.                                 |      | $\overline{2}$ |
| T <sub>10</sub> | Concurrencia.                                        |      | $\Omega$       |
| T11             | Incluye objetivos especiales de seguridad            |      | $\overline{2}$ |
| T <sub>12</sub> | Provee acceso directo a terceras partes              |      | 3              |
| T <sub>13</sub> | Se requieren facilidades especiales de entrenamiento |      | 2              |

El Factor de complejidad técnica se calcula mediante la siguiente ecuación:

**TCF = 0.6 + 0.01 x Σ (Pesoi x Valor asignadoi)**  TCF= 0.6 +0.01 x Σ(2x0+1x1+1x1+1x1+1x0+0.5x1+0.5x2+2x1+1x2+1x0+1x2+1x3+1x2)  $TCF=0.6 + 0.01 \times 15.5$ TCF=0.6+0.15 **TCF=0.76**

Cálculo del Factor Ambiente (**EF**)

Las habilidades y el entrenamiento del grupo involucrado en el desarrollo tienen un gran impacto en las estimaciones de tiempo. Estos actores son los que se contemplan en el cálculo del Factor de ambiente.

### **Tabla 4. 4 Factor Ambiente.**

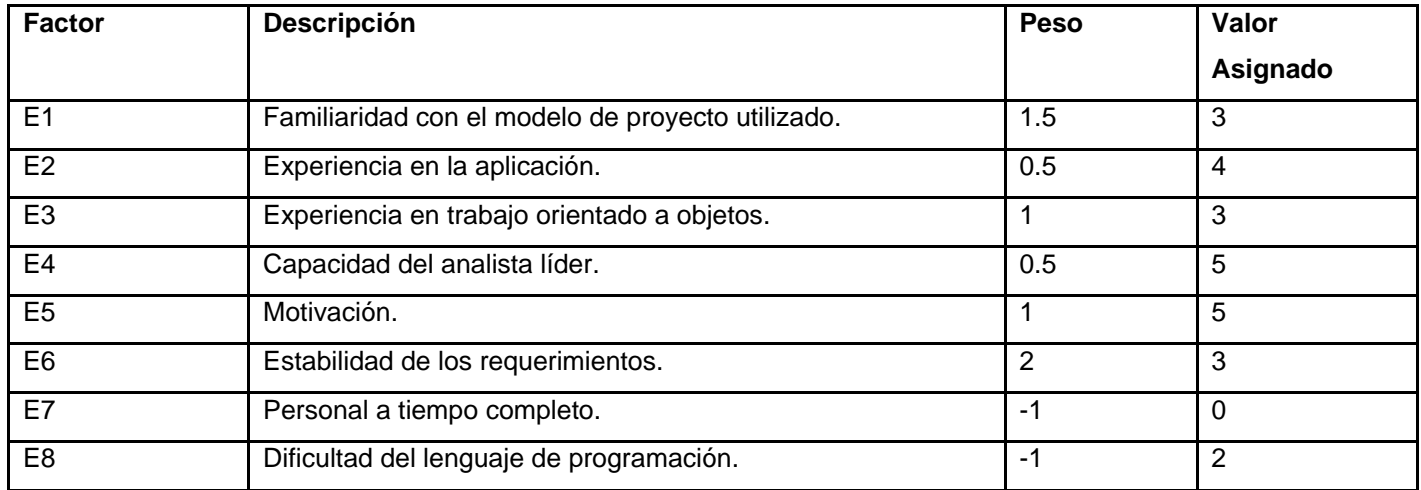

EF = 1.4 – 0.03 x Σ (1, 5 x 3 + 0.5 x 4 + 1 x 3 + 0.5 x 5 + 1 x 5 + 2 x 3 + (-1 x 0) + (-1 x 2)  $EF = 1.4 - 0.03 \times 24$ **EF = 0.77**

Al ser **UUCP = 94, TCF=0.76, EF = 0.77 y UCP = UUCP x TCF x EF** entonces:

UCP=94 x 0.76 x 0.77

## **UCP=55.10**

El esfuerzo en horas-hombre viene dado por:

### **E = UCP x CF**

Donde:

**E**= Esfuerzo

**UCP**= Puntos de Casos de Uso ajustados (calculado anteriormente).

**CF**= Factor de conversión (para este tipo de proyecto 20 horas-hombre/Punto de Casos de Uso)

Al tener **UCP= UCP=55.10**, **CF=20 horas-hombre/Punto de Casos de Uso** y **E = UCP x CF** 

E=55.10 x 20 horas-hombre/Punto de Casos de Uso

## **E=1102 horas-hombre.**

### **E~5 mes-hombre**

### **Tabla 4. 5 Esfuerzo por flujo de trabajo.**

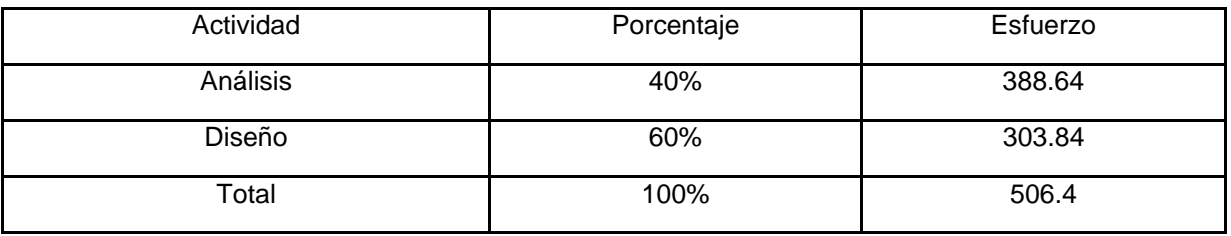

Estimando que:

Costo del Proyecto.

Se asume como salario promedio mensual \$100.00

Tiempo: Tiempo total del proyecto.

CHM = CH \* SalarioPromedio

CHM = 200 \$/mes luego,

Costo = CHM \* E / CH entonces,

 $Costo = $500$ 

El proyecto requerirá de 1102 horas-hombre a desarrollar por 2 personas en un tiempo de aproximadamente 157 días; teniendo en cuenta que se trabajará en el proyecto como promedio 7 horas diarias, se puede decir que se culminará esta fase del proyecto en un término de 5 meses y medio aproximadamente y con un costo de 500\$, ajustándose a las necesidades planteadas por el cliente.

## **4.2 Beneficios.**

El estudio de los costos y beneficios, forma una parte importante de la aplicación que se desarrolla con el objetivo de ser usada dentro de la Universidad de las Ciencias Informáticas. Porque a pesar de que no reporta un beneficio monetario directo; desde el punto de vista de los beneficios intangibles que reporta, se puede decir que con el portal en cuestión, encargado del manejo de las diferentes

actividades que se llevan a cabo dentro del departamento de Seguridad y Protección y las informaciones que se generan dentro del mismo, se humaniza el proceso de control dentro del área del Seguridad de la Universidad.

### **4.3 Conclusiones.**

El estudio realizado en el presente capítulo estuvo encaminado a reflejar los costos y beneficios del portal que se desarrolla, donde se logra una comprensión de la metodología utilizada para dar solución al problema planteado, y se exponen los diferentes factores que intervienen en las fases que se utilizan, para este caso las de análisis y diseño, dando como resultado el tiempo y esfuerzo que demandan.

### **CONCLUSIONES**

En el presente trabajo se realizó el análisis y diseño de una aplicación web; que permite disminuir considerablemente los problemas existentes en el departamento de Seguridad y Protección, específicamente a los especialistas, bajo el desarrollo de diferentes flujos de trabajo de la metodología RUP, sumándosele a esto, el estudio del arte realizado, para comparar las funcionalidades de productos similares, y por último desarrollando los artefactos para continuar la implementación del sistema.

A partir de entrevistas se conocieron las necesidades de la institución y sobre la base de esta investigación se diseñó la aplicación. Se describieron los procesos y funcionalidades del sistema, lo que facilitó la comprensión de los mismos.

Se concluye además que la utilización de la aplicación en el Departamento de Seguridad y Protección permite eliminar el trabajo tedioso del Especialista, posibilita seguridad a los datos con los que se trabajan y facilita las búsquedas de los datos en un corto tiempo.

## **RECOMENDACIONES**

Al concluir este trabajo se recomienda para versiones futuras:

- Mantener el sitio actualizado. Adicionarle nuevas funcionalidades del sistema, con el objetivo de seguir informatizando procesos en el Departamento de Seguridad y Protección, adecuándolo más a las demandas de la creciente y dinámica intranet de la Universidad y haciéndolo más útil y provechoso.

- Implantar el sistema en la intranet, de la Universidad de las Ciencias Informáticas para prestar los servicios implementados.

- Integrarse a los servicios web de la UCI.

Informatizar los procesos adyacentes al sistema de la Planificación de la Guardia, para lograr una mayor integración.

## **BIBLIOGRAFÍA CITADA.**

[1] Valerino San Pedro, María. Ratifica Trasval condición de vanguardia Nacional. 4 de septiembre de 2007. Disponible en:

<http://www.lademajagua.co.cu/infgran6972.htm>

[2] Guía Breve de Servicios Web. Disponible en:

<http://www.w3c.es/Divulgacion/GuiasBreves/ServiciosWeb>

[3] Servicios Web. Un territorio común. Disponible en:

<http://www.montejava.es/articulo14.asp>

[4] Guía Breve de Tecnologías XML. Disponible en:

<http://www.w3c.es/divulgacion/guiasbreves/tecnologiasXML>

[5] WSDL - Web Services Description Language. Disponible en:

<http://www.desarrolloweb.com/articulos/1557.php>

[6] Ballesty, Iain. La Arquitectura SOA consiste en pensar en grande para comenzar con algo chico**.**  Disponible en:

<http://www.oracle.com/global/lad/technologies/soa/index.html>

[7] Arquitectura. Disponible en:

<http://www.generatorfd.com/arquitectura.aspx>

[8] Ventas del PHP. Disponible en:

<http://skindario.com/768851/4098456-ventajas-del-php/>

[9] Pérez Valdés, Damián. ¿Qué es Javascript? 03.07.2007. Disponible en:

<http://www.maestrosdelweb.com/editorial/%C2%BFque-es-javascript/>

[10] Metodologías de desarrollo: "Procesos de desarrollo". Disponible en:

[http://www.javahispano.org/articles.article.action?id=76.](http://www.javahispano.org/articles.article.action?id=76)

[11] Mendoza Sánchez, María A. Metodologías De Desarrollo De Software. Junio 7 del 2004. Disponible en:

[http://www.informatizate.net/articulos/metodologias\\_de\\_desarrollo\\_de\\_software\\_07062004.html](http://www.informatizate.net/articulos/metodologias_de_desarrollo_de_software_07062004.html)

[12] El Proceso Unificado de Desarrollo de Software (RUP).Disponible en:

<http://yaqui.mxl.uabc.mx/~molguin/as/RUP.htm>

[13] Model-View-Controller (MVC): Artículo: "Estilos y Patrones en la Estrategia de Arquitectura de Microsoft", (2006).Disponible en:

[http://www.microsoft.com/spanish/msdn/arquitectura/roadmap\\_arq/style.asp#10](http://www.microsoft.com/spanish/msdn/arquitectura/roadmap_arq/style.asp#10)

[14] El desarrollo de sistemas de información empleando el Lenguaje de Modelado Unificado UML. Disponible en:

[http://html.rincondelvago.com/uml\\_5.html](http://html.rincondelvago.com/uml_5.html)

[15] Hernández Orallo, Enrique. El Lenguaje Unificado de Modelado. Disponible en:

<http://www.disca.upv.es/enheror/pdf/ActaUML.PDF>

[16] UML Lenguaje de Modelado Unificado. Disponible en:

[http://alfa.facyt.uc.edu.ve/computacion/pensum/cs0347/download/exposiciones2006-](http://alfa.facyt.uc.edu.ve/computacion/pensum/cs0347/download/exposiciones2006-2007/presentacion%20UML.pdf)

[2007/presentacion%20UML.pdf](http://alfa.facyt.uc.edu.ve/computacion/pensum/cs0347/download/exposiciones2006-2007/presentacion%20UML.pdf)

[17] Herramientas Case. Disponible en:

<http://www.monografias.com/trabajos14/herramicase/herramicase.shtml>

[18] Oscar García, Feliz Vizcaíno, Aurora y Caballero, Ismael. Una Herramienta

CASE para ADOO: Visual Paradigm. Disponible en:

[http://alarcos.inf-cr.uclm.es/per/fgarcia/isoftware/doc/LabTr1\\_VP.pdf](http://alarcos.inf-cr.uclm.es/per/fgarcia/isoftware/doc/LabTr1_VP.pdf)

[19] Ventajas de PostgreSQL. Disponible en:

[http://soporte.tiendalinux.com/portal/Portfolio/postgresql\\_ventajas\\_html](http://soporte.tiendalinux.com/portal/Portfolio/postgresql_ventajas_html)

## **BIBLIOGRAFÍA CONSULATADA**

- 1. Jacobson, Ivar. El Proceso Unificado de Desarrollo de Softwar*e*. Ciudad de La Habana, Félix Varela, 2004, p.165-253.
- 2. Jaime, Lic Analía. Plan de Identificación Biométrica de la Provincia de Mendoza. Argentina, 24 de noviembre de 2006.
- 3. Craig Larman. UML y Patrones. Ciudad de la Habana: Félix Varela, 2004.
- 4. Freeman, P., "The Context of Design", en Software Design Techniques, IEEE Computer Society Press, 3ra. ed., 1980.
- 5. Arquitectura para los Sistemas que Conforman la Intranet Universitaria. Mayo 2007. Disponible en: http://uddi/arquitectura.2007.5.9.pdf
- 6. Gracia, Joaquín. Patrones de Diseño.27 de Mayo de 2005.Disponible en: <http://www.ingenierosoftware.com/analisisydiseno/patrones-diseno.php>
- 7. Pressman, R. "Software Engineering. A Practitioner*'s* Approach". Fourth Edition. McGraw-Hill.USA, 1999.
- 8. González Martínez, Ortelio. La otra ruta de los blindados. Disponible en: <http://www.granma.cubaweb.cu/2005/09/09/nacional/articulo07.html>
- 9. [http://www.sepsa.cu](http://www.sepsa.cu/)
- 10. James Garrett, Jesse. Ajax: Un nuevo acercamiento a las aplicaciones web. Disponible en: <http://www.maestrosdelweb.com/editorial/ajax/>
- 11. Villanueva Manjarres, Andrés. Tipos de Portales. 2007. Disponible en: <http://www.desarrollandoweb.com/internet/tipos-de-portales.php>
- 12. [Daniel Díaz.](http://www.moisesdaniel.com/es/), Moisés. Gestión de Contenidos en Portales Web. Disponible en: [http://www.programacion.net/html/articulo/moises\\_gcpw/](http://www.programacion.net/html/articulo/moises_gcpw/)
- 13 [http://www.agenciadeseguridad.com](http://www.agenciadeseguridad.com/)
- 14 Misión, Objetivo y Vision.4 de marzo de 2008.Disponible en: [http://www.ase.gob.mx/convocatoria\\_policias.html](http://www.ase.gob.mx/convocatoria_policias.html)
- 15 Agencia General de Seguridad y Protección (AGESP).Disponible en:

<http://www.transporte.cu/empresarial/funcion25.asp>

- 16. SEPCOM: Empresa de Seguridad y Protección del MIC. Disponible en: [http://www.mic.gov.cu//hempdetails.aspx?38,0](http://www.mic.gov.cu/hempdetails.aspx?38,0)
- 17. La Empresa. Disponible en: <http://www.seisa.cu/QSomos/qsenmarco1.htm>
- 18. SOAP (Simple Object Access Protocol). Disponible en: http://www.desarrolloweb.com/articulos/1557.php
- 19. WSDL. Disponible en: [http://www.cibernetia.com/manuales/servicios\\_web/4\\_wsdl.php](http://www.cibernetia.com/manuales/servicios_web/4_wsdl.php)
- 20. Laman, Craig. Patrones Grasp. Disponible en: <http://jorgesaavedra.wordpress.com/2006/08/17/patrones-grasp-craig-larman/>

**ANEXOS 1**

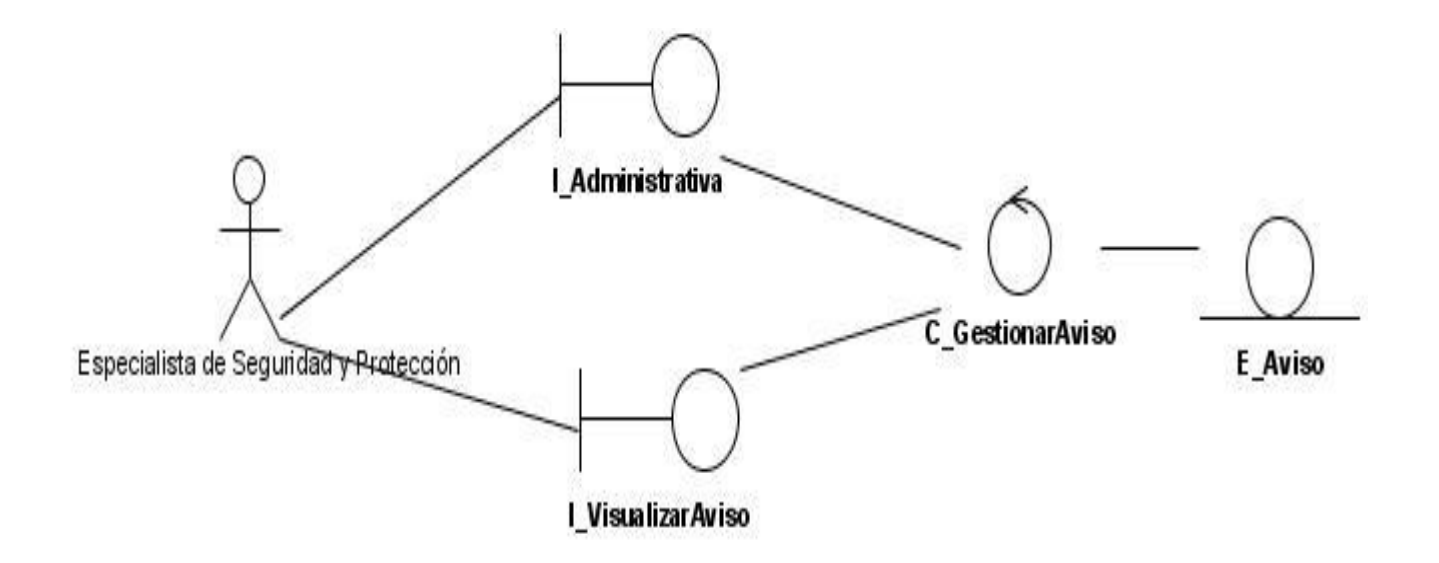

**Figura 16. Diagrama de Análisis: Visualizar Aviso.**

### **ANEXOS 2**

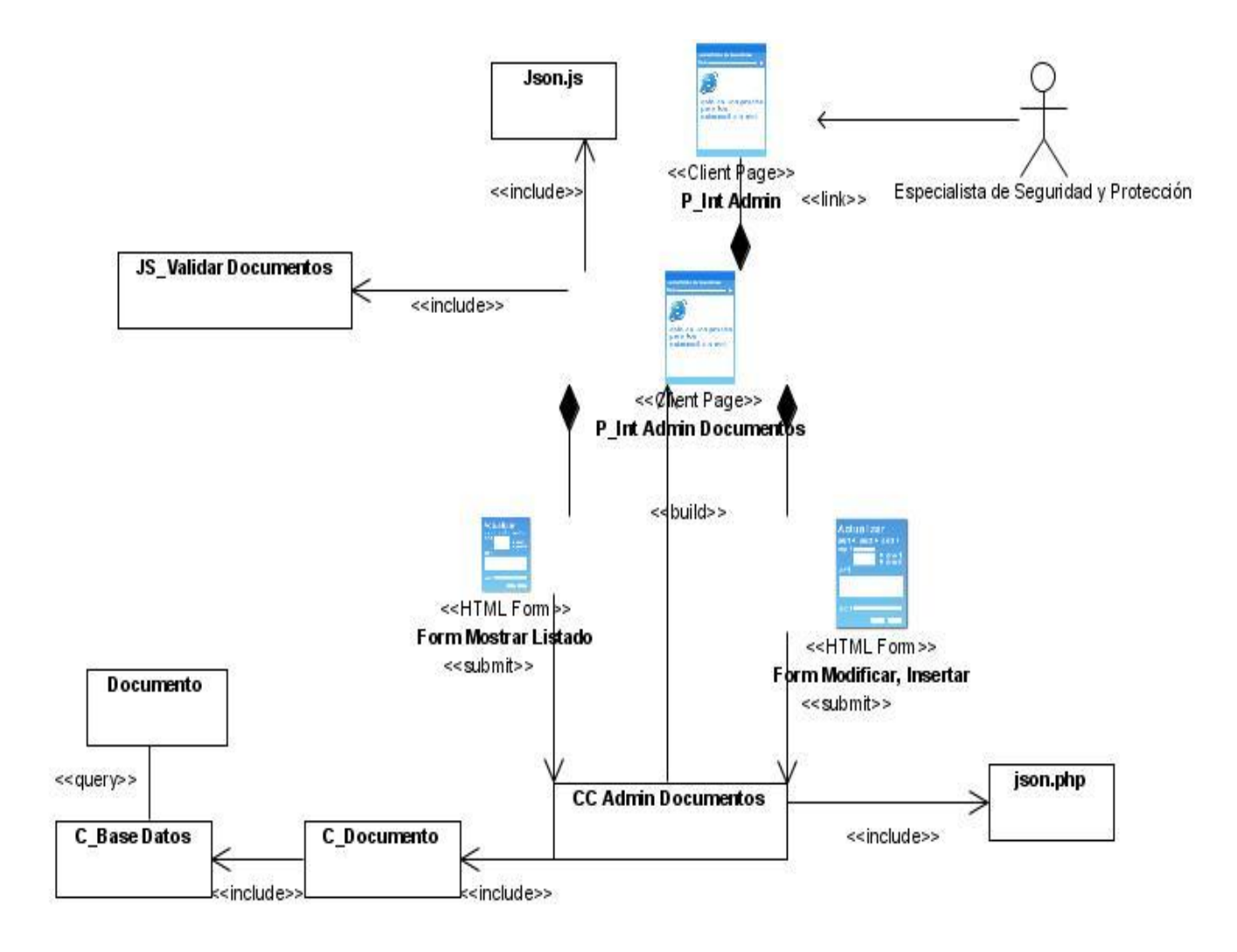

**Figura 17. Diagrama de clases del diseño: Administrar Documento**

### **ANEXO 3**

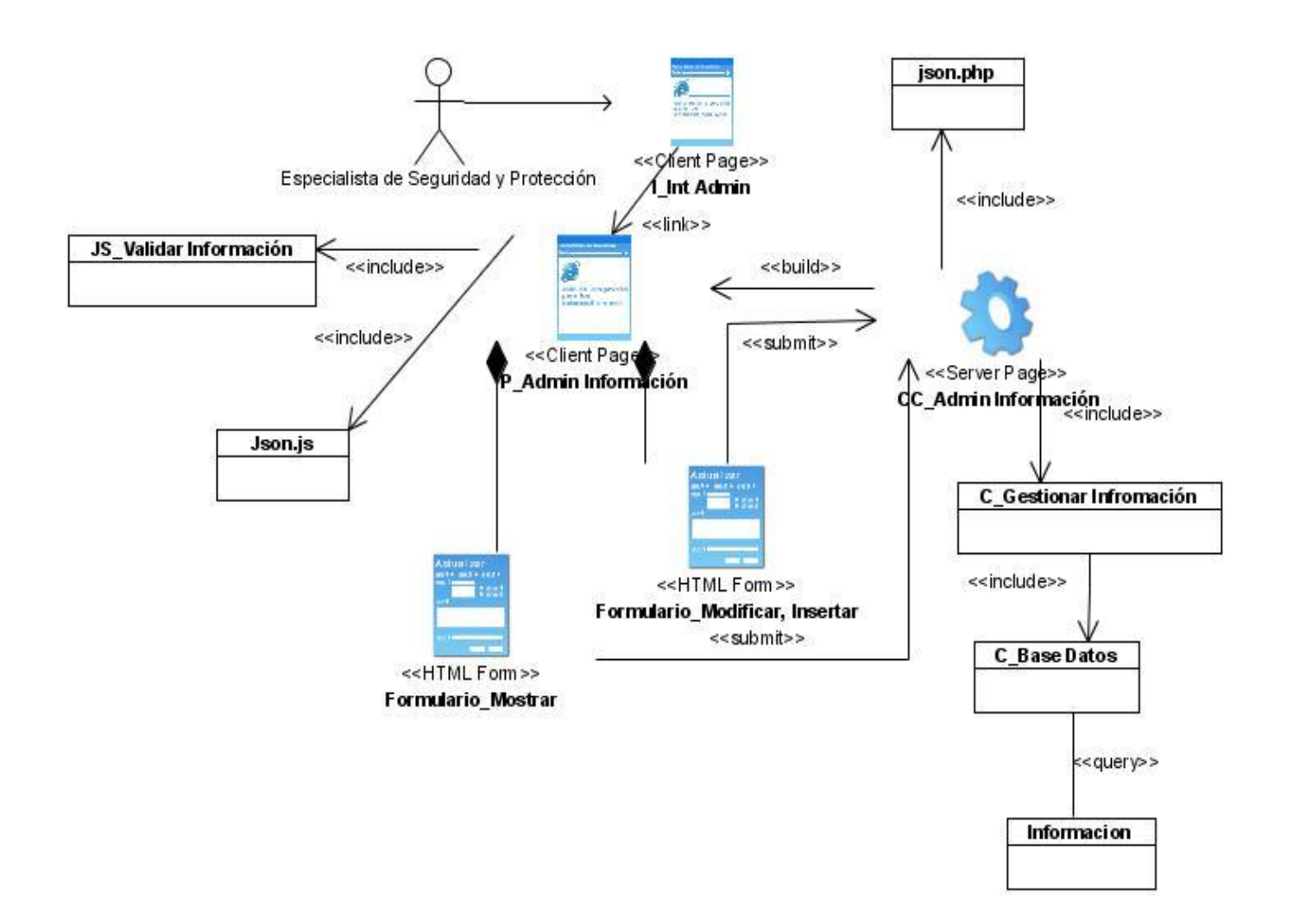

**Figura 18. Diagrama de clases del diseño: Administrar Información**

#### **ANEXO 4**

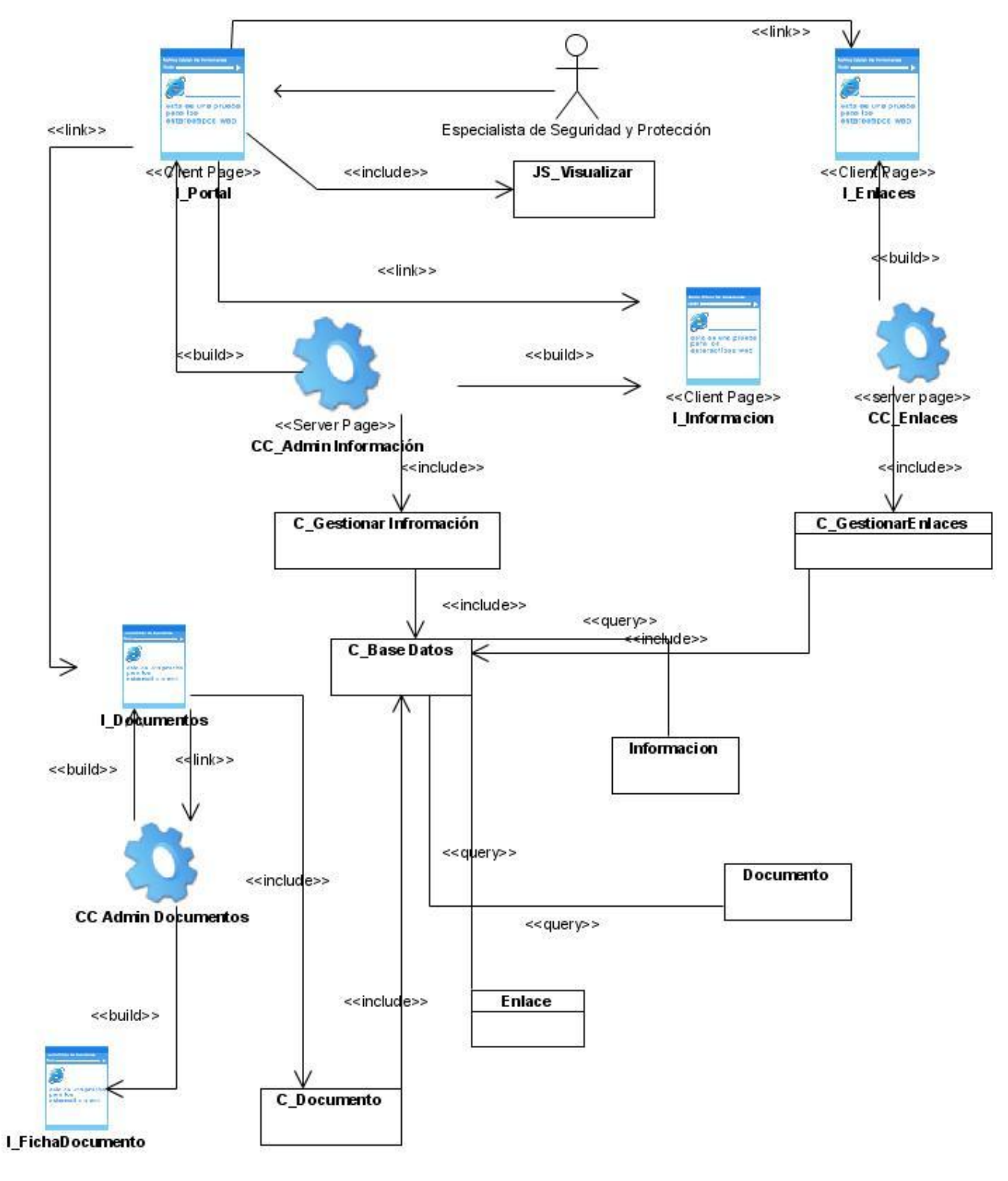

**Figura 19. Diagrama de clases del diseño: Visualizar**

### **ANEXO 5**

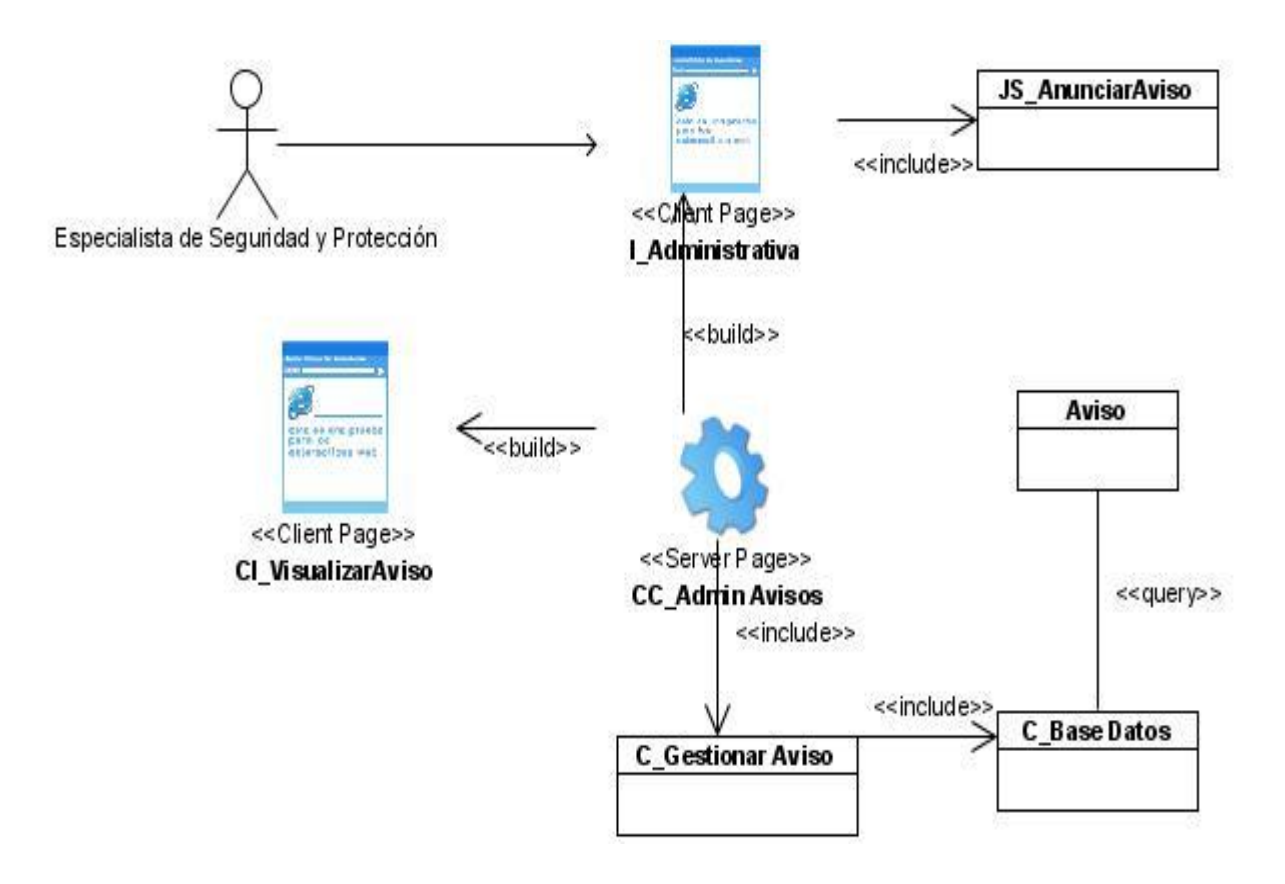

**Figura 20. Diagrama de clases del diseño: Visualizar Aviso.**

## **GLOSARIO DE TÉRMINOS**

**Dpto:** Departamento.

**ASP:** Es un framework para aplicaciones web desarrollado y comercializado por Microsoft. Es usado por programadores para construir sitios web dinámicos, aplicaciones web y servicios web XML. **FTP:** Es un protocolo de transferencia de archivos entre sistemas conectados a una red TCP basado en la arquitectura cliente-servidor.

**Javascript**: Es un lenguaje interpretado, es decir, que no requiere compilación, utilizado principalmente en páginas Web, con una sintaxis semejante a la del lenguaje Java y el lenguaje C. **UML:** (Unified Modeling Language, Lenguaje Unificado de Modelado). Es un lenguaje de modelado de sistemas de software.

**UDDI:** Son las siglas del catálogo de negocios de Internet denominado Universal Description, Discovery and Integration. UDDI es una iniciativa industrial abierta entroncada en el contexto de los servicios Web.

**AJAX**: Acrónimo de Asynchronous JavaScript And XML (JavaScript asíncrono y XML), es una técnica de desarrollo web para crear aplicaciones interactivas.

**XHTML:** Acrónimo inglés de eXtensible Hypertext Markup Language (lenguaje extensible de marcado de hipertexto), es el lenguaje de marcado pensado para sustituir a HTML como estándar para las páginas web.

**HTTP:** Es el conjunto de reglas para intercambiar archivos (texto, gráfica, sonido, video y otros archivos multimedia) en la World Wide Web.

**CSS:** (Hoja de Estilo en Cascada) Dentro del diseño de páginas de Internet se presenta esta como la vanguardia en cuanto a definición de estilos dentro de las plantillas de diseño. A través de instrucciones en código HTML se definen los estándares del conjunto de páginas que conforman el proyecto. La meta es uniformizar el diseño.

**Unix:** Sistema operativo atribuido a Ken Thompson y comercializado por la empresa ATT en la década de los 70s que alcanzó mucho éxito, sobretodo en las universidades y posteriormente en las empresas. Entre sus principales características se tiene que es: portable, robusto, flexible y abierto, actualmente goza de gran popularidad dentro de la tecnología de Internet.

**CI:** Carnet de identidad.

**SI:** Sistema Informativo.

1